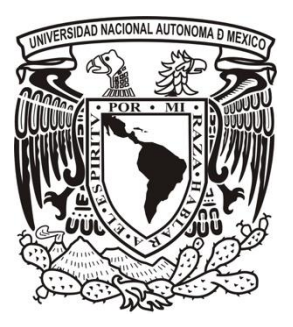

### **UNIVERSIDAD NACIONAL AUTÓNOMA DE MÉXICO POSGRADO EN CIENCIAS DEL MAR Y LIMNOLOGÍA**

## **ESTIMACIÓN DEL NIVEL DE MAREA DE TORMENTA AL SUR DEL LITORAL DE TAMAULIPAS ANTE DIFERENTES ESCENARIOS DE VARIACIÓN DEL NIVEL MEDIO DEL MAR ASOCIADAS AL CAMBIO CLIMÁTICO**

**T E S I S**  QUE PARA OPTAR POR EL GRADO ACADÉMICO DE: **MAESTRA EN CIENCIAS**  (Oceanografía Física)

## PRESENTA: **EDELMA ALEJANDRA SÁNCHEZ SÁNCHEZ**

### **TUTOR PRINCIPAL:**

 Dr. Jorge Zavala Hidalgo Instituto de Ciencias de la Atmósfera y Cambio Climático, UNAM

## **COMITÉ TUTOR:**

Dra. Laura Elena Sanvicente Añorve Instituto de Ciencias del Mar y Limnología, UNAM

Dr. Miguel Ángel Alatorre Mendieta Instituto de Ciencias del Mar y Limnología, UNAM

> Dr. Paulo Salles Afonso de Almeida Instituto de Ingeniería de SISAL, UNAM

Dr. Manuel Gerardo Verduzco Zapata Facultad de Ciencias Marinas, Universidad de Colima

## **MÉXICO, CIUDAD DE MÉXICO, JUNIO DE 2023**

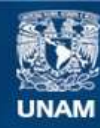

Universidad Nacional Autónoma de México

**UNAM – Dirección General de Bibliotecas Tesis Digitales Restricciones de uso**

#### **DERECHOS RESERVADOS © PROHIBIDA SU REPRODUCCIÓN TOTAL O PARCIAL**

Todo el material contenido en esta tesis esta protegido por la Ley Federal del Derecho de Autor (LFDA) de los Estados Unidos Mexicanos (México).

**Biblioteca Central** 

Dirección General de Bibliotecas de la UNAM

El uso de imágenes, fragmentos de videos, y demás material que sea objeto de protección de los derechos de autor, será exclusivamente para fines educativos e informativos y deberá citar la fuente donde la obtuvo mencionando el autor o autores. Cualquier uso distinto como el lucro, reproducción, edición o modificación, será perseguido y sancionado por el respectivo titular de los Derechos de Autor.

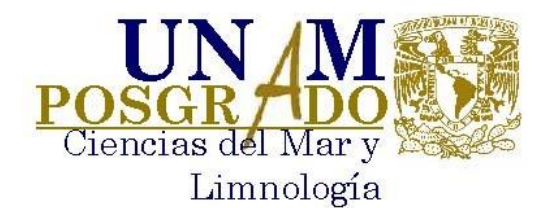

## **ESTIMACIÓN DEL NIVEL DE MAREA DE TORMENTA AL SUR DEL LITORAL DE TAMAULIPAS ANTE DIFERENTES ESCENARIOS DE VARIACIÓN DEL NIVEL MEDIO DEL MAR ASOCIADAS AL CAMBIO CLIMÁTICO**

**TESIS**

QUE PARA OBTENER EL GRADO ACADÉMICO DE: **MAESTRA EN CIENCIAS** (Oceanografía Física)

## PRESENTA: **EDELMA ALEJANDRA SÁNCHEZ SÁNCHEZ**

### **TUTOR PRINCIPAL:**

Dr. Jorge Zavala Hidalgo Instituto de Ciencias de la Atmósfera y Cambio Climático, UNAM

### **COMITÉ TUTOR:**

Dra. Laura Elena Sanvicente Añorve Instituto de Ciencias del Mar y Limnología, UNAM

Dr. Miguel Ángel Alatorre Mendieta Instituto de Ciencias del Mar y Limnología, UNAM

> Dr. Paulo Salles Afonso de Almeida Instituto de Ingeniería de SISAL, UNAM

Dr. Manuel Gerardo Verduzco Zapata Facultad de Ciencias Marinas, Universidad de Colima

## **MÉXICO, CIUDAD DE MÉXICO, JUNIO, 2023**

## **AGRADECIMIENTOS**

A los profesores, investigadores, técnicos y administrativos del Posgrado de Ciencias del Mar y Limnología por su tiempo, su apoyo y sus conocimientos compartidos durante mis estudios de maestría.

Al Consejo Nacional de Ciencia y Tecnología (CONACYT), por la beca otorgada para ser posible la realización de mis estudios de posgrado (No. CVU 1048868).

A mi tutor, el Dr. Jorge Zavala Hidalgo por la oportunidad, la confianza, las enseñanzas, el tiempo compartido, su disposición y su guía durante mis estudios de maestría y el desarrollo de mi tesis.

A los sinodales de esta tesis, la Dra. Laura Elena Sanvicente Añorve, el Dr. Miguel Ángel Altorre Mendieta, el Dr. Paulo Salles Afonso de Almeida y el Dr. Manuel Gerardo Verduzco Zapata por su valioso tiempo, sus consejos, y sus comentarios realizados a lo largo del desarrollo de mi trabajo de tesis y mi desarrollo profesional.

Al Dr. Ovel Díaz García por su paciencia, enseñanzas y su acompañamiento durante el desarrollo de mi tesis.

A mi esposo, mi hijo y mi mamá por su cariño y apoyo incondicional.

#### **RESUMEN**

La marea de tormenta favorecida por el oleaje, el crecimiento del caudal de los ríos y las lluvias intensas han sido causantes de considerables devastaciones en las regiones costeras, como la ocurrida en la zona sur del litoral de Tamaulipas en septiembre de 1955 a consecuencia del paso de los ciclones tropicales Gladys, Hilda y Janet. Por otro lado, los pronósticos del IPCC y el análisis de series medidas del nivel del mar, sugieren que el incremento en el nivel del mar debido al cambio climático continuará e incluso se acelerará. En esta investigación se estiman los niveles de inundación y de elevación del nivel del mar por efecto de la marea de tormenta inducida por la presencia de los ciclones tropicales Gladys, Hilda y Janet, en las condiciones actuales de la zona sur del litoral de Tamaulipas y se analizan los cambios de estas ante distintos escenarios de incremento en el nivel del mar, considerando 10, 20 y 30 cm. Para ello se realizaron simulaciones numéricas utilizando una malla no estructura de alta resolución y el modelo hidrodinámico ADCIRC acoplado con el modelo de oleaje SWAN. Los resultados fueron validados con los registros del nivel del mar de la estación mareográfica de Ciudad Madero. Para las condiciones actuales del nivel medio del mar, en la zona sur del litoral de Tamaulipas se obtuvo una elevación máxima por marea de tormenta asociada a los huracanes Gladys, Hilda y Janet, de 0.40 m, 2 m y 0.25 m, respectivamente, las áreas de mayor inundación se concentraron en las escolleras, las riberas del río y de las lagunas, así como en las playas y dunas. En el escenario más crítico de cambio climático, el nivel de inundación se incrementa hasta en 50 cm. Los resultados muestran información importante acerca del efecto de la marea de tormenta con los posibles cambios en el nivel del mar debido al cambio climático, no obstante para obtener resultados de áreas de inundación con mayor resolución es necesario que en futuros trabajos se incluya la descarga del río Pánuco, de las precipitaciones, las contribuciones baroclínicas de la circulación oceánica y una definición más detallada de los cuerpos de agua, afluentes y ríos, así como de accidentes topográficos y batimétricos del sitio.

### **ABSTRACT**

The storm surge that, favored by the waves, the increase in the flow of the rivers and the intense rains, have caused considerable devastation in the coastal regions. On the other hand, the IPCC scenarios, and the analysis of series measurements of sea level suggest that the increase in sea level due to climate change will continue and even accelerate. Here are estimated the levels of flooding and sea level elevation due to the effect of the storm surge induced by tropical cyclones Gladys, Hilda and Janet, in the current conditions of the southern zone of the coast of Tamaulipas and under different scenarios of increase in sea level, considering 10, 20 and 30 cm. For this purpose, numerical simulation is performed using a high resolution non-structure mesh and the ADCIRC hydrodynamic model coupled with the SWAN wave model. The results were validated with the sea level records from the Ciudad Madero tide gauge station. For the current conditions of the mean sea level, a maximum elevation by storm surge, associated with hurricanes Gladys, Hilda and Janet, of 0.40 m, 2 m and 0.25 m, respectively, was obtained. In the southern zone of the Tamaulipas coast, the areas with the highest sea level elevation and flood were in the breakwaters, the banks of the river and lagoons, as well as on the beaches and dunes. In the most critical climate change scenario, the flood level increases by another 50 cm. The results show important information about the effect of the storm surge with the possible changes in the sea level due to climate change. However, in order to obtain results with higher resolution of flood areas, it is necessary that future works include the discharge of the Pánuco River, rainfall, baroclinic contributions of ocean circulation and a more detailed definition of water bodies, tributaries and rivers, as well as topographic and bathymetric features of the site.

## **Índice**

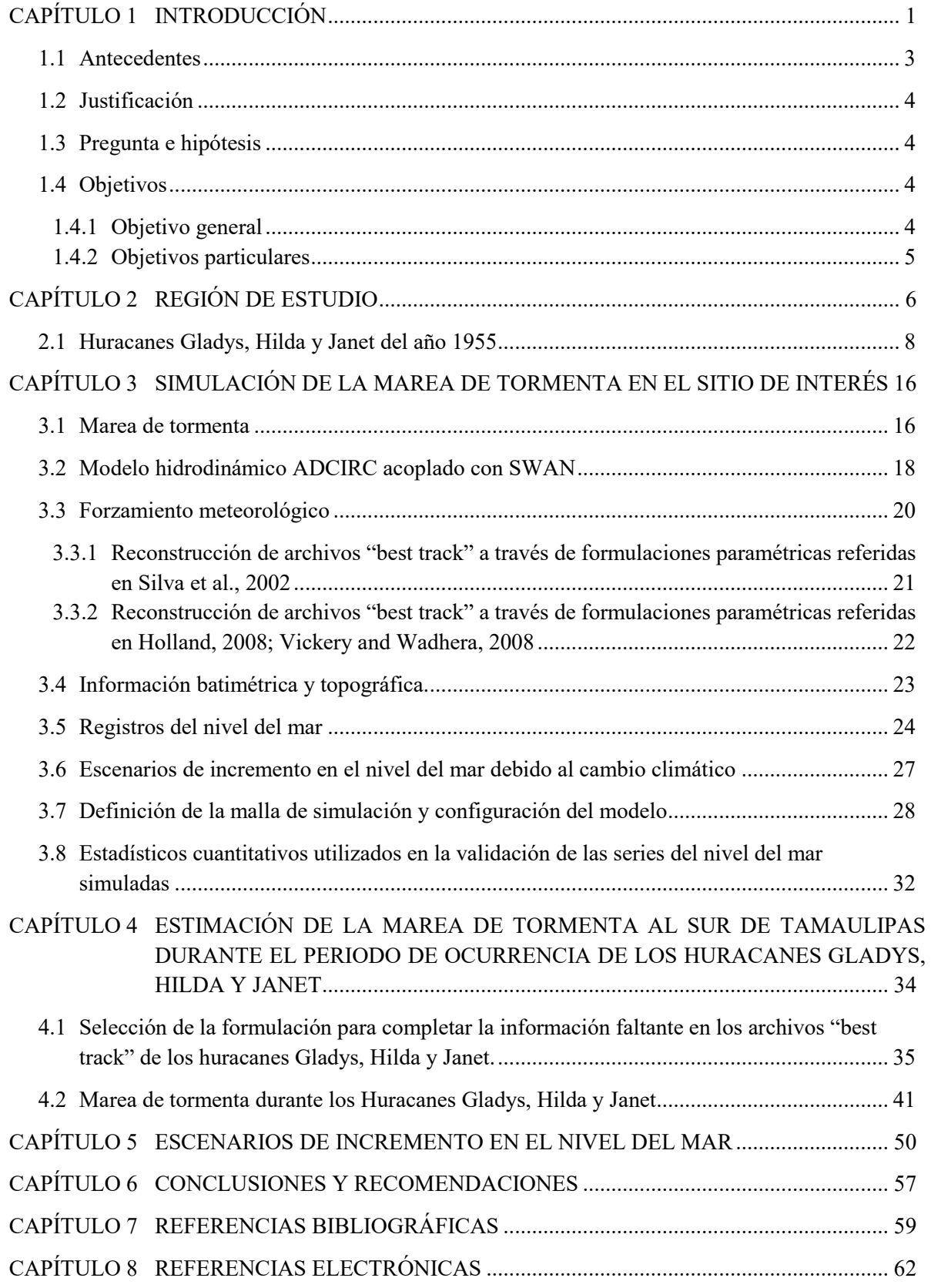

the contract of the contract of the contract of the contract of the contract of the contract of the contract of

## **Índice de figuras**

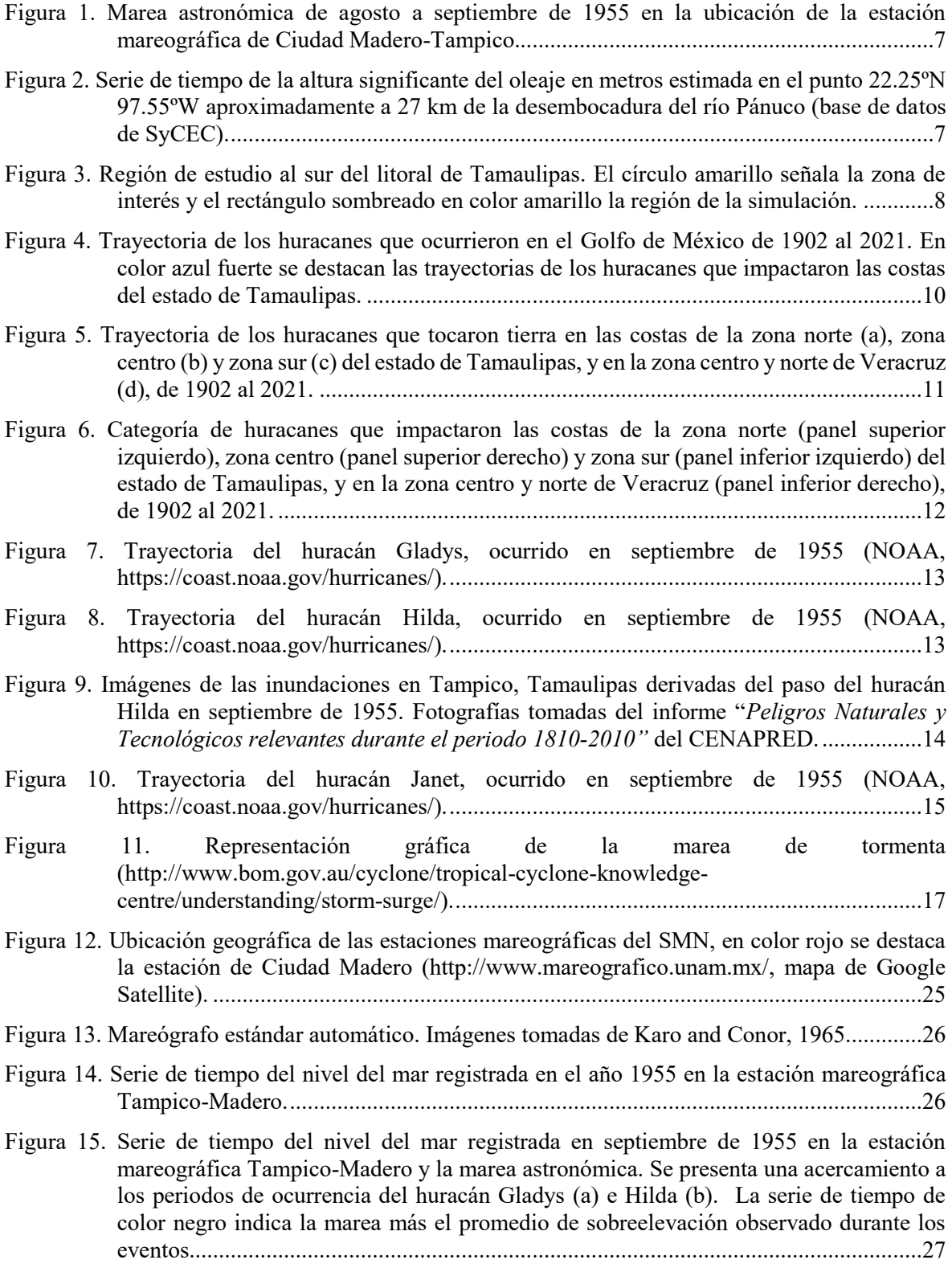

\_\_\_

- [Figura 16. Dominio y malla de simulación no estructurada \(a\) de la región de interés \(b\). Definición](#page-40-0)  [de la malla en el río, las escolleras y sus alrededores \(c\). Los triángulos en color azul](#page-40-0)  [representan al océano, las lagunas y el río, los triángulos en color verde tierra.............30](#page-40-0)
- Figura 17. Batimetría y topografía del [dominio completo de simulación \(izquierda\) y la región de](#page-41-0)  interés (derecha). [............................................................................................................31](#page-41-0)

[Figura 18. Comparación de la serie de tiempo de la marea en la estación mareográfica de Tampico-](#page-44-1)[Madero y la estimada en el nodo de malla representativo y más cercano de la malla de la](#page-44-1)  simulación. [.....................................................................................................................34](#page-44-1)

- [Figura 19. Campo de viento del huracán Gladys para el día 5 de septiembre de 1955 a las 18:00 horas](#page-46-0)  [\(UTC\), simulado con el best track reconstruido con el Método A \(a\) y el Método B \(b\).](#page-46-0)  [La línea negra indica la trayectoria del huracán.............................................................36](#page-46-0)
- [Figura 20. Diagrama de dispersión de la presión central y radio de máximos vientos. Los círculos](#page-46-1)  [azules corresponden a valores de huracanes categoría 1 que ingresaron a tierra por las](#page-46-1)  [costas de Tamaulipas y Veracruz de 1955 al 2019, los círculos rojos y negros](#page-46-1)  [corresponden a los valores calculados para el huracán Gladys categoría 1 a partir del](#page-46-1)  Método A y Método B, respectivamente. [......................................................................36](#page-46-1)
- [Figura 21. Campo de viento del huracán Hilda para el día 19 de septiembre de 1955 a las 8:30 horas](#page-47-0)  [\(UTC\), simulado con el best track reconstruido con el Método A \(a\) y con el Método B](#page-47-0)  [\(b\). La línea negra indica la trayectoria del huracán.](#page-47-0) .....................................................37
- [Figura 22. Diagrama de dispersión del nivel del mar medido en la estación mareográfica de Tampico-](#page-48-0)[Madero y la estimada con el best track reconstruido con el Método A para el huracán](#page-48-0)  [Gladys \(a\) y el huracán Hilda \(c\); y con el Método B para el huracán Gladys \(b\) y el](#page-48-0)  [huracán Hilda \(d\). En la parte inferior de cada figura se muestra la comparación de la](#page-48-0)  [serie de tiempo observada \(línea azul\) y estimada con el modelo \(línea verde\).](#page-48-0) ...........38
- [Figura 23. Serie de tiempo del nivel del mar medido en la estación mareográfica de Tampico-Madero](#page-49-0)  [y las estimadas con vientos reconstruidos con la formulación paramétrica de Silva et al.,](#page-49-0)  [2002, a partir de simulaciones con el ADCIRC y ADCIRC-SWAN para el Huracán](#page-49-0)  [Gladys \(panel superior\) y el huracán Hilda \(panel inferior\)...........................................39](#page-49-0)
- [Figura 24. Mapas de la máxima elevación de la superficie del mar estimada en todo el periodo de](#page-50-0)  [simulación del huracán Gladys, utilizando el modelo hidrodinámico ADCIRC \(a\) y el](#page-50-0)  [modelo hidrodinámico acoplado con el modelo de oleaje ADCIRC-SWAN \(b\)...........40](#page-50-0)
- [Figura 25. Mapas de la máxima elevación de la superficie del mar estimada en todo el periodo de](#page-51-1)  [simulación del huracán Hilda, utilizando el modelo](#page-51-1) hidrodinámico ADCIRC (a) y el [modelo hidrodinámico acoplado con el modelo de oleaje ADCIRC-SWAN \(b\)...........41](#page-51-1)
- [Figura 26. Mapas de elevación de la superficie del mar \(metros\) estimada con el modelo ADCIRC-](#page-52-0)[SWAN al sur de Tamaulipas \(mapas superiores\) y en todo el dominio de simulación](#page-52-0)  [\(mapas inferiores\) durante el huracán Gladys: \(a\), \(d\) en el tiempo de primer registro y](#page-52-0)  [\(c\), \(f\) máximo de marea de tormenta en la ubicación de la estación mareográfica](#page-52-0)  [Tampico-Madero; y \(b\), \(e\) durante el máximo de elevación de todo el periodo de](#page-52-0)  [simulación. El diamante negro señala la ubicación de la estación mareográfica.](#page-52-0) ..........42
- [Figura 27. Mapas de la rapidez del viento \(km/h\) estimada con el modelo ADCIRC-SWAN durante](#page-53-0)  [el huracán Gladys: \(a\) en el tiempo de primer registro y \(b\) máximo de marea de tormenta](#page-53-0)  [en la ubicación de la estación mareográfica Tampico-Madero, y \(c\) durante el máximo](#page-53-0)  [de elevación de todo el periodo de simulación. La línea negra indica la trayectoria del](#page-53-0)  huracán. [..........................................................................................................................43](#page-53-0)
- [Figura 28. Mapas de la máxima elevación de la superficie del mar en todo el periodo de simulación](#page-54-0)  [del huracán Gladys en el sur de Tamaulipas \(a\) y en todo el dominio de simulación \(b\).](#page-54-0)  [El diamante negro señala la ubicación de la estación mareográfica.](#page-54-0) .............................44
- [Figura 29. Mapas de elevación de la superficie del mar](#page-55-0) (metros) estimada con el modelo ADCIRC-[SWAN al sur de Tamaulipas \(mapas superiores\) y en todo el dominio de simulación](#page-55-0)  [\(mapas inferiores\) durante el huracán Hilda: \(a\), \(d\) en el tiempo de primer registro y \(c\),](#page-55-0)  [\(f\) máximo de marea de tormenta en la ubicación de la estación mareográfica Tampico-](#page-55-0)[Madero antes de que dejara de medir; y \(b\), \(e\) durante el máximo de elevación de todo](#page-55-0)  [el periodo de simulación. El diamante negro señala la ubicación de la estación](#page-55-0)  [mareográfica...................................................................................................................45](#page-55-0)
- [Figura 30. Mapas de la rapidez del viento \(km/h\) estimada con el modelo ADCIRC-SWAN durante](#page-56-0)  [el huracán Hilda: \(a\) en el tiempo de primer registro y \(b\) máximo de marea de tormenta](#page-56-0)  [en la ubicación de la estación mareográfica Tampico-Madero antes de que dejara de](#page-56-0)  [medir, y \(c\) durante el máximo de elevación de todo el periodo de simulación. La línea](#page-56-0)  [negra indica la trayectoria del huracán...........................................................................46](#page-56-0)
- [Figura 31. Mapas de la máxima elevación de la superficie del mar en todo el periodo de simulación](#page-57-0)  [del huracán Hilda en el sur de Tamaulipas \(a\), y en todo](#page-57-0) el dominio de simulación (b). [El diamante negro señala la ubicación de la estación mareográfica.](#page-57-0) .............................47
- [Figura 32. Mapas de elevación de la superficie del mar \(metros\) estimada con el modelo ADCIRC-](#page-58-0)[SWAN al sur de Tamaulipas \(mapas superiores\) y en todo el dominio de simulación](#page-58-0)  [\(mapas inferiores\) para el periodo de ocurrencia del huracán Janet: \(a\), \(c\) cuando el](#page-58-0)  [huracán Janet entra al dominio de simulación, \(b\), \(e\) en el tiempo de máxima elevación](#page-58-0)  [de la superficie del mar; y \(c\), \(f\) el nivel máximo de la superficie del mar estimado en](#page-58-0)  [cada nodo de malla durante todo el periodo de simulación del huracán independiente del](#page-58-0)  [tiempo. El diamante negro señala la ubicación de la estación mareográfica.](#page-58-0) ................48
- [Figura 33. Mapas de la rapidez del viento \(km/h\) estimada con el modelo ADCIRC-SWAN para el](#page-59-0)  [periodo de ocurrencia del huracán Janet: \(a\) cuando el huracán entra al dominio de](#page-59-0)  [simulación e inicia los efectos de la marea de tormenta en el sur de Tamaulipas y \(b\) en](#page-59-0)  [el tiempo del máximo de elevación de todo el periodo de simulación. La línea negra](#page-59-0)  [indica la trayectoria del huracán.....................................................................................49](#page-59-0)
- [Figura 34. Mapas de elevación máxima de la superficie del mar \(m\) al sur del litoral de Tamaulipas,](#page-61-0)  [para el huracán Gladys, incrementando el nivel del mar con respecto al nivel de](#page-61-0)  [referencia: 0.10 m \(a\), 0.20 m \(b\) y 0.30 m \(c\). El diamante negro señala la ubicación de](#page-61-0)  [la estación mareográfica Tampico-Madero....................................................................51](#page-61-0)
- [Figura 35. Mapas del nivel de inundación \(m\) al sur del litoral de Tamaulipas, para el huracán Gladys](#page-62-0)  [en el nivel de referencia \(a\), e incrementando el nivel del mar: 0.10 m \(b\), 0.20 m \(c\) y](#page-62-0)  [0.30 m \(d\).......................................................................................................................52](#page-62-0)
- [Figura 36. Mapas de elevación máxima de la superficie del mar \(m\) al sur del litoral de Tamaulipas,](#page-63-0)  [para el huracán Hilda, incrementando el nivel del mar con respecto al nivel de referencia:](#page-63-0)  [0.10 m \(a\), 0.20 m \(b\) y 0.30 m \(c\) El diamante negro señala la ubicación de la estación](#page-63-0)  [mareográfica Tampico-Madero......................................................................................53](#page-63-0)
- [Figura 37. Mapas del nivel de inundación \(m\) al sur del litoral de Tamaulipas, para el huracán Hilda](#page-64-0)  [en el nivel de referencia \(a\), e incrementando el nivel del mar: 0.10 m \(b\), 0.20 m \(c\) y](#page-64-0)  [0.30 m \(d\).......................................................................................................................54](#page-64-0)
- [Figura 38. Mapas de elevación máxima de la superficie del mar \(m\) al sur del litoral de Tamaulipas,](#page-65-0)  [para el huracán Janet, incrementando el nivel del mar con respecto al nivel de referencia:](#page-65-0)

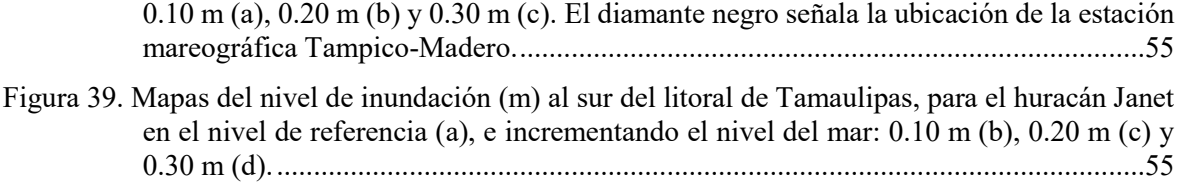

## **Índice de tablas**

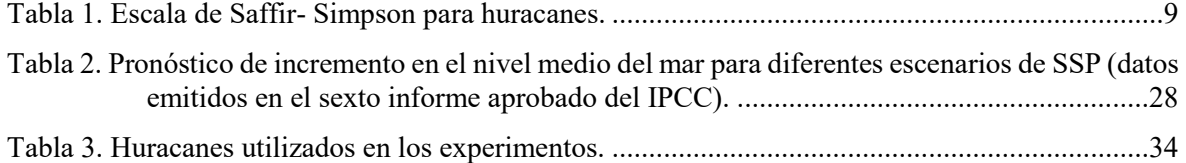

the contract of the contract of the contract of the contract of the contract of the contract of the contract of

# **CAPÍTULO 1**

## **INTRODUCCIÓN**

<span id="page-11-0"></span>Existe un gran interés por estudiar la evolución de la marea de tormenta debido a sus repercusiones en gran parte de las costas del mundo. La marea de tormenta se define como la sobreelevación a corto plazo en el nivel del mar, originada por el apilamiento del agua del mar hacia la costa provocada por la combinación de varios componentes asociados a los huracanes, la fuerza de los vientos paralelos o normales a la costa, el centro de baja presión asociada al ojo del huracán, la trayectoria del huracán y la velocidad con la que se desplaza. Favorecida por el oleaje, el crecimiento del caudal de los ríos y las lluvias intensas, la marea de tormenta ha sido causante de grandes inundaciones, daños económicos y pérdida de vidas humanas. El alcance que pueden tener estos fenómenos naturales ha quedado documentado a través de la historia. Tal es el caso del huracán Hilda que en el año de 1955 generó una marea de tormenta, precipitaciones y el desbordamiento del río Pánuco en la ciudad de Tampico inundando la zonas bajas de la ciudad hasta 3.3 m respecto a la media de la marea y dejando a más del 50% de la población damnificada y alrededor de 2,000 muertes (Gutiérrez-Quijada, 2018). Algunos ejemplos del efecto de la marea de tormenta en otros países son el huracán Bhola que en 1970 que generó una marea de tormenta de 10.5 metros que devastó una serie de islas del noreste de la India y la Bahía de Bengala y ocasionó más de 300 000 muertes (NOAA, 2015); el huracán Gilberto que en el año de 1988 provocó una marea de tormenta de entre 2 y 6 metros, cuantiosos daños económicos y más de 600 muertes en las costas de Jamaica, México, Honduras, Guatemala, Costa Rica y Estados Unidos (NHC, s.f.), o el huracán Katrina considerado el huracán más devastador ocurrido en el año 2005, en la región norte del Golfo de México, generó una marea de tormenta de entre 7 y 8 metros en la costa de Mississippi y entre 3 y 6 m en las costas de Luisiana causando grandes inundaciones y la muerte de aproximadamente 1200 personas (NHC, s.f.); entre muchos otros.

El nivel de inundación de un sitio por efecto de la marea de tormenta depende de la intensidad y trayectoria del huracán, así como de las características propias del sitio, como su geomorfología y la interacción con el flujo de cuencas hidrológicas de grandes dimensiones (Bautista-Godínez, 2005; Durán-Valdéz, 2010; Meza-Padilla, 2015).

Se espera que, en el largo plazo, las inundaciones por marea de tormenta sean más severas debido a los cambios en el nivel del mar y en la intensidad de los ciclones tropicales por el efecto del calentamiento global asociado al aumento de gases de invernadero y emisiones de carbono. Se calcula que la cota del nivel del mar a nivel mundial ha aumentado en promedio 3.3 milímetros por año de acuerdo con el análisis de los registros satelitales de 1993 a la fecha. Aunque el incremento en el nivel del mar no es uniforme mundialmente, de acuerdo con el análisis de series de tiempo de estaciones mareográficas ubicadas en el litoral del Golfo de México y Mar Caribe, se ha encontrado que existe una tendencia de incremento en el nivel del mar positiva, aunque con ritmos de aumento distintos (Zavala-Hidalgo et al., 2010; Ruiz-Ramírez et al., 2014).

Los esfuerzos por investigar los efectos de la marea de tormenta están centrados en contar con información que coadyuve en la determinación de la peligrosidad y vulnerabilidad de cada región y en aumentar la capacidad de mitigación y prevención de estos desastres naturales en el corto, mediano y largo plazo (Durán-Valdéz, 2010; Storch, 2014; Meza-Padilla, 2015).

Se han realizado varios trabajos de investigación abordando este tema desde diversas perspectivas y a diferentes escalas espaciales. Específicamente en el litoral costero de México se han desarrollo modelos matemáticos, y se han implementado modelos numéricos tanto atmosféricos como hidrodinámicos; a escalas regionales y a nivel de la cuenca del Golfo de México; para estudiar la marea de tormenta a través de análisis de eventos de huracán históricos y eventos de huracán sintéticos asociados a diferentes periodos de retorno (Meza-Padilla et al., 2015; Meza-Padilla, 2015).

Actualmente, se llevan a cabo trabajos de investigación sobre marea de tormenta en las costas del Golfo de México que hacen consideraciones relacionadas con los posibles cambios en el nivel del mar por efecto del cambio climático y que incluyen el efecto de inundación en tierra. En este sentido, Bilskie et al. (2016) estudiaron los niveles de inundación, el oleaje y la marea de tormenta al norte del Golfo de México, a través de una modelación dinámica, analizando diez huracanes históricos en cinco escenarios diferentes que incluían el escenario actual y cuatro modificaciones en la morfología de la costa, con diferentes incrementos en el nivel del mar estimados por el IPCC para el año 2100. Asimismo, Díaz-García et al. (2020) investigaron los niveles de inundación por marea de tormenta al sur del Golfo de México causada por frentes fríos a través del análisis de observaciones y modelación numérica en cinco escenarios, uno con la marea astronómica, un segundo que incluía los efectos del viento y tres escenarios más que implicaron un incremento en el nivel del mar de 0.25, 0.50 y 0.75 m.

Lo antes señalado pone de manifiesto la importancia de investigar los efectos del cambio climático en el desarrollo y evolución de un evento de marea de tormenta y sus posibles efectos. En los alcances de este trabajo de investigación, se evalúan las variaciones del nivel de inundación y el nivel de marea de tormenta al sur del litoral de Tamaulipas producidos por eventos de huracán con características similares a los huracanes Gladys, Hilda y Janet ocurridos en septiembre de 1955 y ante diferentes escenarios de incremento en el nivel del mar por efecto del cambio climático, utilizando como herramienta un modelo numérico de alta resolución.

#### <span id="page-13-0"></span>**1.1 Antecedentes**

El litoral del estado de Tamaulipas, por su geomorfología y ubicación geográfica, se encuentra sujeto a los embates originados por la cercanía o la entrada a tierra de huracanes que tiene su origen en el Atlántico Norte. En septiembre de 1955, el sur del estado de Tamaulipas, sufrió una inundación de grandes consecuencias naturales y civiles a causa de las intensas lluvias y la marea de tormenta generada por el huracán Gladys, que entró a tierra el 5 de septiembre como categoría 1, sumándose a los efectos que, posteriormente, generó el huracán Hilda que entró a tierra como huracán categoría 3 (en la escala Saffir-Simpson) el 19 de septiembre de 1955, y al huracán Janet que impactó en las costas de Veracruz el 29 de septiembre como categoría 2. Se estima que el nivel de inundación provocado por el huracán Hilda en la ciudad de Tampico fue cercano a 3.3 metros dejando miles de afectados y cuantiosas pérdidas materiales (Martínez-Martínez, 2014; Meza-Padilla et al., 2015). El análisis de la información registrada en la estación mareográfica de Ciudad Madero en el periodo de ocurrencia de estos huracanes mostró que el nivel del mar se incrementó más de 60 cm, antes de que el mareógrafo dejara de funcionar (Gutiérrez-Quijada, 2018).

Al sur del litoral de Tamaulipas se encuentra el río Pánuco considerado el cuarto más caudaloso del país, lo cual sitúa a esta región con una mayor vulnerabilidad a inundaciones por la combinación de las descargas del río y la marea de tormenta.

Se han desarrollado una serie de trabajos para estudiar el comportamiento de la marea de tormenta y la cota de inundación en las costas de México. Martínez-Martínez (2014) estimó la cota de inundación de las regiones costeras de la república mexicana asociadas a ciclones tropicales, frentes fríos y tsunamis, utilizando modelos paramétricos de viento, marea de tormenta y run-up. Para la región de Tamaulipas, la cota de inundación estimada para ciclones tropicales fue cercana a 2 m. En el año 2014, Appendini et al. estudiaron la evolución de la marea de tormenta en un radio de 100 km alrededor del Río Panuco en Tampico, Tamaulipas, simulando 23 escenarios hipotéticos de ciclones tropicales utilizando cuatro diferentes trayectorias, seis intensidades y tres velocidades de traslación, basados en las características del ciclón tropical Arlene. Determinaron que los ciclones que entran a tierra más al sur de Tampico y aquellos que se trasladan más lentamente hacia tierra generan mayores niveles de marea de tormenta en esta región. Posteriormente, Meza-Padilla et al. (2015) amplían el trabajo de investigación para la misma región de estudio, analizando la marea de tormenta generada por 25 eventos históricos ocurridos entre 1951 y 2012, y 120 ciclones sintéticos. En su trabajo de tesis, Meza-Padilla (2015) realizó un análisis de valores extremos del oleaje y la marea de tormenta en las costas del Golfo de México, Pacífico Mexicano y Mar Caribe a través de simulaciones de 3100 ciclones tropicales sintéticos construidos con un modelo determinístico acoplado con un modelo océano-atmósfera. En estos trabajos han definido las costas del estado de Tamaulipas, específicamente la región de Tampico de alta peligrosidad por marea de tormenta (Appendini et al., 2014; Meza-Padilla et al., 2015; Meza-Padilla, 2015).

### <span id="page-14-0"></span>**1.2 Justificación**

Las afectaciones asociadas al cambio climático a nivel mundial que se ven reflejadas, entre otras formas, en aumentos en el nivel del mar y los peligros asociados a estos cambios, como lo son las inundaciones por marea de tormenta, aunado al nivel de peligrosidad que representan estos fenómenos para el litoral sur de Tamaulipas; son los aspectos medulares en los que radica la importancia de este trabajo de investigación.

En los últimos años, un gran número de instituciones han sumado esfuerzos sobre este tema con la finalidad de obtener herramientas e información que permitan mitigar y prevenir la afectación de este tipo de eventos a la población establecida en las regiones costeras. La mayor parte de estos estudios a nivel nacional, han sido enfocados en cuencas, a través de análisis de extremos, y pocos han incluido entornos de cambio climático. En este trabajo se estudiarán, en particular, los posibles cambios en el nivel de la marea de tormenta al sur del litoral de Tamaulipas y sus inundaciones, probando diferentes escenarios de incrementos en el nivel del mar asociados al cambio climático, lo cual ha empezado a ser estudiado para el litoral de México. La investigación incluirá simulaciones numéricas con un modelo hidrodinámico para los periodos de ocurrencia de los eventos de los huracanes Gladys, Hilda y Janet en septiembre de 1955.

### <span id="page-14-1"></span>**1.3 Pregunta e hipótesis**

¿Qué niveles de marea de tormenta se alcanzarán en el litoral sur de Tamaulipas producto de un evento de huracán con características similares a los ocurridos en septiembre de 1955, con los cambios que están ocurriendo al elevarse el nivel del mar?

**Hipótesis**: debido a los cambios en el nivel del mar relacionados con el cambio climático, en el litoral sur de Tamaulipas y sus confines con el río Pánuco, el nivel de marea de tormenta ocasionado por el paso de huracanes con características similares a los ocurridos en septiembre de 1955 será superior al registrado en esa época, lo cual es posible estimar a través de la aplicación de modelos numéricos hidrodinámicos.

### <span id="page-14-2"></span>**1.4 Objetivos**

## <span id="page-14-3"></span>*1.4.1 Objetivo general*

Estimar los niveles de elevación del nivel del mar por efecto de la marea de tormenta inducida por la presencia de huracanes en la zona sur del litoral de Tamaulipas a través de la implementación de un modelo hidrodinámico y ante diferentes escenarios de cambio climático relacionados con la elevación del nivel medio del mar.

### *1.4.2 Objetivos particulares*

- <span id="page-15-0"></span> Complementar la base de datos de la trayectoria, intensidad, radio de máximos vientos, y presión atmosférica de los huracanes Gladys, Hilda y Janet que impactaron al sur del litoral de Tamaulipas en septiembre de 1955.
- Reproducir a través de un modelo numérico de alta resolución los valores del nivel de marea de tormenta medidos durante la ocurrencia sucesiva de los huracán Gladys, Hilda y Janet.
- Estimar la variación de la marea de tormenta durante 3 diferentes escenarios de incremento del nivel del mar debido al cambio climático implementando un modelo hidrodinámico.

# **CAPÍTULO 2**

## **REGIÓN DE ESTUDIO**

<span id="page-16-0"></span>La zona sur de Tamaulipas fue el área más afectada por la sobreelevación del nivel del mar a consecuencia del paso de los huracanes Gladys, Hilda y Janet que entraron a tierra en septiembre de 1955. Esta región está constituida por los municipios de González, Aldama, Altamira, Tampico y Ciudad Madero. De acuerdo con datos del INEGI, en 1950 esta región tenía 165,570 habitantes (INEGI, 1952), cerca de una quinta parte de la población actual, 843,480 habitantes (INEGI, 2021). En esta zona se encuentra la cuenca del río Pánuco considerada una de las cuencas hidrológicas más importantes del país, la cual tienen una superficie de 80,600 km<sup>2</sup>, una profundidad máxima de 13.5 metros y un escurrimiento anual de 13,500 millones de m<sup>3</sup> que desemboca en el Golfo de México (Meza-Padilla et al., 2015). Forma parte del sistema estuarino Pánuco-Altamira que comprende un red de más de 30 lagunas costeras someras que son alimentadas por los deltas del Río Pánuco y el Río Tamesí. Algunas de las lagunas que destacan en este sistema son Pueblo Viejo, El Chairel, Champayán, Carpintero, entre otras que en conjunto con el borde de los ríos cubren una superficie de alrededor de 165 mil hectáreas (Buenfil-Friedman, 2009).

Se caracteriza por ser la zona del estado de Tamaulipas con mayor relevancia económica para el país ya que cuenta con uno de los cuatro puertos comerciales más importantes de la república y el primer lugar en movimiento total de fluidos petroquímicos, el puerto de Altamira, además del puerto de Tampico considerado uno de los principales puertos de la costa este de México. El puerto de Tampico es un puerto natural que se extiende a ambas márgenes del Río Pánuco. En 1824 la ciudad de Tampico fue declarada puerto marítimo, razón por la cual se inició la construcción de un par de escolleras en la desembocadura del Río Pánuco entre otras cosas en el año 1903. Posteriormente fue construido el puerto de Altamira como parte del Programa Nacional de Desarrollo de Puertos Industriales (Hernández-Rejón et al., 2008)

La morfología costera del sur de Tamaulipas corresponde a una planicie fluvio-deltaica extensa de margen continental estable y de pendiente suave, con playas con dunas suaves y móviles con abundante vegetación (de la Lanza-Espino and Cáceres-Martínez, 1994). El régimen de mareas en el sur de Tamaulipas es mixto diurno con amplitudes menores a los 53 cm de acuerdo con el coeficiente de Courtier ( $F = K1 + 01/M2 + S2$ , (Godín, 1972)) y la serie de tiempo del nivel del mar registrada en la estación mareográfica de Ciudad Madero [\(Figura 1\)](#page-17-0).

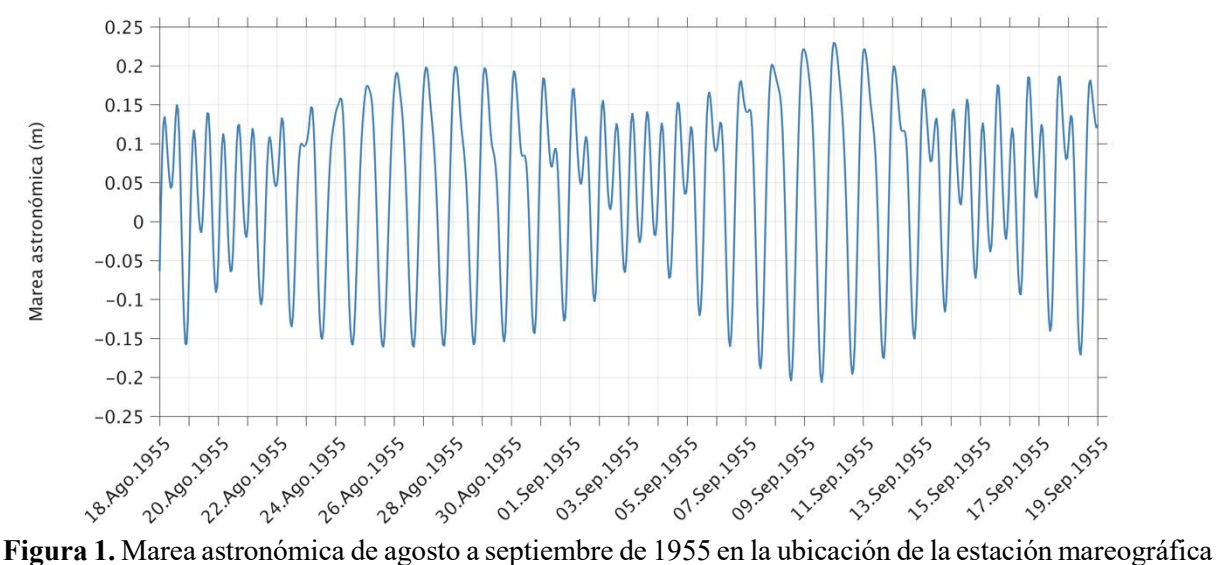

<span id="page-17-0"></span>de Ciudad Madero-Tampico.

La circulación sobre la plataforma continental frente a las costas de Tamaulipas es de sur a norte durante la primavera-verano y de norte a sur en el otoño-invierno (Sanvicente-Añorve et al., 2018). En la [Figura 2](#page-17-1) se muestra una serie de tiempo de oleaje de una simulación de más de 50 años, en un punto costa afuera ubicado a 27 km de la desembocadura del Río Pánuco, el oleaje en promedio es de 1 m con valores mínimos de 14 cm y máximo 3.83 m.

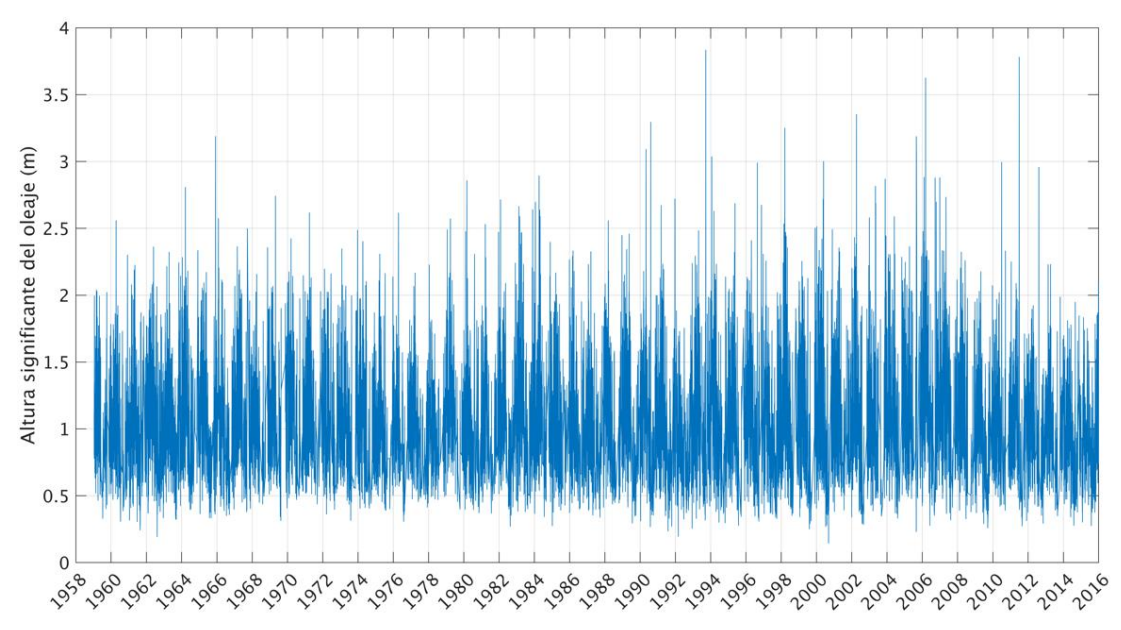

<span id="page-17-1"></span>**Figura 2.** Serie de tiempo de la altura significante del oleaje en metros estimada en el punto 22.25ºN 97.55ºW aproximadamente a 27 km de la desembocadura del río Pánuco (base de datos de SyCEC).

Dada la morfología costera del sur de Tamaulipas es posible que incrementos en el nivel del mar repercutan en inundaciones en los asentamientos a lo largo de la línea de costa y a las poblaciones que viven en el margen del Río Pánuco (Buenfil-Friedman, 2009). En este sentido, en estudios recientes de series mareográficas de 1962 a 1979 se encontró que en las costas de Ciudad Madero en Tamaulipas se registran tendencias de incrementos en el nivel del mar de  $9.2 \pm 5.1$  mm/año (Zavala-Hidalgo et al., 2010).

De lo antes señalado, resulta de gran importancia evaluar los cambios en el nivel de marea de tormenta que producen eventos de huracán como los ocurridos en septiembre de 1955 ante diferentes escenarios de elevación del nivel del mar asociadas al cambio climático en la región sur del litoral de Tamaulipas [\(Figura 3\)](#page-18-1).

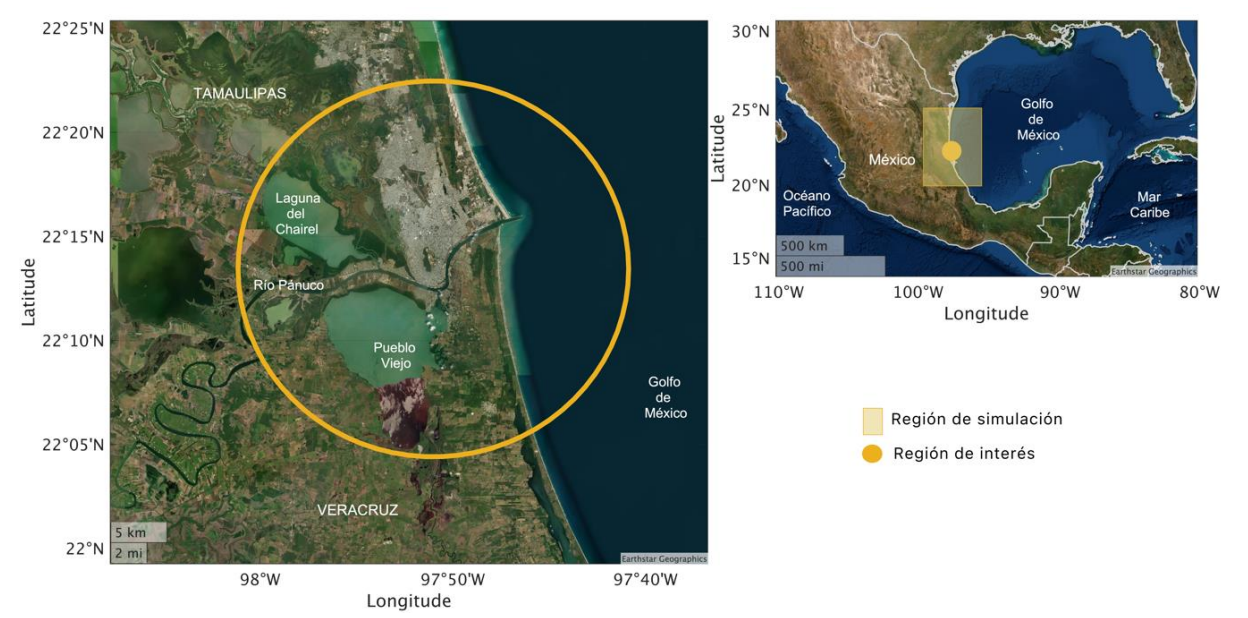

<span id="page-18-1"></span>**Figura 3.** Región de estudio al sur del litoral de Tamaulipas. El círculo amarillo señala la zona de interés y el rectángulo sombreado en color amarillo la región de la simulación.

#### <span id="page-18-0"></span>**2.1 Huracanes Gladys, Hilda y Janet del año 1955**

Los ciclones tropicales son sistemas meteorológicos de baja presión que tiene su origen en los océanos tropicales y subtropicales. Se forman en el periodo en el que la temperatura superficial del mar sobrepasa los 26ºC. Un ciclón tropical inicialmente es una depresión tropical que puede evolucionar a huracán. Esta evolución existe si las condiciones de humedad, agua cálida del océano, cizalladura de viento débil en la columna atmosférica y la inducción de la rotación ciclónica por efecto de Coriolis permiten el intercambio de calor entre el océano y la atmósfera. De esta manera propician la convección de aire cálido y húmedo hacia el centro de baja presión y la convergencia del aire al condensarse en la atmósfera alta generando un mecanismo de retroalimentación del sistema y favoreciendo la continuidad de la circulación del viento y un incremento en su velocidad. Con base en la máxima velocidad sostenida del viento, los huracanes se clasifican de acuerdo con la escala de Saffir-Simpson en 5 categorías las cuales se describen en la [Tabla 1.](#page-19-0)

<span id="page-19-0"></span>

| Huracán     | Máxima velocidad del viento<br>sostenido | Marea de tormenta<br>aproximada | Daño                                                                                                    |
|-------------|------------------------------------------|---------------------------------|----------------------------------------------------------------------------------------------------|
| Categoría 1 | $119 - 153$ km/h                         | $1.2 - 1.5$ m                   | Mínimo.<br>Daños en casas rodantes<br>arbustos, follajes y árboles. Inundaciones<br>en zonas bajas de carreteras costeras.                                                                                                    |
| Categoría 2 | $154 - 177$ km/h                         | 1.8a2.5m                        | Moderado. Daño leve en techos de casas.<br>puertas y ventanas. Daño considerable en<br>arbustos, árboles, y muelles. Daño grave<br>en casas rodantes. Inundación marina y<br>rotura de amarres en embarcaciones<br>pequeñas.                                                                                                    |
| Categoría 3 | $178 - 208$ km/h                         | $2.5 - 4 m$                     | Extensivo. Árboles derribados, follaje<br>arrancado. Destrucción de casas rodantes<br>y algunas señales. Daño en techos de<br>puertas y ventanas.<br>Daños<br>casas,<br>estructurales en pequeñas residencias.<br>Inundaciones<br>cerca<br>de<br>la<br>costa,<br>escombros flotantes, destrucción de<br>estructuras menores cercanas a la costa y<br>daños en estructuras mayores.                                                         |
| Categoría 4 | $209 - 251$ km/h                         | $4 - 5.5$ m                     | Extremo. Arbustos y árboles derribados.<br>Daño extenso en techos, puertas y<br>ventanas. Destrucción total de casas<br>rodantes, techos de residencias pequeñas<br>y señales. Daños graves a estructuras de<br>planta baja cercanas a la costa.<br>Inundación de planicies a 3 msnm hasta<br>10 km tierra adentro. Erosión importante<br>de playas.                                                                                       |
| Categoría 5 | Mayor o igual a 252 km/h                 | Mayor a 5.5 m                   | Catastrófico.<br>Arbustos<br>árboles<br>V<br>derribados. Daño severo y extenso de<br>puertas y ventanas. Algunos edificios con<br>falla total. Destrucción total de casas<br>móviles, señales y techos de residencias y<br>edificios<br>industriales.<br>Pequeñas<br>edificaciones derribadas o volcadas.<br>Daños graves en plantas<br>bajas de<br>estructuras situadas a menos de 4.6<br>msnm y a una distancia de 460 m de la<br>costa. |

**Tabla 1.** Escala de Saffir-Simpson para huracanes.

La zona sur de Tamaulipas, al igual que el resto del estado, está sujeta a la influencia de los ciclones tropicales que tienen su origen en el Atlántico Norte. La NOAA (National Oceanic and Atmospheric Administration) reportó que en el periodo de 1902 al 2014, 72 ciclones tropicales se adentraron a tierra por el centro y sur del estado de Tamaulipas, de los cuales 19 fueron catalogados como huracanes de categoría 1 a 5 en escala de Saffir-Simpson (Gobierno del Estado de Tamaulipas, 2016).

En este sentido, los centros de información ambiental de la NOAA administran la base de datos de nombre *International Best Track Archive for Climate Stewardship (IBTrACS)* que resulta de fusionar la información disponible de ciclones tropicales y huracanes registrada en múltiples centros de investigación meteorológicos individuales, regionales e internacionales (Knapp et

al., 2018). El 23 de septiembre del 2021 se publicó la última versión de la base de datos IBTrACS v04 que contiene información actualizada a septiembre de 2021 (NCEI, 2021).

De acuerdo con la información del IBTrACS v04, en el Golfo de México se registraron 242 huracanes del año 1902 al 2021, de los cuales 27 impactaron directamente en las costas del estado de Tamaulipas (ver [Figura 4\)](#page-20-0), 6 en la costa norte, 10 huracanes en la zona centro y 11 en la zona sur (ver [Figura 5\)](#page-21-0).

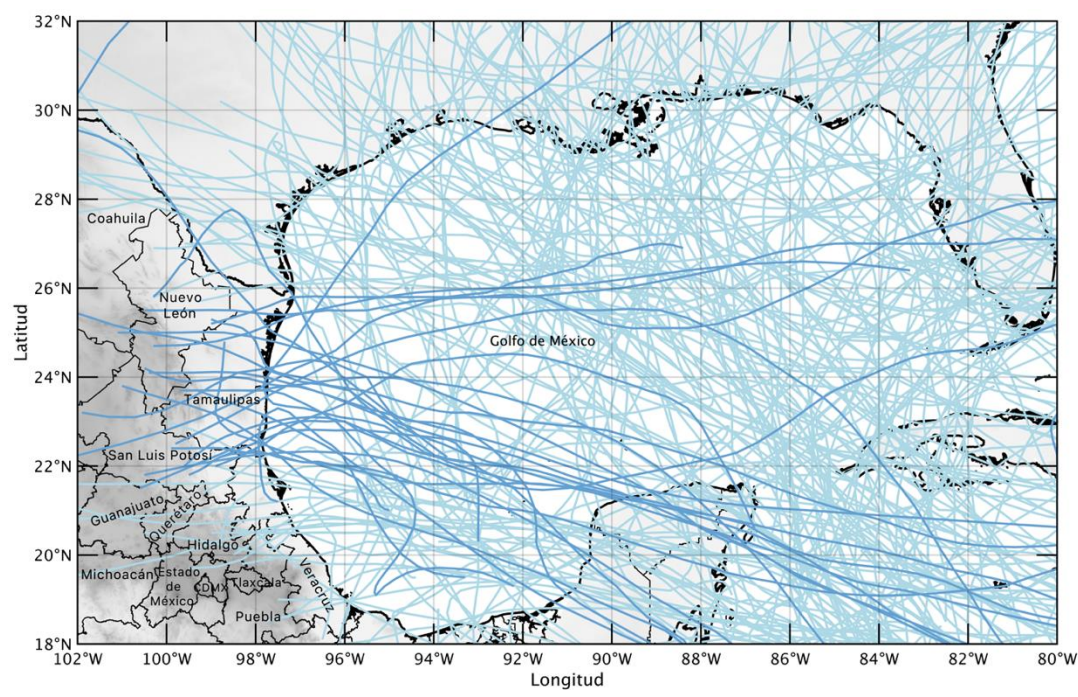

<span id="page-20-0"></span>**Figura 4.** Trayectoria de los huracanes que ocurrieron en el Golfo de México de 1902 al 2021. En color azul fuerte se destacan las trayectorias de los huracanes que impactaron las costas del estado de Tamaulipas.

Específicamente por la costa del sur del estado de Tamaulipas impactaron cuatro huracanes categoría 1, uno categoría 2, dos de categoría 3, y cuatro de categoría 4 (ver [Figura 5c](#page-21-0)). Debido al radio de influencia que tienen los huracanes de acuerdo con su categoría, la costa sur del estado de Tamaulipas además se puede ver afectada por huracanes que entran a tierra en las costas aledañas de Tamaulipas y del estado de Veracruz. Tal es el caso del huracán Gert categoría 2 qué entro a tierra por la costa norte de Veracruz en septiembre de 1993 generando altas precipitaciones y uno de los gastos más altos del Río Pánuco respecto a años anteriores, e inundaciones en las ciudades de Tampico y Altamira; y el huracán Janet categoría 5 que ingreso a tierra por la costa centro de Veracruz el 29 de septiembre de 1955 como categoría 2 dejando a su paso afectaciones a los municipios de Tampico y Madero ubicados en la zona sur de Tamaulipas registrando niveles máximos del nivel del mar de 36 cm en estaciones mareográficas cercanas a la trayectoria del huracán (Gutiérrez-Quijada, 2018).

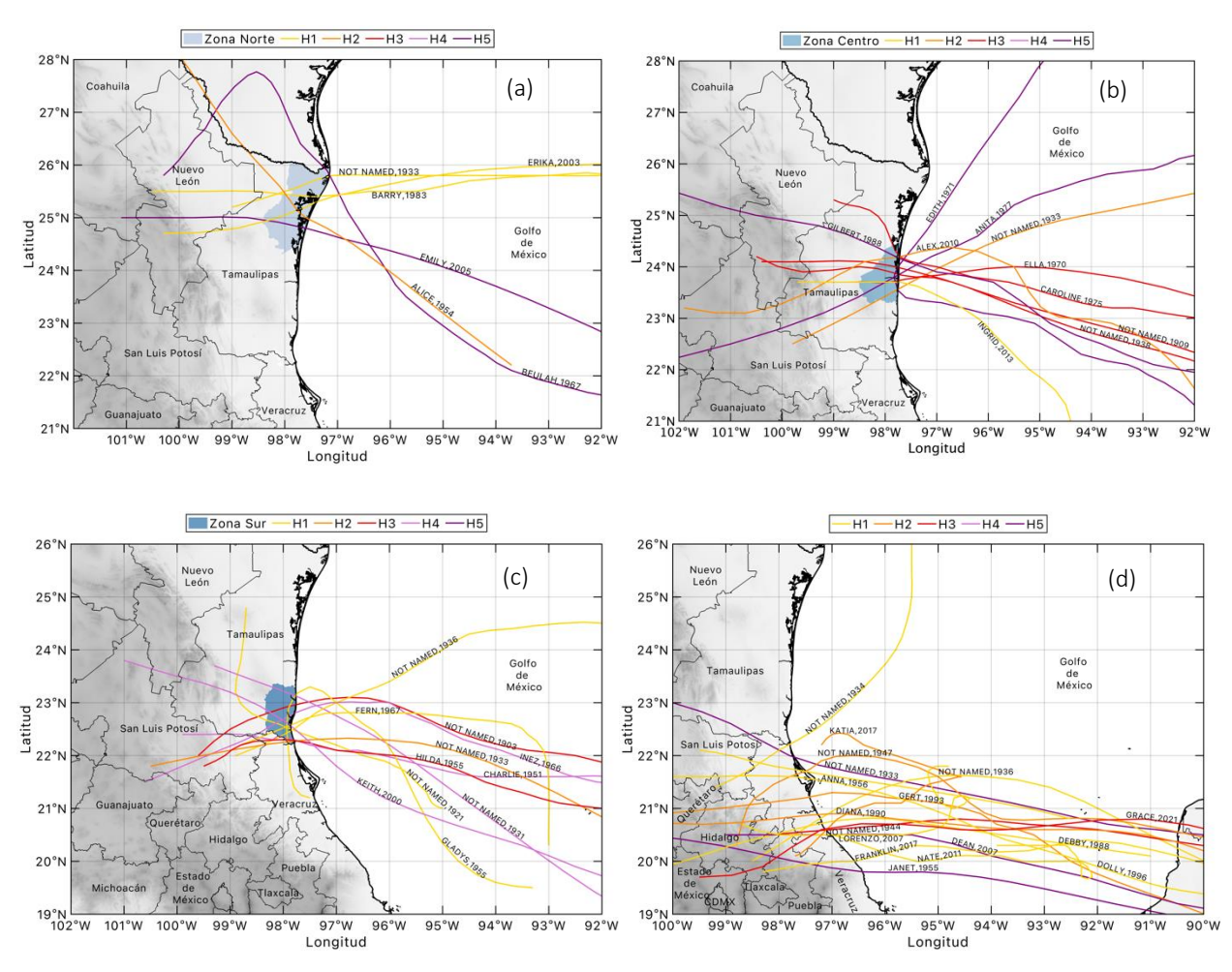

<span id="page-21-0"></span>**Figura 5.** Trayectoria de los huracanes que tocaron tierra en las costas de la zona norte (a), zona centro (b) y zona sur (c) del estado de Tamaulipas, y en la zona centro y norte de Veracruz (d), de 1902 al 2021.

De acuerdo con el último reporte del IPCC<sup>1</sup> (Ranasinghe et al., 2021), existe un nivel de confianza medio en la proyección del comportamiento de los ciclones tropicales a largo plazo en las costas del Golfo de México, que sugiere que los ciclones tropicales se intensificarán, así como las precipitaciones, vientos y marea de tormenta que los acompañan. En las costas de Tamaulipas y Veracruz, la frecuencia de ocurrencia de huracanes de las distintas categorías a través del tiempo es dispersa y no sigue un patrón específico [\(Figura 6\)](#page-22-0). En la zona norte y centro de Veracruz (panel inferior derecho de la [Figura 6\)](#page-22-0), a partir del año 1988 a la actualidad la entrada a tierra de huracanes categoría 1 y 2 a esta zona incrementó. Particularmente en la costa sur del estado de Tamaulipas (panel inferior izquierdo de la [Figura 6\)](#page-22-0), se presentó cada 10 a 15 años al menos 1 huracán de categoría 1 a 4 antes de 1970, posteriormente pasaron más de 30 años para que se presentara nuevamente un huracán categoría 4 en el año 2000.

 $\overline{a}$ 

<sup>1</sup> Este reporte se cita dado lo señalado en el párrafo "*The Technical Summary (TS), the full Report Chapters, the Annexes and the Supplementary Materials are the Final Government Distribution versions, and remain subject to revisions following the SPM approval, corrigenda, copyediting, and layout. Although these documents still carry the note from the Final Government Distribution "Do Not Cite, Quote or Distribute" they may be freely published, as the report has now been approved and accepted."*de la página https://www.ipcc.ch/report/ar6/wg1/#FullReport.

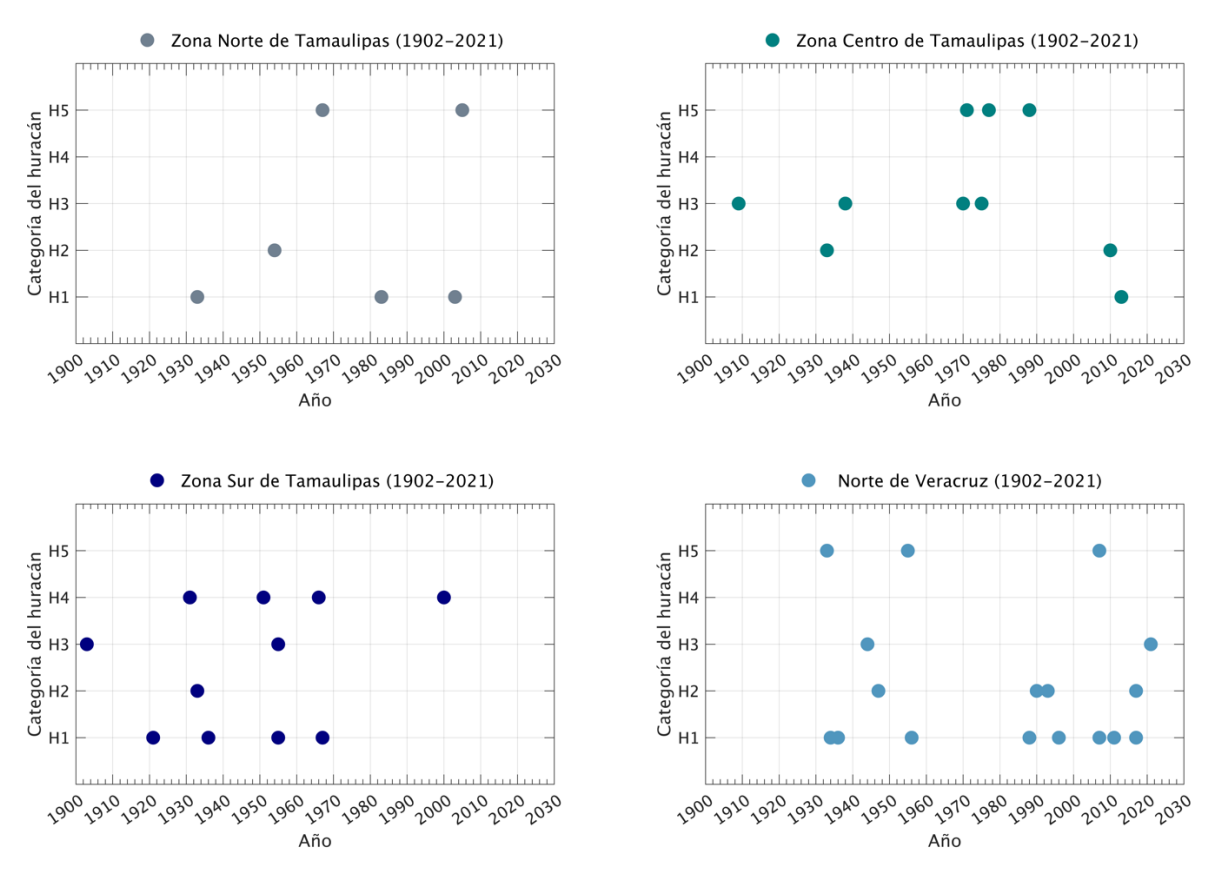

<span id="page-22-0"></span>**Figura 6.** Categoría de huracanes que impactaron las costas de la zona norte (panel superior izquierdo), zona centro (panel superior derecho) y zona sur (panel inferior izquierdo) del estado de Tamaulipas, y en la zona centro y norte de Veracruz (panel inferior derecho), de 1902 al 2021.

En septiembre de 1955 en la zona sur de Tamaulipas y la zona centro de Veracruz entraron a tierra los tres huracanes que son el objeto de estudio de este trabajo de investigación, el huracán Gladys, el huracán Hilda y el huracán Janet que afectaron la costa sur de Tamaulipas.

El huracán Gladys se formó como depresión tropical en la Bahía de Campeche el 3 septiembre de 1955, desplazándose hacia el noroeste como tormenta tropical hasta llegar frente a las costas de Tamaulipas donde se transformó en huracán categoría 1 en la escala de Saffir-Simpson, viró hacia el sur entrando a tierra en las costas de La Pesca en Tamaulipas el 5 de septiembre de 1955 como huracán categoría 1. Continúo desplazándose hacia el sur sobre tierra cruzando Ciudad Madero, Tamaulipas y la costa noroeste de Veracruz como tormenta tropical para disiparse finalmente al norte de Puebla el 6 septiembre de 1955 (ver [Figura 7\)](#page-23-0).

Se estima que cayeron 635 mm de lluvia en Tampico durante 3 días por efecto del huracán Gladys (https://www.wpc.ncep.noaa.gov/tropical/rain/gladys1955.html). Los NCEP (National Centers for Environmental Prediction), registraron una marea de tormenta de 1.37 m en la Bahía Oso durante este evento (https://www.wpc.ncep.noaa.gov/tropical/rain/gladys1955.html). La sobreelevación máxima del nivel del mar registrada por la estación mareográfica de Ciudad Madero fue de 37 cm (Gutiérrez-Quijada, 2018).

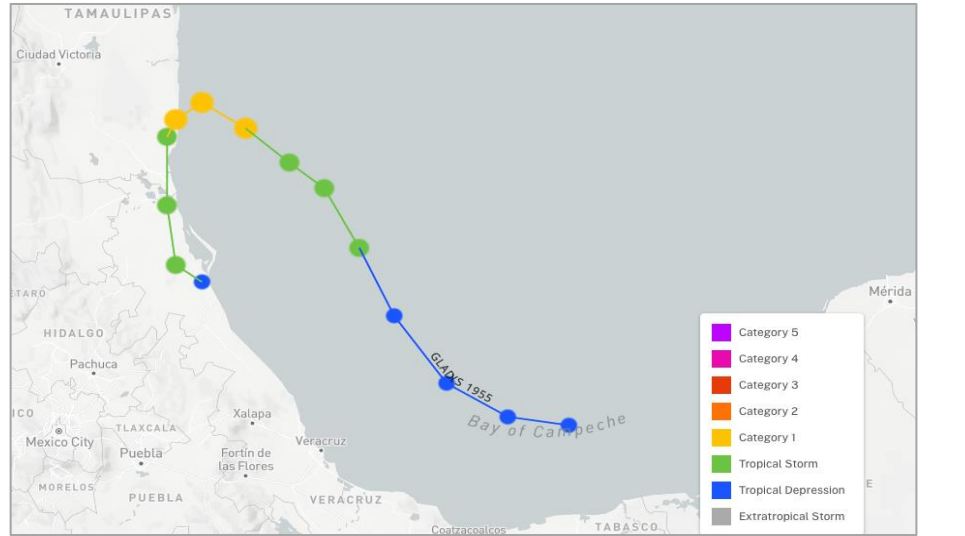

<span id="page-23-0"></span>**Figura 7.** Trayectoria del huracán Gladys, ocurrido en septiembre de 1955 (NOAA, https://coast.noaa.gov/hurricanes/).

El huracán Hilda es considerado el huracán más devastador para las cotas del sur del litoral de Tamaulipas. Se originó en las Antillas el 12 de septiembre de 1955 y se disipó el 20 de septiembre al sureste de San Luis Potosí. En su trayecto entró al continente dos veces en las costas de México como huracán categoría 3. El 16 de septiembre de 1955 tocó tierra en las costas de Felipe Carrillo Puerto en Quintana Roo, cruzó la península de Yucatán aminorando su intensidad a huracán categoría 1, se internó a la Bahía de Campeche como depresión tropical el 17 de septiembre desplazándose hacia el oeste e intensificándose nuevamente a huracán categoría 3 para entrar a tierra el 19 de septiembre de 1955 en Ciudad Madero, Tamaulipas (ver [Figura 8\)](#page-23-1).

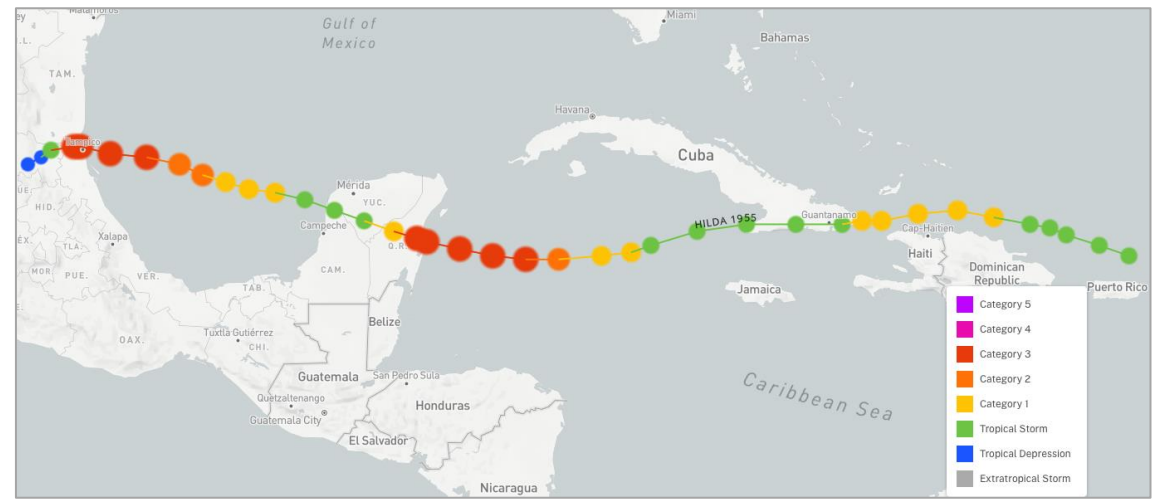

<span id="page-23-1"></span>**Figura 8.** Trayectoria del huracán Hilda, ocurrido en septiembre de 1955 (NOAA, https://coast.noaa.gov/hurricanes/).

Se estima que el nivel de inundación en las costas del sur de Tamaulipas y las costas de Veracruz alcanzó los 3.3 metros debido a las intensas precipitaciones, el aumento en el caudal de los ríos y la marea de tormenta provocadas por el huracán Hilda y los remanentes que había dejado el embate del huracán Gladys en la zona (ver [Figura 9F](#page-24-0)igura 9. [Imágenes de las inundaciones en](#page-24-0)  Tampico, Tamaulipas derivadas [del paso del huracán Hilda en septiembre de 1955. Fotografías](#page-24-0)  tomadas del informe "*[Peligros Naturales y Tecnológicos relevantes durante el periodo 1810-](#page-24-0) 2010"* [del CENAPRED\)](#page-24-0). El nivel máximo de sobreelevación del mar que se logró registrar en la estación mareográfica de Ciudad Madero por efecto de la marea de tormenta fue de 60 cm pues el mareógrafo dejó de funcionar (Gutiérrez-Quijada, 2018). De acuerdo con datos del CENAPRED, entre Tamaulipas y Veracruz hubo alrededor de 300 muertos asociados a estos eventos, sin embargo, se desconoce la cifra exacta. Las pérdidas económicas fueron incalculables puesto que hubo pérdida total de cosechas, grandes afectaciones a la ganadería, las comunicaciones y la actividades portuarias y casas inhabitables o totalmente destruidas (CENAPRED, 2013).

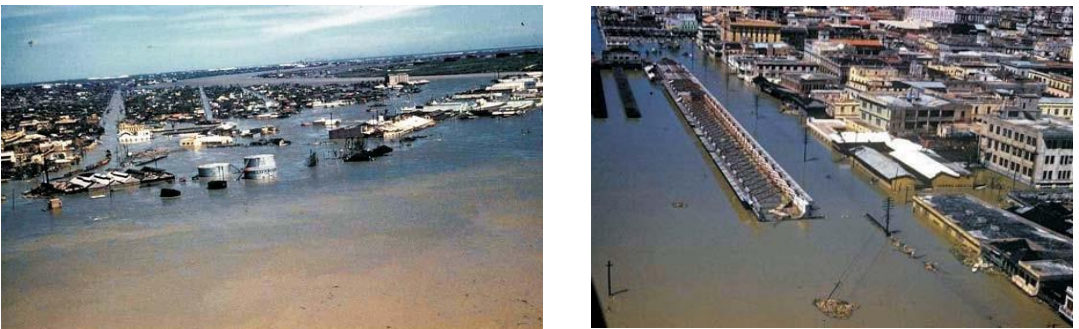

**Figura 9.** Imágenes de las inundaciones en Tampico, Tamaulipas derivadas del paso del huracán Hilda en septiembre de 1955. Fotografías tomadas del informe "*Peligros Naturales y Tecnológicos relevantes durante el periodo 1810-2010"* del CENAPRED.

<span id="page-24-0"></span>El huracán Janet se originó al oeste de las Antillas Menores el 21 de septiembre de 1955, atravesó la isla de Barbados y el Mar Caribe intensificándose hasta convertirse en huracán categoría 5 en la escala de Saffir-Simpson el 27 de septiembre de 1955. El 28 de septiembre tocó tierra en las costas de Quintana Roo, se internó a Campeche debilitándose a huracán categoría 3, se desplazó por el sur de la Bahía de Campeche como huracán categoría 2 y se adentró al continente nuevamente por el municipio de Vega de Alatorre en Veracruz como huracán categoría 2 para finalmente disiparse en el estado de Hidalgo. Alcanzó la máxima categoría en la escala de Saffir-Simpson para huracanes (categoría 5) en su trayecto por el Mar Caribe y el estado de Quintana Roo y Campeche. De acuerdo con Gutiérrez-Quijada (2018), la sobreelevación máxima del nivel del mar registrada en las costas de Veracruz fue de 36 cm derivada del efecto de la marea de tormenta por el paso de este huracán en las costas del estado. Las costas del sur del litoral de Tamaulipas estuvieron en el radio de influencia de este evento que dejó intensas precipitaciones en la zona que se sumaron a los desastres que se vivían en ese momento por el embate del huracán Gladys y el huracán Hilda (CENAPRED, 2013; Gutiérrez-Quijada, 2018).

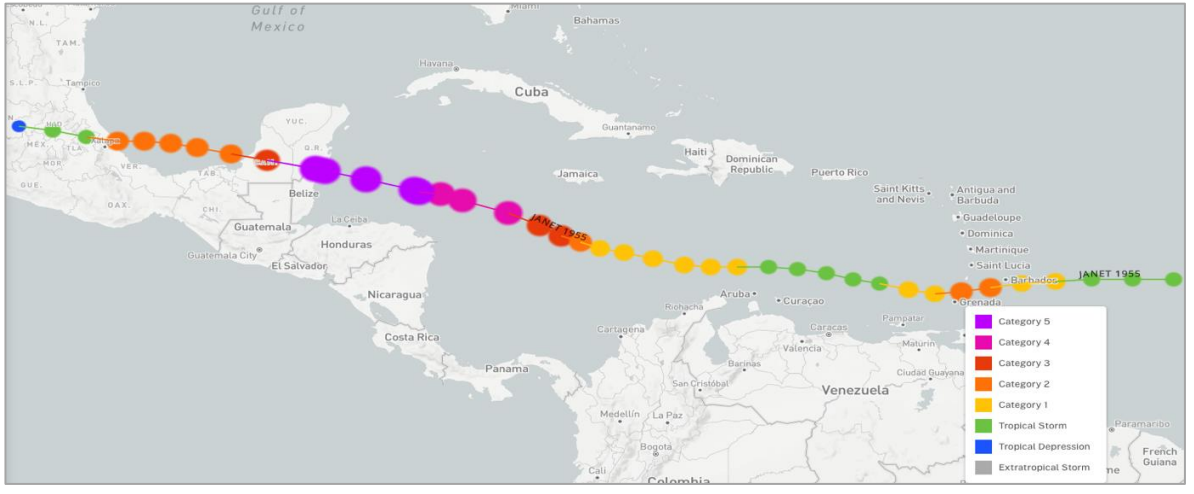

<span id="page-25-0"></span>**Figura 10.** Trayectoria del huracán Janet, ocurrido en septiembre de 1955 (NOAA, https://coast.noaa.gov/hurricanes/).

El departamento de protección civil del estado de Tamaulipas, en su plan de contingencias de huracanes del año 2011, menciona que en el periodo de ocurrencia de los huracanes Hilda y Janet en septiembre de 1955, en las Ciudades de Madero y Tampico se registraron 12,000 personas fallecidas, 52,530 damnificados, cuantiosos daños materiales y una inundación que rebasó los 5.88 m sobre el nivel medio del mar (Gobierno del Estado de Tamaulipas, Coordinación General de Protección Civil, 2011).

# **CAPÍTULO 3**

# <span id="page-26-0"></span>**SIMULACIÓN DE LA MAREA DE TORMENTA EN EL SITIO DE INTERÉS**

Para estimar la marea de tormenta, se utilizan modelos hidrodinámicos que incluyen inundado de celdas en la resolución de sus ecuaciones, forzados con los campos de viento generados por huracanes y frentes fríos, tal es el caso de los modelos Sea Lake and Overland Surges (SLOSH), Delft3D, Unstructured-grid Finite Volume Coastal Ocean Model (FVCOM), MIKE21 HD y ADvanced CIRCulation Model (ADCIRC). Las generalidades y características de la marea de tormenta se describen en el apartado [3.1](#page-26-1) de este capítulo.

El modelo ADCIRC es uno de los más utilizados a nivel internacional en el cálculo de la superficie libre que permite hacer uso de mallas no estructuradas de alta resolución por lo que fue el modelo utilizado para el desarrollo de este trabajo. En el apartado [3.2](#page-28-0) de este capítulo se explican las particularidades del modelo. Para incluir los esfuerzos del oleaje en la variabilidad de la superficie libre, el modelo hidrodinámico fue acoplado al modelo de oleaje SWAN, el cual de describe también en el apartado [3.2.](#page-28-0) El forzamiento meteorológico y la batimetría utilizadas en la simulación se describen en el capítulo [3.3](#page-30-0) y [3.4](#page-33-0) respectivamente.

Para la validación y análisis de la información de la elevación de la superficie del mar simulada se emplearon los registros de la estación mareográfica de Ciudad Madero, Tamaulipas cuyos detalles se describen en el apartado [3.5.](#page-34-0)

Finalmente, en el apartado [3.6](#page-37-0) se plantean los escenarios del incremento en el nivel del mar utilizados en esta investigación y en el apartado [3.7](#page-38-0) se describen los pormenores de la configuración de la malla utilizada en las simulaciones numéricas.

### <span id="page-26-1"></span>**3.1 Marea de tormenta**

La marea de tormenta es la manifestación menos visible de la ocurrencia de huracanes o frentes fríos, y es la causante de considerables devastaciones en las regiones costeras. Se define como la sobreelevación del nivel del mar que se sobrepone al nivel normal de la marea astronómica [\(Figura 11\)](#page-27-0).

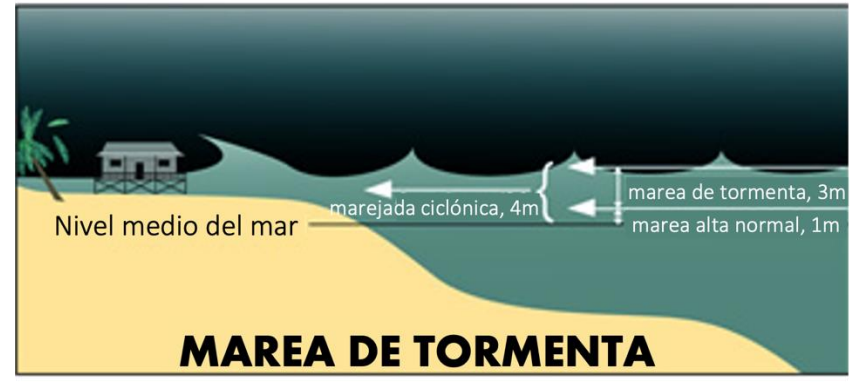

**Figura 11.** Representación gráfica de la marea de tormenta (http://www.bom.gov.au/cyclone/tropicalcyclone-knowledge-centre/understanding/storm-surge/).

<span id="page-27-0"></span>El principal generador de la marea de tormenta son los fuertes vientos que acompañan a las tormentas al apilar el agua hacia la costa. En un sistema ciclónico, el viento de mayor intensidad se observa en el cuadrante delantero con respecto a la dirección de desplazamiento del sistema siendo este cuadrante el de mayor peligro en cuanto a la generación de la marea de tormenta. Otro generador de la marea de tormenta en un sistema ciclónico es la baja presión que caracteriza al centro del sistema y que produce un incremento en el nivel del mar por conservación de masa, lo que se le conoce como efecto de barómetro invertido. Este fenómeno contribuye en menor medida al nivel de marea de tormenta con respecto al campo de vientos (Gutiérrez-Quijada, 2018; Díaz-García, 2020).

Las características de huracán como su intensidad, su tamaño, su velocidad de desplazamiento y su ángulo de aproximación a la costa influyen también en el nivel de la marea de tormenta. Se espera que vientos más intensos y un mayor radio de influencia produzcan una mayor marea de tormenta. En una costa sin obstáculos una tormenta que se mueve rápidamente generará una mayor marea de tormenta, en bahías o cuerpos cerrados una tormenta moviéndose lentamente producirá una mayor marea de tormenta (Gutiérrez-Quijada, 2018; Díaz-García, 2020). Si un huracán se desplaza perpendicularmente a la costa se estima que genere una mayor marea de tormenta con respecto a un huracán que se desplaza paralelo a la costa, o a un huracán que se interne en tierra en un ángulo oblicuo [\(https://www.nhc.noaa.gov/surge/marejadaCiclonica](https://www.nhc.noaa.gov/surge/marejadaCiclonica%20_intro.pdf)  [\\_intro.pdf\)](https://www.nhc.noaa.gov/surge/marejadaCiclonica%20_intro.pdf).

El nivel de devastación de la marea de tormenta puede incluir cientos de kilómetros de costa y varios kilómetros tierra adentro. La magnitud de la marea astronómica es un factor que tiene un impacto importante en el nivel de la marea de tormenta ya que el nivel de inundación que puede ocasionar la marea de tormenta puede ser considerable cuando sucede en pleamar. Adicionalmente, las características propias de la costa como su tamaño, la presencia de ensenadas, estuarios, desembocadura de ríos y la forma de su plataforma continental influyen también en el nivel de daño que puede causar este fenómeno. A una menor pendiente en la plataforma continental se espera un mayor nivel en la marea de tormenta.

En una región costera, la combinación de la marea de tormenta, las corrientes producidas por ésta, el oleaje, y la fuerza de los vientos pueden erosionar o socavar las playas y las construcciones. Adicionalmente, la intrusión de agua de mar a los cuerpos costeros podría resultar en un impacto negativo a las especies que los habitan por las diferencias en temperatura y salinidad.

#### <span id="page-28-0"></span>**3.2 Modelo hidrodinámico ADCIRC acoplado con SWAN**

El ADCIRC (A parallel **AD**vanced **CIR**Culation Model for Oceanic, Coastal and Estuarine Waters, [http://adcirc.org\)](http://adcirc.org/) es un sistema de programas que resuelve las ecuaciones de movimiento para un fluido en rotación con la tierra en dos dimensiones integrado en la profundidad (2DDI por sus siglas en inglés) y tres dimensiones (3D), utilizando las aproximaciones hidrostáticas y de Boussinesq discretizadas, a través del método de elemento finito en espacio y el método de diferencias finitas en tiempo. Dados sus métodos de resolución de las ecuaciones en tiempo y espacio, el modelo puede ejecutarse en mallas altamente flexibles y no estructuradas que permitan distribuir la resolución espacial de la región a simular, y de esta manera dirigir la mayor resolución en las cercanías a las regiones de interés trabajando con mallas compuestas por triángulos, cuadriláteros o tetraedros (en 3D) (Luettich and Westerink, 2004). Este modelo tiene la capacidad de incluir inundado de celdas para estimar adecuadamente las cotas de inundación.

Tanto en su forma bidimensional como tridimensional el modelo obtiene la elevación de la superficie libre resolviendo la ecuación de continuidad integrada en la vertical a través de la ecuación de continuidad generalizada para las ondas ((**[1](#page-28-1)**), GWCE por su nombre en inglés) (Wessel P. et al., 1996):

<span id="page-28-1"></span>
$$
\frac{\partial H}{\partial t} + \frac{\partial}{\partial x}(UH) + \frac{\partial}{\partial y}(VH) = 0 \tag{1}
$$

donde,

 $H =$  Altura total de la columna de agua =  $\zeta + h$  $\zeta =$  Variación del nivel del mar sobre el geoide  $h =$  Batimetría (distancia desde el geoide al fondo del oceáno)  $U, V \equiv$ 1  $\boldsymbol{H}$  $\int u, v \, dz$ ζ −ℎ  $=$   $velocidades$  promedio en la dirección  $x, y$  $u, v =$  velocidades en la vertical en la dirección x, y

Además, el modelo hidrodinámico resuelve la ecuación de conservación de momentum que describe la variación de la aceleración en los ejes x, y (Luettich and Westerink, 2004):

$$
\frac{\partial U}{\partial t} + U \frac{\partial U}{\partial x} + V \frac{\partial U}{\partial y} - fV = -g \frac{\partial ((\zeta + P_s)/(g\rho_0)) - \alpha \eta}{\partial x} + \frac{\tau_{sx}}{H\rho_0} - \frac{\tau_{bx}}{H\rho_0} + \frac{M_x}{H} - \frac{D_x}{H} - \frac{B_x}{H}
$$
(2)

$$
\frac{\partial V}{\partial t} + U \frac{\partial V}{\partial x} + V \frac{\partial V}{\partial y} + fU = -g \frac{\partial (( (\zeta + P_s)/(g\rho_0))) - \alpha \eta}{\partial y} + \frac{\tau_{sy}}{H\rho_0} - \frac{\tau_{by}}{H\rho_0} + \frac{M_y}{H} - \frac{D_y}{H} - \frac{B_y}{H}
$$
(3)

donde,

 $f =$  Parámetro de Coriolis =  $2\omega sen(\phi)$  $\omega =$  Velocidad angular de la Tierra = 7.29x10<sup>-5</sup> rad/s  $\phi =$  Latitud en grados  $P_s$  = Presión atmosférica a nivel del mar  $g =$  Gravedad = 9.8 m/s<sup>2</sup>  $\alpha\eta$  = Potencial de marea de equilibrio  $\rho_0$  = Densidad de referencia del agua de mar  $\tau_{sx}, \tau_{sy}$  = Esfuerzos superficiales impuestos  $\tau_{bx}, \tau_{by}$  = Esfuerzos por fricción en el fondo  $M_{\chi}$ ,  $M_{\rm y}=~G$ radientes de esfuerzos laterales integrados verticalmente  $\partial H \tau_{xx}$   $\partial H \tau_{yx}$   $\partial H \tau_{yy}$   $\partial H \tau_{xy}$   $\partial H \tau_{yy}$ 

$$
M_x \equiv \frac{\partial H \tau_{xx}}{\partial x} + \frac{\partial H \tau_{yx}}{\partial y} \quad y \quad M_y \equiv \frac{\partial H \tau_{xy}}{\partial x} + \frac{\partial H \tau_{yy}}{\partial y}
$$

 $D_x, D_y = Disipación de momentum$ 

 $B_x$ ,  $B_y$  = Gradientes de presiones baroclínicas debidas a cambios de densidad

El modelo ADCIRC recibe como frontera o forzamientos:

- Información topográfica y/o batimétrica.
- Características de mareas (constituyentes armónicos de marea o series de tiempo)
- Afluencia de ríos
- Forzamiento meteorológico
- Flujos de calor

Estas entradas deben proporcionarse al modelo en archivos en formato ASCII con arreglos y nombres predeterminados. De igual forma la descripción de los nodos de la malla triangular y la definición de la configuración que se utilizará en la simulación deben ser escritos bajo cierto orden y almacenado con nombre ya definidos. Los nombres de archivos de configuración entradas y salidas del modo llevan el prefijo "fort." Seguido de un número identificador para cada tipo de archivo, por ejemplo, en el archivo de nombre "fort.14" se describen los nodos de la malla de simulación, su batimetría, islas, etc. mientras que en el archivo de nombre "fort.15" se describe la configuración de la simulación (Luettich, 2012).

El modelo hidrodinámico ADCIRC es de código abierto. Es un compendio de programas escritos en lenguaje fortran que deben ser codificados o compilados para generar los archivos de trabajo o mejor conocidos como archivos ejecutables. Para el desarrollo de este trabajo se utilizó la versión 52 del ADCIRC utilizando compiladores de Intel para su aplicación en paralelo y en acoplamiento con el modelo espectral de oleaje **S**imulating **WA**ves **N**earshore (SWAN), desarrollado por la Universidad Tecnológica de Delft.

El SWAN es un modelo espectral de oleaje de tercera generación aplicado principalmente a estudios costeros. Este modelo describe la evolución del oleaje a través de la resolución de la ecuación de balance de acción [\(4\),](#page-30-1) incluyendo entradas de energía como el viento, sumideros como fricción con el fondo o rotura, e interacciones no lineales (Booij et al., 1999).

<span id="page-30-1"></span>
$$
\frac{\partial}{\partial t}N + \frac{\partial}{\partial x}c_xN + \frac{\partial}{\partial y}c_yN + \frac{\partial}{\partial \sigma}c_{\sigma}N + \frac{\partial}{\partial \theta}c_{\theta}N = \frac{S_{tot}}{\sigma}
$$
(4)

donde  $N = N(\sigma, \theta, x, y, t)$  representa el espectro de densidad de acción del oleaje en dos dimensiones,  $\sigma$  refiere a la frecuencia circular en radianes,  $\theta$  a la dirección de propagación del oleaje;  $c_x y c_y$  describen la velocidad de propagación de la onda en longitud y latitud respectivamente,  $c_{\sigma}$  y  $c_{\theta}$  denotan la velocidad de propagación de la onda en el espacio espectral.  $S_{tot} = S(\sigma, \theta, x, y, t)$  representa la densidad de energía y contiene todos los procesos físicos que generan, disipan y redistribuyen la energía del oleaje, es decir  $S_{tot} = S_{in} + S_{ds} + S_{nl}$ , esto es la transferencia de energía por acción del esfuerzo tangencial del viento a la superficie  $(S_{in})$ , la disipación  $(S_{ds})$  por descrestamiento y por la acción del fondo; y las interacciones no lineales entre diferentes componentes del espectro  $(S_{nl})$ .

El acoplamiento de ambos modelos ADCIRC-SWAN, permite obtener cálculos más asertivos de la elevación y el oleaje al incluir al SWAN información de los campos de corriente y nivel del mar desde el ADCIRC que intervienen en el cálculo de la refracción del oleaje y su ruptura, y al incluir al ADCIRC información de las tensiones de radiación asociadas al oleaje calculadas con el SWAN como una fuerza adicional en la resolución de las corrientes y la variación del nivel del mar (Dietrich et al., 2011).

#### <span id="page-30-0"></span>**3.3 Forzamiento meteorológico**

El ADCIRC está diseñado para estimar la variabilidad del nivel del mar utilizando diferentes formatos de forzamientos meteorológicos. Este modelo tiene la capacidad de reconstruir el vórtice de un huracán y calcular el esfuerzo del viento utilizando el modelo Dynamic Holland y la formulación de Garret respectivamente. Para ello, el modelo necesita la descripción de la posición, la presión central, la velocidad del viento máxima y el radio de vientos máximos del huracán. Estas características se pueden obtener de las bases de datos del National Hurricane

Center (NHC) de la NOAA en archivos ASCII denominados "best track data" para las tormentas, depresiones tropicales y huracanes ocurridos desde 1851 en la cuenca del Atlántico y desde 1949 en la cuenca del Pacífico a través de la página web [https://ftp.nhc.noaa.gov/atcf/archive/.](https://ftp.nhc.noaa.gov/atcf/archive/)

Los registros del "best track" de los huracanes Gladys, Hilda y Janet ocurridos en septiembre de 1955, presentan datos faltantes en la serie de tiempo de presión central y del radio de vientos máximos lo cual impide al modelo ADCIRC reconstruir el campo de viento. Dado que para el año 1955 aún no había disponibilidad de información satelital y las observaciones eran escasas, y que la gran mayoría de las bases de datos meteorológicas globales inician a partir de 1979, las metodologías y bases de datos disponibles para la obtención de los datos faltantes en los archivos "best track" son limitadas.

En este sentido, con la finalidad de obtener la presión central y el radio de vientos máximos de estos huracanes se probaron las formulaciones paramétricas definidas en Silva et al., 2002, Holland, 2008; Vickery and Wadhera, 2008 y Kalourazi et al., 2020. Las formulaciones con las que fue posible estimar valores congruentes de presión central y radio de vientos máximos se desarrollaron en este trabajo como dos experimentos diferentes y corresponden a la formulaciones señaladas en Silva et al., 2002 y a las señaladas en los artículos de Holland, 2008 y Vickery and Wadhera, 2008.

### <span id="page-31-0"></span>*3.3.1 Reconstrucción de archivos "best track" a través de formulaciones paramétricas referidas en Silva et al., 2002*

Silva et al. (2002) en su artículo "*Oceanographic vulnerability to hurricanes on the Mexican coast*", proponen una formulación para calcular la presión central y el radio de vientos máximos de un huracán la cual obtienen a partir del análisis de curvas y líneas de ajuste de una base de datos de huracanes históricos de 30 años (1972-2001) de la NOAA [\(http://www.nhc.noaa.gov/\)](http://www.nhc.noaa.gov/).

La formulación para el cálculo de la presión central está en función de la velocidad del viento máximo sostenido del huracán y está descrita como:

$$
P_0 = 1019.08 - 0.182V_{max} - 0.0007175V_{max}^2
$$
\n(5)

donde  $P_0$  corresponde a la presión central del huracán en milibares y  $V_{max}$  corresponde a la velocidad máxima del viento sostenida en 1 minuto en km/h.

Para la obtención del radio de vientos máximos en kilómetros, la formulación propuesta es alimentada por la presión central  $P_0$  en mb y fue obtenida a partir del ajuste de 26 huracanes quedando descrita como:

$$
R_{V_{max}} = 0.4785P_0 - 413.01\tag{6}
$$

Las formulaciones antes descritas se aplicaron para reconstruir los archivos "best track" de los huracanes Gladys, Hilda y Janet. Los valores de presión central preexistentes en los archivos originales se conservaron. En lo sucesivo esta metodología se referirá como Método A.

#### <span id="page-32-0"></span>*3.3.2 Reconstrucción de archivos "best track" a través de formulaciones paramétricas referidas en Holland, 2008; Vickery and Wadhera, 2008*

Holland (2008) en su artículo "*A Revised Hurricane Pressure-Wind Model*" desarrolla un modelo dinámico para obtener los vientos asociados a un huracán (P-W model) a través del cual, para cada presión central, obtiene la velocidad de viento máxima de acuerdo con el cambio de intensidad del huracán, su latitud, su velocidad de traslación, así como la variación de la densidad del aire y la presión del aire. Una de las ecuaciones de la cual se deriva este modelo fue utilizada para obtener la presión central en huecos existentes de esta variable en los archivos de "best track" de los huracanes Hilda, Gladys y Janet. La ecuación se define como:

$$
V_m = -0.0027(\Delta p)^2 + 0.9\Delta p + 11\tag{7}
$$

donde

 $\Delta p = P_n - P_c$  = *presión del aire (1016 hPa)* = *presión central = Viento máximo ms-1*

Resolviendo la ecuación cuadrática para  $\Delta p$  se tiene:

$$
0 = -A(\Delta p)^2 + B\Delta p + C \tag{8}
$$

$$
\Delta p = -B \pm \frac{\sqrt{B^2 - 4AC}}{2A} \tag{9}
$$

donde

 $A = -0.0027$  $B = 0.9$ 

 $C = 11 - V_m$ 

De sustituir  $\Delta p = P_n - P_c$  en (9) se desprende la siguiente ecuación para calcular la presión central  $(P_c)$ :

<span id="page-33-1"></span>
$$
P_c = P_n + 0.9 \pm \frac{\sqrt{0.81 - 4(-0.0027)(11 - V_m)}}{2(-0.0027)}
$$
(10)

Vickery and Wadhera (2008) en su artículo "*Statistical Models of Holland Pressure Profile Parameter and Radius to maximum Winds of Hurricanes from Flight-Level Pressure and H\*Wind Data*" estudiaron la dependencia y correlación entre el parámetro de forma de un huracán definido por Holland y el radio de vientos máximos, la latitud y la temperatura superficial del mar de varios huracanes ocurridos en el Océano Atlántico y Golfo de México, para lo cual emplearon 3 formulaciones para estimar el radio de vientos máximos. Mencionan que la formulación para estimar el radio de vientos máximos de un huracán que ocurra en ambas cuencas se define como:

<span id="page-33-2"></span>
$$
ln(RMW) = 3.015 - 6.291 \cdot 10^{-5} \Delta p^2 + 0.0337\phi \tag{11}
$$

donde

*RMW = radio de viento máximo*  $\Delta p = P_n - P_c$  *= presión del aire (1016 hPa) = presión central* ∅ *= latitud en grados*

Las formulaciones [\(10\)](#page-33-1) y [\(11\)](#page-33-2) se utilizaron para estimar la presión central y el radio de vientos máximos de los huracanes Hilda, Gladys y Janet. Los valores de presión central preexistentes en los archivos originales se conservaron. En lo sucesivo esta metodología se referirá como Método B.

#### <span id="page-33-0"></span>**3.4 Información batimétrica y topográfica.**

La definición de las características del fondo marino y la altitud del área de estudio se obtuvieron de la conjunción de bases de datos globales y mediciones con el objetivo final de obtener un mapa topobatimétrico de alta resolución.

Para la definición de la topografía se utilizó la información de los Modelos Digitales de Elevación de Alta Resolución del INEGI cuyos datos fueron registrados a través del Sistema de Láser Aerotransportado-LiDAR con una resolución horizontal de 5 m (INEGI, Mapas. Modelos Digitales de Elevación de Alta resolución LiDAR., s.f.). Esta base de datos fue diezmada para obtener una nueva malla a una resolución aproximada de 25 metros que fuese manejable.

Para el fondo marino, se utilizó una base de datos batimétrica del Golfo de México generada por el grupo de Interacción Océano Atmósfera del Centro de Ciencias de la Atmósfera que consta de una malla regular con profundidades del Golfo de México de resolución espacial 1/100 de grado construida con datos de la batimetría global GEBCO (**G**eneral **B**athymetric **C**hart of the **O**ceans) 1 min y HYCOM 1/25, y datos medidos en zonas específicas del Golfo de México.

La batimetría final del Río Pánuco y los cuerpos de agua que conectan con éste en el zona de estudio (Laguna Pueblo Viejo, Laguna de Chairel y Laguna de Carpintero) se obtuvieron a partir de la digitalización de una serie de mapas disponibles en el sitio web de la mapoteca Manuel Orozco y Berra [\(https://mapoteca.siap.gob.mx,](https://mapoteca.siap.gob.mx/) mapas utilizados CGF.TAMPS.M20.V5.0305, COYB.TAMPS.M47.V1.0008, COYB.TAMPS.M47.V1.0013 y COYB.TAMPS.M47.V1.0015), de la variación batimétrica del Río Pánuco descrita en [https://digaohm.semar.gob.mx/derrotero/cuestionarios/cnarioTampico.pdf,](https://digaohm.semar.gob.mx/derrotero/cuestionarios/cnarioTampico.pdf) y de la carta náutica S.M. 722.3 del Río Pánuco, Puerto Tampico, Tamaulipas reimpresa en abril de 2019 por la Secretaria de Marina Armada de México.

### <span id="page-34-0"></span>**3.5 Registros del nivel del mar**

Las observaciones mareográficas en México iniciaron en el año 1942 en Tampico, Tamaulipas por el Servicio Geodésico Interamericano (IGS) y el departamento de Fotogrametría de la Secretaría de la Defensa Nacional. A partir de 1952, la red de estaciones mareográficas es operada por el Servicio Mareográfico Nacional (SMN) a cargo del Instituto de Geofísica de la UNAM. Los productos que ofrece el SMN son pronósticos de marea, planos de marea, así como datos históricos y en tiempo real de la variación del nivel del mar (SMN, 2020). La red mareográfica actual cuenta con 28 estaciones en operación y otros más que actualmente no están en funcionamiento pero que cuentan con datos históricos, tal es el caso de la estación Tampico - Madero (ver [Figura 12\)](#page-35-0).

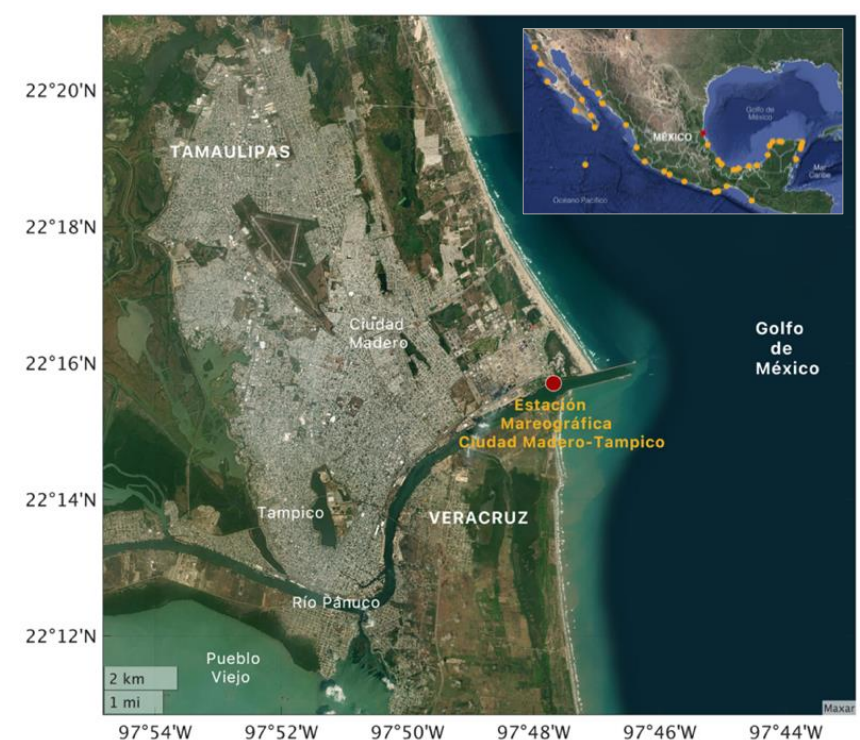

<span id="page-35-0"></span>**Figura 12.** Ubicación geográfica de las estaciones mareográficas del SMN, en color rojo se destaca la estación de Ciudad Madero (<http://www.mareografico.unam.mx/>, mapa de Google Satellite**)**.

La validación de la simulación del modelo hidrodinámico se realizó con la estación mareográfica de Ciudad Madero (Tampico-Madero), Tamaulipas. Esta estación se ubica en los 22°15.70' N de latitud y los 97°47.70' W de longitud (círculo rojo de la [Figura 12\)](#page-35-0) y tiene registros del nivel del mar a partir del año 1942 a 1979.

En 1955, en la estación mareográfica Tampico-Madero, se tenía instalado un mareógrafo estándar automático (ver [Figura 13\)](#page-36-0), que consiste esencialmente en un flotador dentro de un tubo y un contrapeso conectados a través de cables a un par de tambores que controlan un portalápiz, y un cilindro que gira a velocidad constante controlado por un mecanismo de motor de reloj en el cual se coloca el papel. El movimiento de ascenso y descenso del flotador acciona el lápiz sobre la tira de papel que en conjunto con el cilindro en movimiento traza una curva continúa recreando el movimiento de la marea. El tubo del flotador tiene una entrada reducida de agua para evitar que el flotador mida cambios rápidos del nivel del mar debidos al oleaje o a movimientos horizontales del agua que no estén relacionados con la marea (Karo and Conor, 1965).
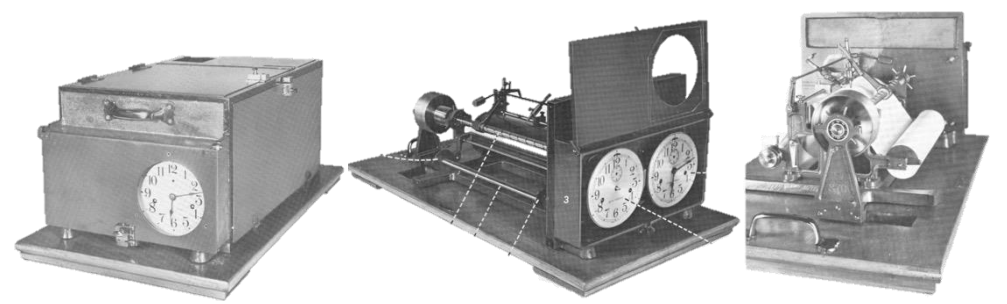

**Figura 13.** Mareógrafo estándar automático. Imágenes tomadas de Karo and Conor, 1965.

La escala de medición del mareógrafo está definida por la relación existente entre la circunferencia de la polea del flotador y el giro del tornillo del portalápiz. Esta escala se define en función de la amplitud de marea existente en la zona donde se coloca el mareógrafo.

En la [Figura 14](#page-36-0) se presentan los registros del nivel del mar de la estación mareográfica de Tampico-Madero del año 1955. Se observa que, a principios de septiembre, existe una elevación en la serie de tiempo del nivel del mar que va incrementando con el tiempo hasta el 19 de septiembre a las 4 horas cuando el huracán Hilda pasó sobre la ubicación de la estación provocando que el mareógrafo superara su límite de medición y dejara de funcionar hasta el 4 de noviembre de 1955.

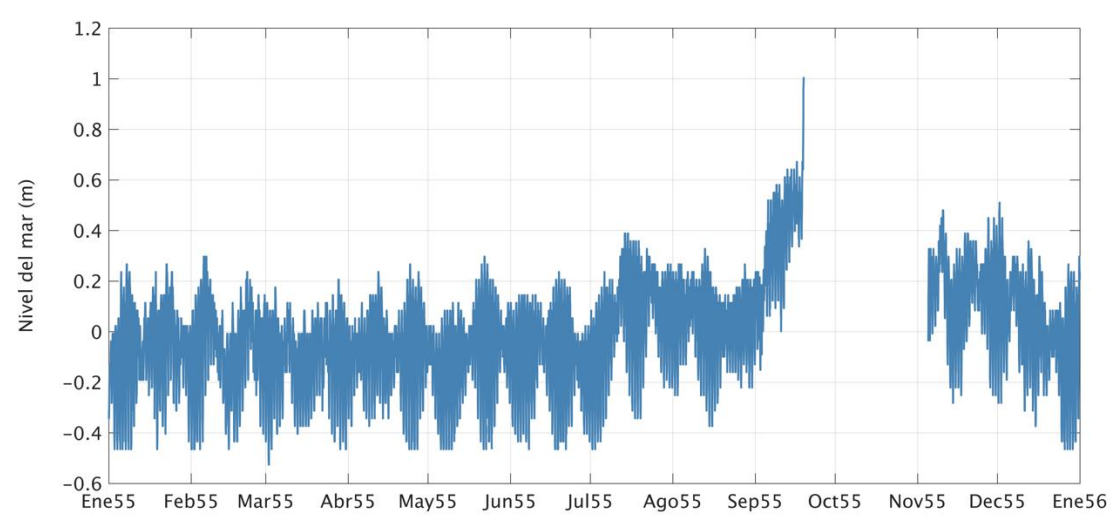

<span id="page-36-0"></span>**Figura 14.** Serie de tiempo del nivel del mar registrada en el año 1955 en la estación mareográfica Tampico-Madero.

En promedio, en el periodo de ocurrencia del huracán Gladys, el mareógrafo de Tampico-Madero registro una elevación de 25 cm con respecto a la marea astronómica del sitio [\(Figura](#page-37-0)  [15a](#page-37-0)), y de 45 cm durante el periodo de ocurrencia del huracán Hilda [\(Figura 15b](#page-37-0)). Esta elevación podría estar relacionada con alguna contribución baroclínica previa al paso del huracán que persistió sobre el sitio, o bien, por una contribución del flujo del río o la suma de ambas.

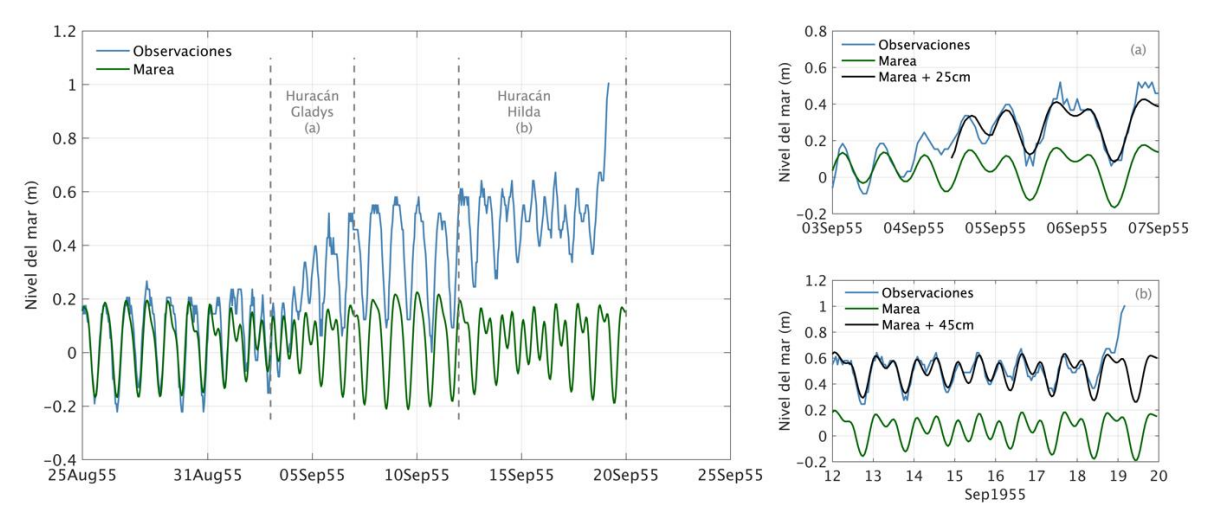

<span id="page-37-0"></span>**Figura 15.** Serie de tiempo del nivel del mar registrada en septiembre de 1955 en la estación mareográfica Tampico-Madero y la marea astronómica. Se presenta una acercamiento a los periodos de ocurrencia del huracán Gladys (a) e Hilda (b). La serie de tiempo de color negro indica la marea más el promedio de sobreelevación observado durante los eventos.

#### **3.6 Escenarios de incremento en el nivel del mar debido al cambio climático**

El Panel Intergubernamental de Expertos sobre el Cambio Climático (IPCC, por sus siglas en inglés), encargado de evaluar de manera integral las causas, efectos y estrategias para aminorar el cambio climático, emitió un reporte especial en 2019 de "El océano y la criosfera en un clima cambiante" (SROCC, por sus siglas en inglés) (Pörtner et al., 2019), recientemente se ha emitido el reporte actualizado en su versión aceptada del sexto informe del IPCC (AR6).

Parte de la actualización del informe del IPCC incluye el análisis de nuevas gamas de escenarios denominados SSP (Shared Socio-economic Pathways) en los que se incluye además de la emisión y concentración de gases de efecto invernadero, el uso de suelo, definiendo así diferentes caminos de desarrollo socioeconómicos con distintos niveles de mitigación. Identificaron cuatro escenarios prioritarios, SSP1-2.6 (sostenibles) con bajas emisiones efecto invernadero y alta mitigación y rango de calentamiento global menor a 2ºC, SSP2-4.5 (intermedios) alta emisión de gases y baja mitigación y rango de calentamiento global entre 2.7 y 3.4ºC, SSP3-7.0 (competencias regionales) con alta emisiones de aerosoles y desarrollo económico, y SSP5-8.5 que considera muy alta emisión de gases invernadero y  $CO<sub>2</sub>$ . En la [Tabla 2](#page-38-0) se muestran los posibles escenarios de incremento en el nivel medio del mar global de acuerdo con los escenarios señalados en el sexto informe aprobado del IPCC (IPCC, 2021). En cualquiera de los escenarios, el incremento en el nivel del mar continuará en el siglo XXI; entre 2006 y 2018 la tasa de incremento en el nivel del mar ha sido de 3.7 mm/año.

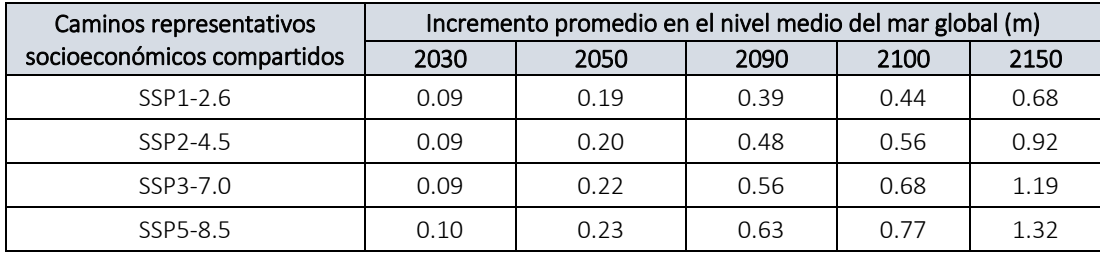

<span id="page-38-0"></span>**Tabla 2.** Pronóstico de incremento en el nivel medio del mar para diferentes escenarios de SSP (datos emitidos en el sexto informe aprobado del IPCC).

El Gobierno del estado de Tamaulipas en 2016, emitió un reporte como parte de su Programa Estatal de Cambio Climático Tamaulipas 2015-2030 en donde refiere que la costa sur de Tamaulipas ha tenido cambios significativos de incremento en el nivel del mar; específicamente en Ciudad Madero y Altamira se han registrado los valores más críticos en el incremento del nivel del mar con 1.85 mm/año y 1.96 mm/año respectivamente. Mencionan que la región sur del estado de Tamaulipas tiene una muy alta probabilidad de presentar un incremento significativo en el nivel del mar a largo plazo (Gobierno del Estado de Tamaulipas, 2016). Estudios recientes de series mareográficas registradas de 1962 a 1979 determinaron que en las costas de Ciudad Madero en Tamaulipas se registran tendencias de incrementos en el nivel del mar de  $9.2 \pm 5.1$  mm/año (Zavala-Hidalgo et al., 2010).

De acuerdo con datos del INECC (Instituto Nacional de Ecología y Cambio Climático, https://www.gob.mx/inecc/), los análisis preliminares del Inventario Nacional de Emisiones de Gases y Compuestos de Efecto Invernadero indican que, durante el 2019, en México las emisiones de gases de efecto invernadero siguieron creciendo. Los pronósticos del IPCC ante diferentes escenarios de mitigación y desarrollo socioeconómico indican incrementos en el nivel del mar en 10 años de entre 0.9 y 0.10 m, en 20 años entre 0.19 y 0.23 m y para el 2100 entre 0.44 y 0.77 m.

Dado el evidente incremento en el nivel del mar al sur del litoral de Tamaulipas, la tendencia observada en las observaciones del nivel del mar del mareógrafo de Tampico-Madero, el nivel de atenuación del cambio climático en el país y a nivel mundial, y los pronósticos del IPCC; se definieron 3 escenarios de incremento en el nivel del mar para la zona de estudio de **10**, **20** y **30 cm** a partir del nivel de referencia.

#### **3.7 Definición de la malla de simulación y configuración del modelo**

Para definir la línea de costa del área de estudio, se utilizó la base de datos de alta resolución GSHHG (A **G**lobal **S**elf-consistent, **H**ierarchical, **H**igh-resolution **G**eography Database) desarrollada por la Universidad de Hawaii y el Laboratorio de Geociencias de la NOAA (SOEST, 2017). Esta base de datos es resultado de la combinación de tres distintas, la relacionada con la definición del contorno de la costa global WVS (**W**orld **V**ector **S**horelines),

la que describe los lagos, islas, fronteras políticas y ríos globales WDBII (CIA **W**orld **D**ata **B**anck **II**) y la que define la de cobertura de hielo mundial AC (**A**tlas of the **C**ryosphere). La resolución promedio entre puntos es aproximadamente de 178 m, no obstante, existen zonas con resolución de pocos metros y otras con resoluciones de hasta 24 km (Wessel and Walter, 1996). Para obtener una mejor definición del Río Pánuco, el sistema lagunar alrededor del río y las escolleras construidas en su desembocadura, se digitalizaron éstas zonas de un mapa generado por la CONABIO (Comisión Nacional para el Conocimiento y Uso de la Biodiversidad) a una escala de 1:250000 con información cartográfica del INEGI (Instituto Nacional de Estadística y Geografía) (CONABIO, 2008), y del mapa satelital de Google Satellite, a través del software QGIS 3.4 Madeira [\(https://qgis.org/es/site/\)](https://qgis.org/es/site/).

El polígono de la malla está construido entre las coordenadas 19.7530ºN a 25.5687ºN de latitud y 93.9128ºW a 98.0149ºW, con una resolución entre puntos de línea de costa de 20 m en la región de interés, alrededor de la ubicación geográfica de Tampico y en la descripción del Río Pánuco, e incrementando la resolución de 500 m, 1 km, 2 km y 5 km hacia los límites norte, sur y oeste de la malla. Se utilizaron las isobatas de 200 y 50 metros como referencia para asegurar una adecuada definición de la plataforma continental al momento de hacer los triángulos de la malla. La malla se construyó utilizando el toolbox de MESH2D de MatLab [\(https://github.com/dengwirda/mesh2d\)](https://github.com/dengwirda/mesh2d) .

En la [Figura 16](#page-40-0) se presenta la malla de simulación la cual está conformado por 97,482 nodos y 194,031 triángulos con una resolución máxima de 20 m y una mínima de 5 km. La [Figura 17](#page-41-0) muestra la batimetría y topografía utilizada en las simulaciones del dominio, interpolada en cada nodo de malla a partir de la batimetría generada por el grupo Interacción Océano-Atmósfera del Centro de Ciencias de la Atmósfera, de la información de elevación del terreno de LIDAR con las utilerías de MatLab y la digitalización de las cartas náuticas y mapas.

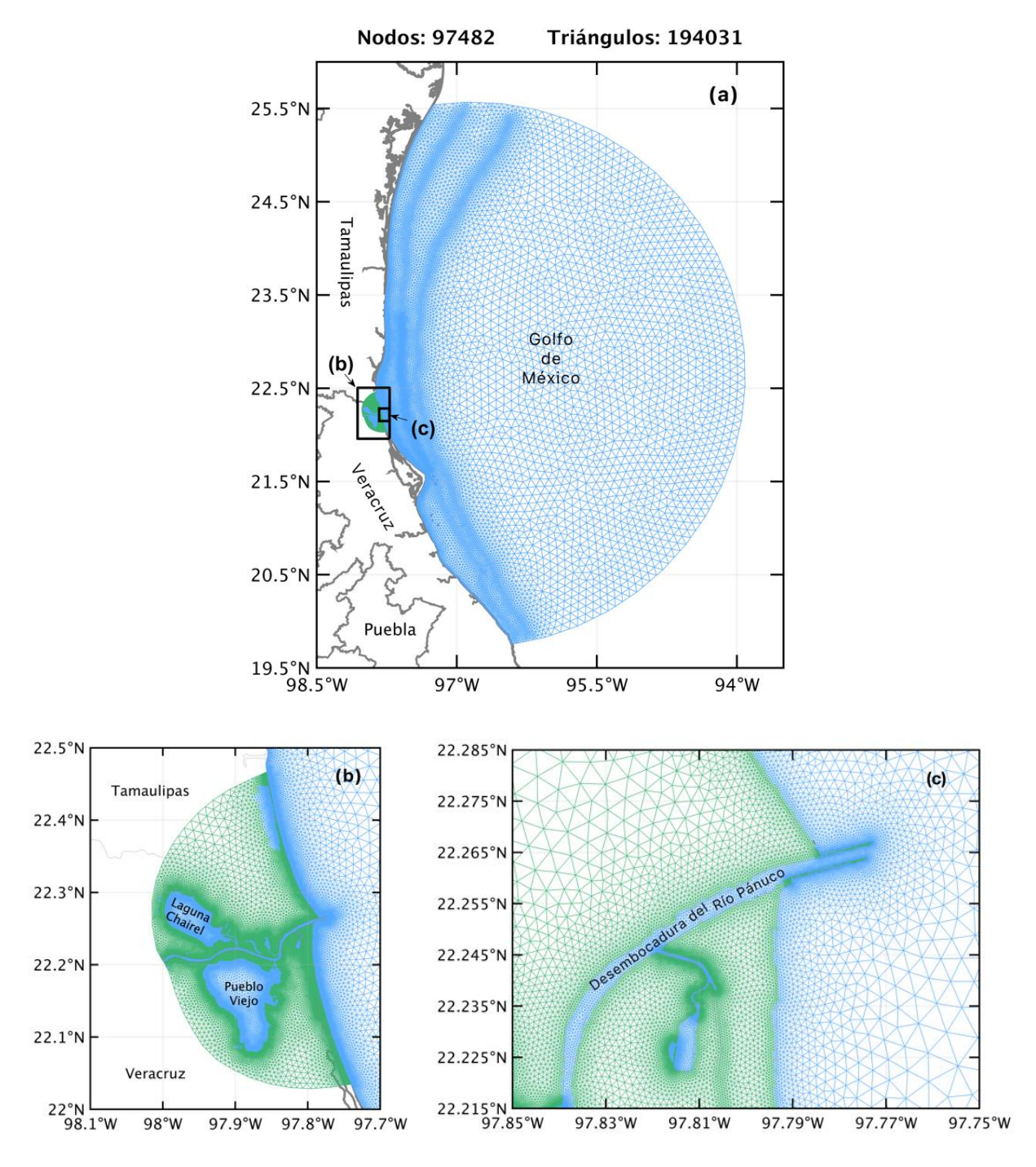

<span id="page-40-0"></span>**Figura 16.** Dominio y malla de simulación no estructurada (a) de la región de interés (b). Definición de la malla en el río, las escolleras y sus alrededores (c). Los triángulos en color azul representan al océano, las lagunas y el río, los triángulos en color verde tierra.

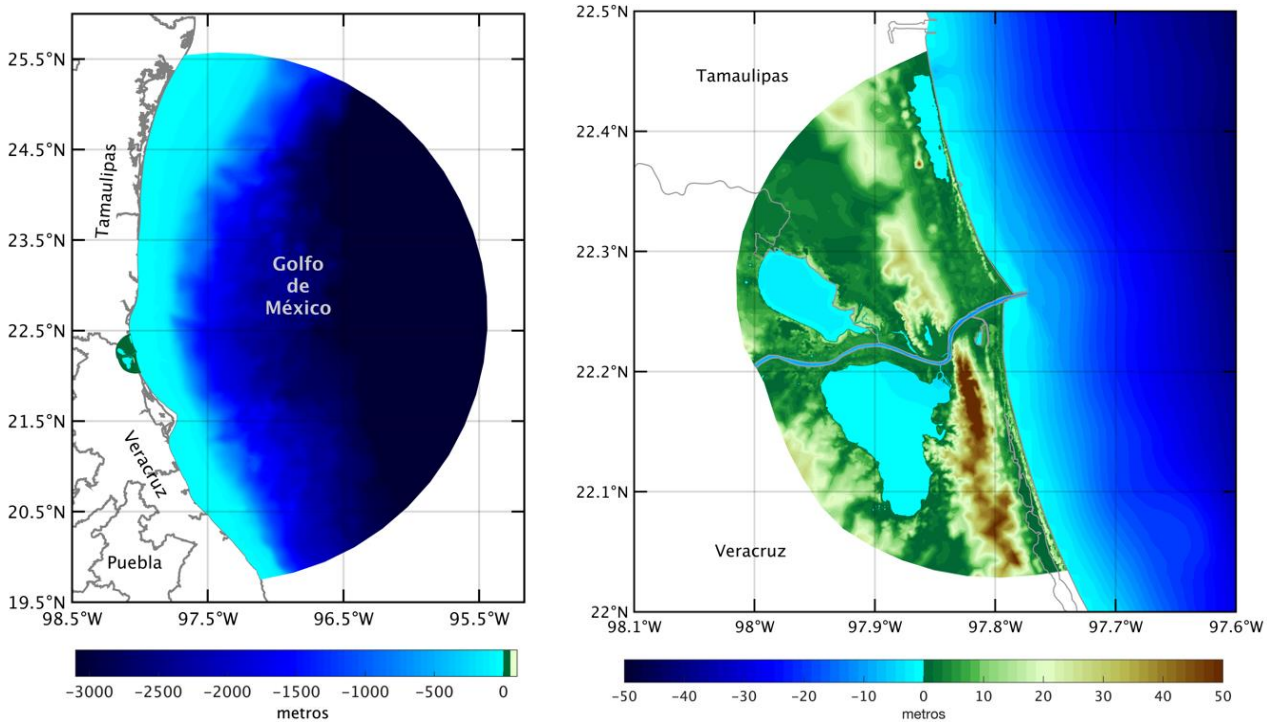

<span id="page-41-0"></span>**Figura 17.** Batimetría y topografía del dominio completo de simulación (izquierda) y la región de interés (derecha).

La marea está constituida por varias componentes armónicos. Sin embargo, las componentes que describen gran parte de la marea son las componentes diurnas Q1, O1, K1, y P1 (periodos de 26.8, 25.8, 23.93 y 24.06 horas respectivamente) y las componentes semidiurnas N2, M2, K2 y S2 (periodos de 12.65, 12.42, 11.9 y 12 horas respectivamente). Los valores de estas componentes fueron incluidos en cada nodo de malla de la frontera abierta del dominio de simulación y se obtuvieron de la base de datos TPXO 7.2 (NASA, 2010). El cambio temporal de las 8 componentes de marea utilizadas en los experimentos se calculó utilizando un código de fortran disponible en la página del modelo ADCIRC.

TPXO 7.2 es una base de datos de marea global desarrollada por la Universidad del Estado de Oregon (OSU por su nombre en inglés) TOPEX/Poseidon Global Inverse Solution, con una resolución espacial de 0.25 grados. Este base de datos de mareas incluye asimilación de datos de altímetros (Poseidon/Topex/Jason) y batimetría actualizada. Fue calculada utilizando el mejor ajuste por mínimos cuadrados y las ecuaciones de Laplace (Egbert and Erofeeva, 2002).

El campo de viento y presión en cada nodo de malla fue calculado por el modelo ADCIRC con la formulación del modelo Dynamic Holland y Garret a partir de la información de la posición, vientos máximos, presión central y radio de vientos máximos descritos en los archivos reconstruidos de "best track" del huracán Gladys, Hilda y Janet (ver [3.3\)](#page-30-0).

Se utilizó la versión 41.01 de SWAN para acoplarla con el ADCIRC. El paso de tiempo del modelo SWAN y el intervalo de acoplamiento con el ADCIRC fue de 600 s. El rango de frecuencias utilizado para resolver el espectro del oleaje fue de 0.031 a 1.42 en 40 divisiones. Se definieron 36 sectores para discretizar la dirección del oleaje. Se utilizó el coeficiente de fricción con el fondo de Madsen, 0.05. Se incluyó la resolución de interacciones no lineales en la simulación. SWAN utiliza el coeficiente de arrastre por el viento de Wu (1982) y ADCIRC utiliza el de Garratt (1977) ambos con un límite superior de 0.0035.

#### **3.8 Estadísticos cuantitativos utilizados en la validación de las series del nivel del mar simuladas**

Para el proceso de validación de la información resultante de las simulaciones con el modelo hidrodinámico se utilizaron estimadores estadísticos para determinar el sesgo del nivel del mar estimado con respecto a la información registrada en la estación mareográfica. Los estimadores estadísticos que se utilizarán son el Error Cuadrático Medio (RMSE), el sesgo (BIAS) y el coeficiente de correlación lineal, los cuales se describen a continuación (Wilks, 2005).

 Error cuadrático medio (*Root Mean Square Error, RMSE*): se define por la raíz cuadrada del promedio de las diferencias entre la variable estimada y la variable observada. Éste estadístico indica el grado de correspondencia promedio entre pares individuales de valores estimados y los observados.

$$
RMSE = \sqrt{\frac{\sum_{i=1}^{N} (\Phi_i - \Phi_{iobs})^2}{N}}
$$
(8)

donde,

 $\Phi_{iobs}$  es el dato de rapidez del viento medido en un tiempo determinado,

 *es el dato de rapidez del viento estimado de las bases de datos de viento globales para el mismo tiempo y* 

*N es el número de datos analizados*

 Sesgo (*Mean Error o BIAS*): proporciona información acerca de la tendencia de la variable simulada a subestimar (valores negativos) o sobreestimar (valores positivos) los valores de la variable registrada.

$$
BIAS = \sum_{i=1}^{N} \frac{\Phi_i - \Phi_{iobs}}{N}
$$
 (9)

donde,

*es el dato de rapidez del viento medido,* 

 *es el dato de rapidez del viento estimado de las bases de datos de viento globales y*

*N es el número de datos analizados*

 Coeficiente de correlación lineal o de Pearson: determina el grado de relación lineal que existe entre la variable estimada  $\Phi_i$  y la rapidez del viento observada  $\Phi_{iobs}$ .

$$
Correlación = \frac{Cov (\Phi_i, \overline{\Phi}_{iobs})}{S_{\Phi i} S_{\Phi iobs}} - \frac{\frac{1}{n-1} \sum_{i=1}^n [(\Phi_i - \overline{\Phi}_i)(\Phi_{iobs} - \overline{\Phi}_{iobs})]}{\left[\frac{1}{n-1} \sum_{i=1}^n (\Phi_i - \overline{\Phi}_i)^2\right]^{1/2} \left[\frac{1}{n-1} \sum_{i=1}^n (\Phi_{iobs} - \overline{\Phi}_{iobs})^2\right]^{1/2}}
$$
(10)

donde,

*es la covarianza,* 

*es el dato de rapidez del viento medido,*

 $\overline{\Phi}_{iobs}$  es el valor promedio de la rapidez del viento medido,

*es el dato de rapidez del viento estimado de las bases de datos de viento globales,*

 $\overline{\Phi}_i$  es el promedio de la rapidez de viento estimada de las bases de datos de viento *globales y* 

*N es el número de datos analizados.* 

 *y corresponden a la desviación estándar de la rapidez del viento estimadas de las bases de datos de viento globales y de la rapidez del viento medido respectivamente*.

## **CAPÍTULO 4**

# **ESTIMACIÓN DE LA MAREA DE TORMENTA AL SUR DE TAMAULIPAS DURANTE EL PERIODO DE OCURRENCIA DE LOS HURACANES GLADYS, HILDA Y JANET**

Inicialmente, se realizó una simulación con el modelo hidrodinámico ADCIRC de agosto a septiembre de 1955 en el que únicamente se utilizaron datos de marea en la frontera abierta de la malla de simulación, sin utilizar forzamientos externos para verificar la correcta estimación de la marea por el modelo, lo cual se puede observar en la [Figura 18](#page-44-0) donde se comparan las series de tiempo de la marea en la ubicación de la estación mareográfica Tampico-Madero y el nodo representativo y más cercano de la malla de simulación.

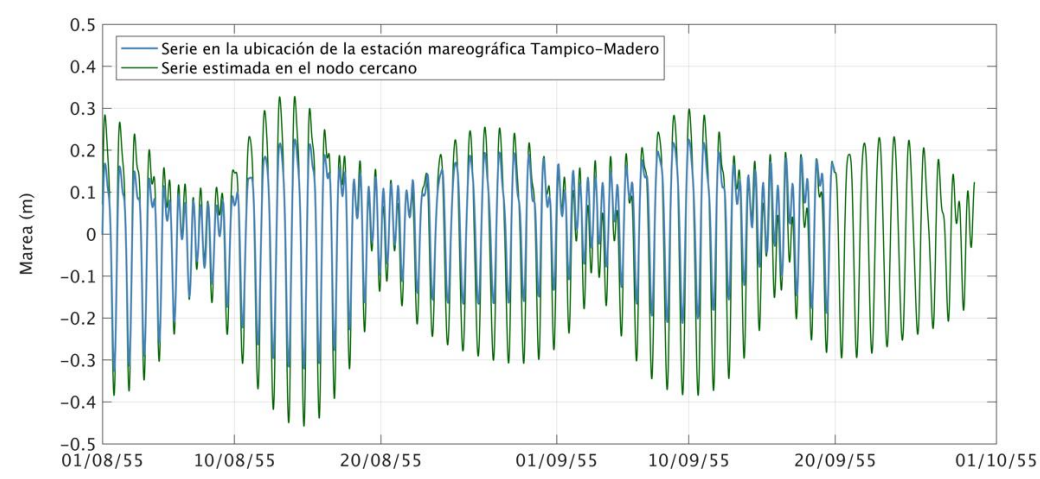

<span id="page-44-0"></span>**Figura 18.** Comparación de la serie de tiempo de la marea en la estación mareográfica de Tampico-Madero y la estimada en el nodo de malla representativo y más cercano de la malla de la simulación.

El periodo de simulación definido para los huracanes Gladys, Hilda y Janet fue el coincidente con su periodo de ocurrencia referido en la [Tabla 3.](#page-44-1) En la misma se presenta además la máxima categoría que alcanzaron los huracanes en toda su trayectoria y la categoría máxima registrada dentro del dominio de simulación, que coincide con la categoría con la que entraron a tierra en la costa centro y sur de Tamaulipas, y la costa norte de Veracruz.

<span id="page-44-1"></span>

| Huracán | Categoría máxima<br>del huracán | Categoría máxima alcanzada<br>dentro de la región de simulación<br>y entró a tierra | Periodo de ocurrencia y<br>simulación |
|---------|---------------------------------|-------------------------------------------------------------------------------------|---------------------------------------|
| Gladys  | Η1                              | H1                                                                                  | 3 al 6 de septiembre de 1955          |
| Hilda   | H3                              | H3                                                                                  | 12 al 20 de septiembre de 1955        |
| Janet   | Н5                              | H <sub>2</sub>                                                                      | 21 al 30 de septiembre de 1955        |

**Tabla 3.** Huracanes utilizados en los experimentos.

Los registros del nivel del mar de la estación mareográfica Tampico-Madero incluyen el periodo de ocurrencia de los huracanes Gladys y el principio del huracán Hilda debido a que el mareógrafo dejó de medir al sobrepasar su rango máximo de registro (Gutiérrez-Quijada, 2018). Estos datos fueron utilizados para validar las salidas del modelo hidrodinámico.

#### **4.1 Selección de la formulación para completar la información faltante en los archivos "best track" de los huracanes Gladys, Hilda y Janet.**

Los archivos "best track" de los huracanes Gladys e Hilda se reconstruyeron utilizando la formulación de Silva et al., 2002 (subcapítulo [3.3.1\)](#page-31-0) que en lo sucesivo se identifica como Método A, y las formulaciones de Holland, 2008; Vickery and Wadhera, 2008 (subcapítulo [3.3.2\)](#page-32-0) que en lo sucesivo se identifican como Método B. Una vez completada la información de los huracanes con las distintas formulaciones, se realizaron simulaciones con el modelo hidrodinámico ADCIRC para evaluar y determinar la mejor metodología para reconstruir los archivos "best track" de los huracanes.

Se extrajo en el nodo representativo y más cercano a la estación mareográfica Tampico-Madero, la serie de tiempo del nivel del mar estimada con el modelo ADCIRC utilizando ambos forzamientos meteorológicos para compararlas y validarlas con los registros del nivel del mar del año 1955 de dicha estación.

Para la simulaciones del periodo de ocurrencia del huracán Gladys, el nivel del mar inicial fue de 25 cm dado el incremento observado en los registros del nivel del mar de la estación Tampico-Madero referido en la sección [3.5](#page-34-0) y considerando que el modelo ADCIRC fue implementado en modo barotrópico, no resuelve los cambios baroclínicos que pudieran haber ocurrido y permanecido durante la trayectoria del huracán. La simulación del huracán Gladys a partir del archivo "best track" reconstruido con el Método A genera un campo de viento más amplio y un ojo de mayor tamaño [\(Figura 19a](#page-46-0)) con respecto al Método B [\(Figura 19b](#page-46-0)).

Analizando en un diagrama de dispersión los valores de presión central y el radio de máximos vientos de los huracanes categoría 1 que ocurrieron en el Golfo de México de 1902 al 2021 (NCEI, 2021), con los valores reconstruidos para el huracán Gladys [\(Figura 20\)](#page-46-1), se observa que con ambas formulaciones se obtienen valores de presión central y radio de máximos vientos coherentes. No obstante, los obtenidos con el Método A, presentan una mayor coincidencia con la nube de puntos.

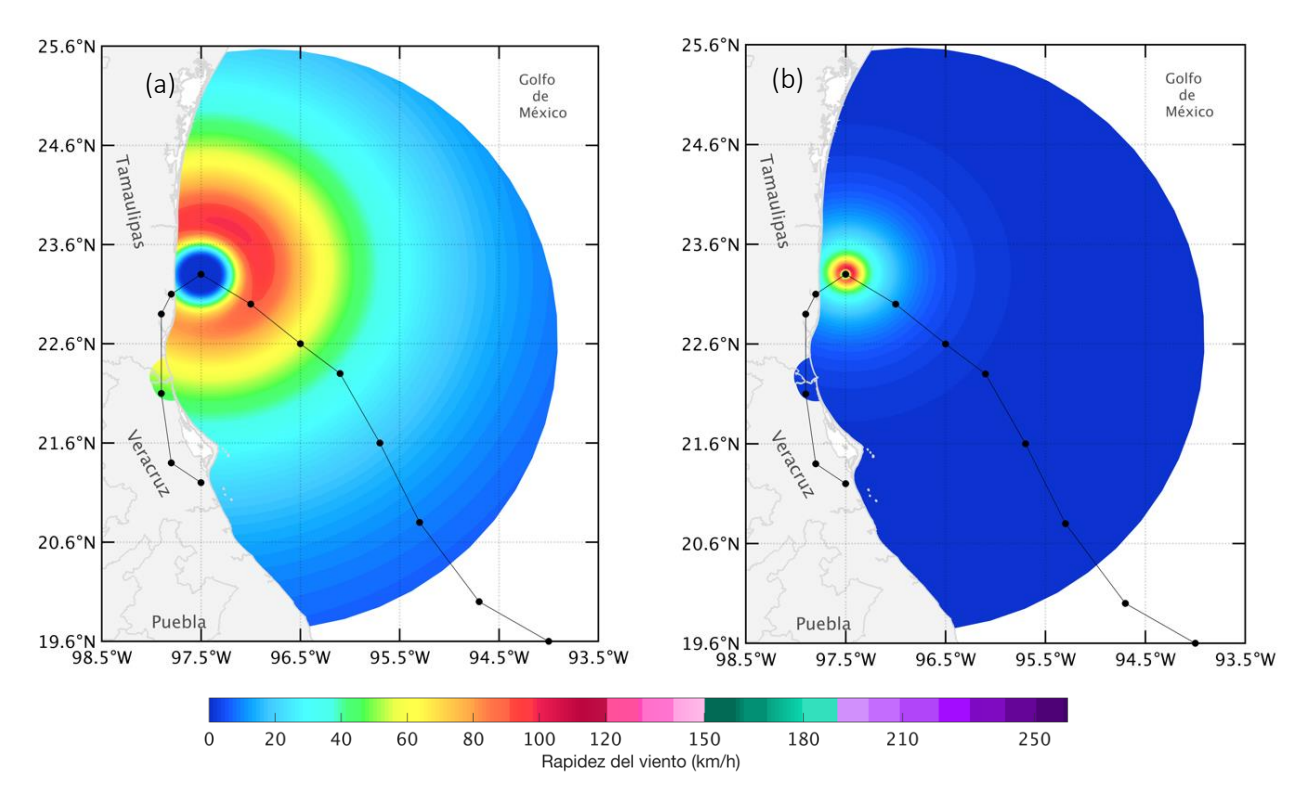

<span id="page-46-0"></span>**Figura 19.** Campo de viento del huracán Gladys para el día 5 de septiembre de 1955 a las 18:00 horas (UTC), simulado con el best track reconstruido con el Método A (a) y el Método B (b). La línea negra indica la trayectoria del huracán.

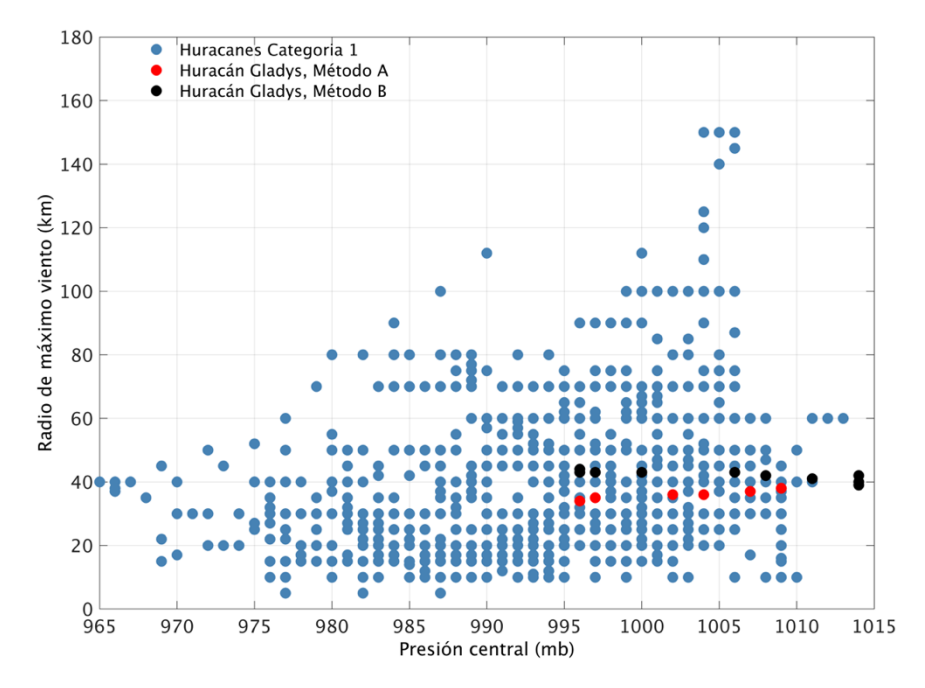

<span id="page-46-1"></span>**Figura 20.** Diagrama de dispersión de la presión central y radio de máximos vientos. Los círculos azules corresponden a valores de huracanes categoría 1 que ingresaron a tierra por las costas de Tamaulipas y Veracruz de 1955 al 2019, los círculos rojos y negros corresponden a los valores calculados para el huracán Gladys categoría 1 a partir del Método A y Método B, respectivamente.

Con las simulaciones se estiman rapideces del viento máximas de 100 y 105 km/h en los cuadrantes superiores del huracán Gladys, ligeramente menores a los vientos que alcanza un huracán categoría 1, atribuible a la escases de datos puntuales para producir una mejor representación del huracán.

Para las simulaciones del periodo de ocurrencia del huracán Hilda, el nivel del mar inicial fue de 45 cm dado el incremento observado en los registros del nivel del mar de la estación Tampico-Madero referido en la sección [3.5](#page-34-0) y considerando que el modelo ADCIRC fue implementado en su forma barotrópica, no resuelve los cambios baroclínicos que pudieran haber ocurrido durante el paso del huracán. Las simulación del huracán Hilda con los archivos "best track" reconstruidos con ambas formulaciones producen huracanes simétricos, de tamaños e intensidad de viento similar [\(Figura 21\)](#page-47-0). Con ambas simulaciones, se estiman rapideces del viento de hasta 175 km/h en los cuadrantes superiores del huracán Hilda, ligeramente menores a los vientos que alcanza un huracán categoría 3.

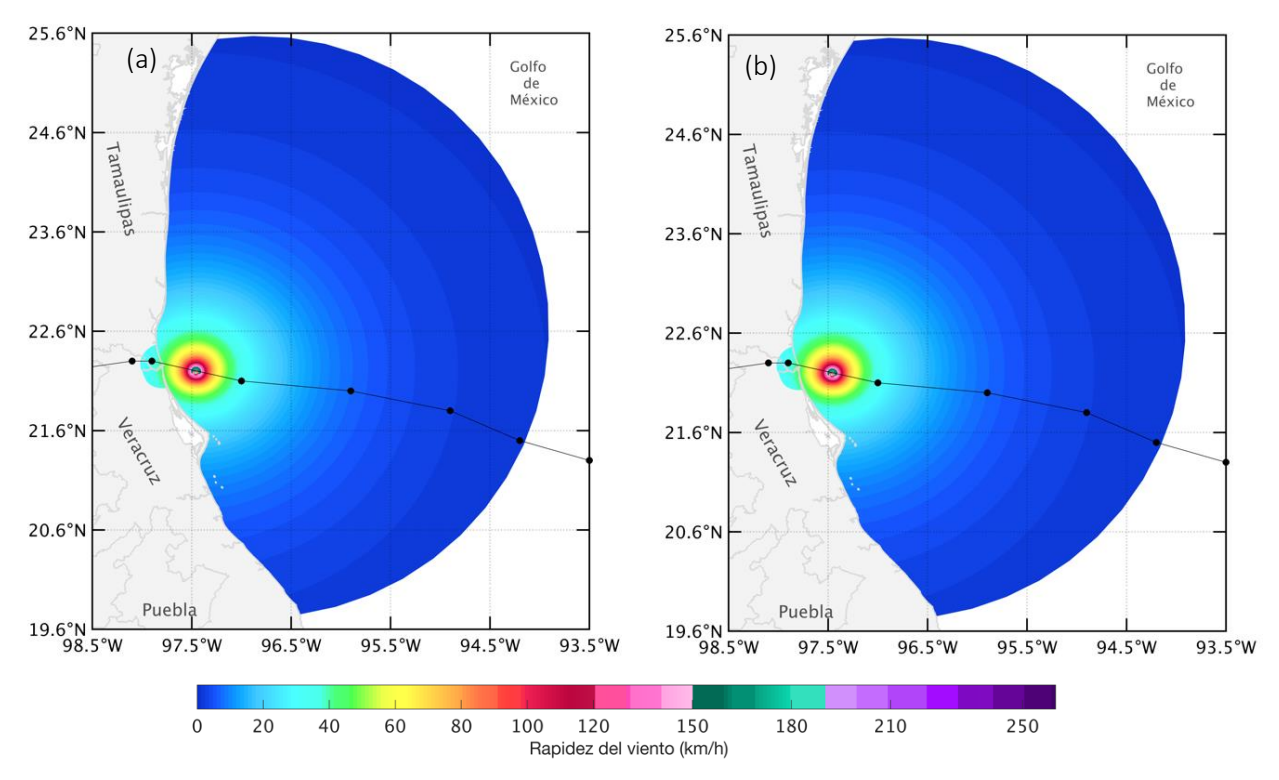

<span id="page-47-0"></span>**Figura 21.** Campo de viento del huracán Hilda para el día 19 de septiembre de 1955 a las 8:30 horas (UTC), simulado con el best track reconstruido con el Método A (a) y con el Método B (b). La línea negra indica la trayectoria del huracán.

Los diagramas de dispersión de las series de tiempo del nivel del mar indican que existe una relación positiva entre las observaciones y las estimaciones. Las series de tiempo del nivel del mar estimadas muestran una tendencia similar a la registrada en la estación mareográfica Tampico-Madero [\(Figura 22\)](#page-48-0).

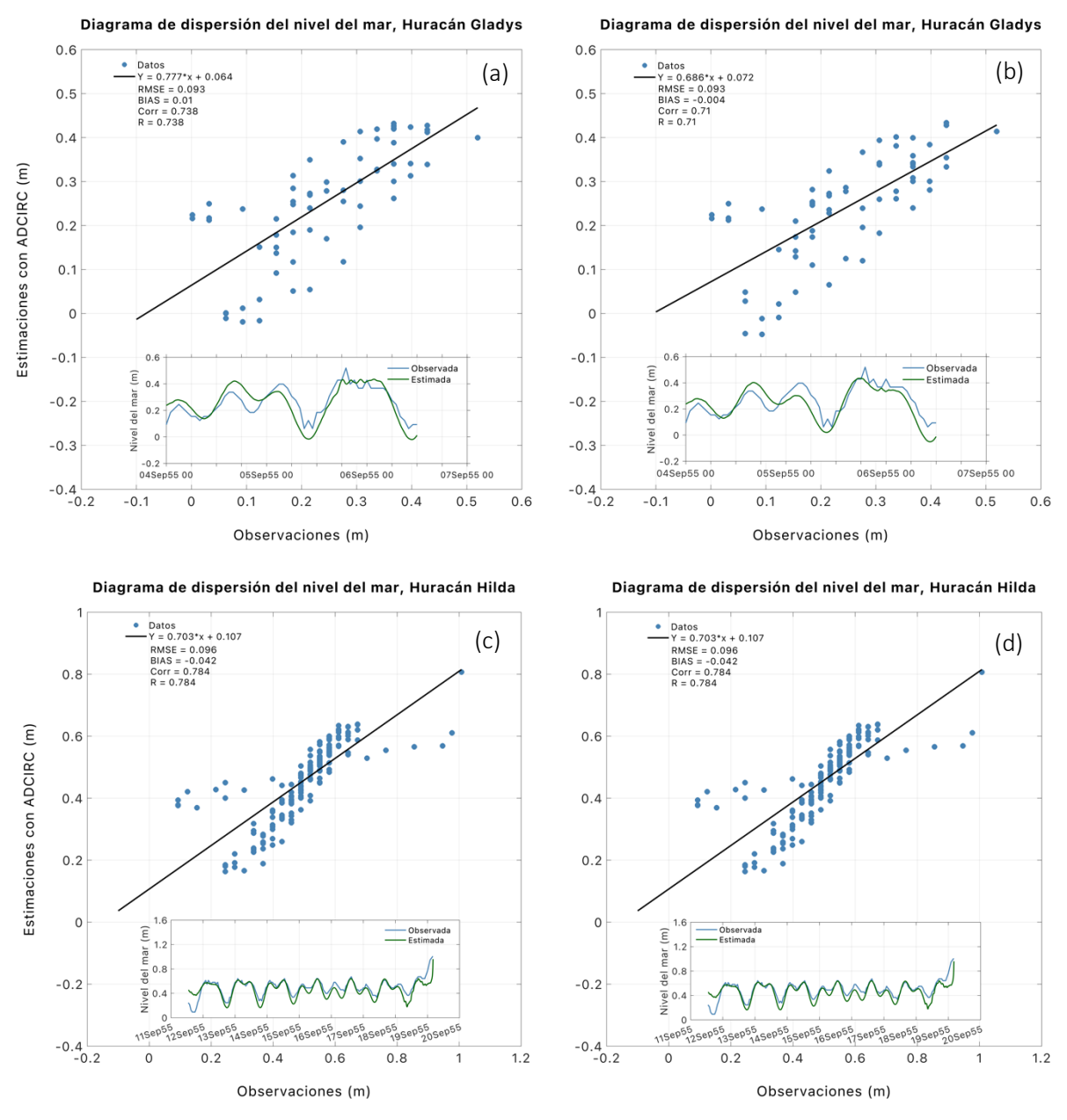

<span id="page-48-0"></span>**Figura 22.** Diagrama de dispersión del nivel del mar medido en la estación mareográfica de Tampico-Madero y la estimada con el best track reconstruido con el Método A para el huracán Gladys (a) y el huracán Hilda (c); y con el Método B para el huracán Gladys (b) y el huracán Hilda (d). En la parte inferior de cada figura se muestra la comparación de la serie de tiempo observada (línea azul) y estimada con el modelo (línea verde).

Para el periodo del huracán Gladys, la amplitud del nivel del mar es ligeramente sobrestimada entre el 4 y 5 de septiembre y subestimada las primeras 12 horas del 5 de septiembre, durante el pico máximo entre el 5 y 7 de septiembre la amplitud es similar a lo observado [\(Figura 22](#page-48-0) a y b). Los estadísticos comparativos señalan que la serie de tiempo del nivel del mar más adecuada es la estimada con la información reconstruida del huracán Gladys con el Método A [\(Figura 22a](#page-48-0)). La correlación y regresión lineal con esta simulación es de 0.74 y un error de 0.093 m.

Durante el huracán Hilda, la amplitud del nivel del mar es ligeramente subestimada con ambas simulaciones, principalmente cuando entra a tierra el huracán el 19 de septiembre de 1955. Los estadísticos comparativos en este caso son iguales. Con ambas simulaciones se obtiene una buena correlación con valores de 0.784, una subestimación de 0.042 m y un error de 0.096 m [\(Figura 22](#page-48-0) c y d).

En general, con ambas metodologías se obtiene una adecuada descripción del huracán Gladys e Hilda, sin embargo, los estadísticos comparativos del nivel del mar para el periodo del huracán Gladys señalan que es una mejor opción utilizar el Método A que corresponde a la formulación propuesta por Silva et al., 2002 para la obtención de los valores de presión central y radio de vientos máximos faltantes en los "best track" de los huracanes.

Para incluir los esfuerzos debidos al oleaje en el cálculo del nivel del mar se realizaron simulaciones con el modelo ADCIRC acoplado con el modelo SWAN (ADCIRC-SWAN), para el periodo del huracán Gladys e Hilda. Las series de tiempo del nivel del mar estimadas con el ADCIRC y ADCIRC-SWAN son semejantes, y ambas siguen la tendencia de la serie observada en la estación Tampico-Madero. Estadísticamente, por diferencias pequeñas, las series de tiempo del nivel del mar resultantes del modelo acoplado tiene una mejor correlación y un menor error con respecto a la serie estimada solo con el ADCIRC [\(Figura 23\)](#page-49-0).

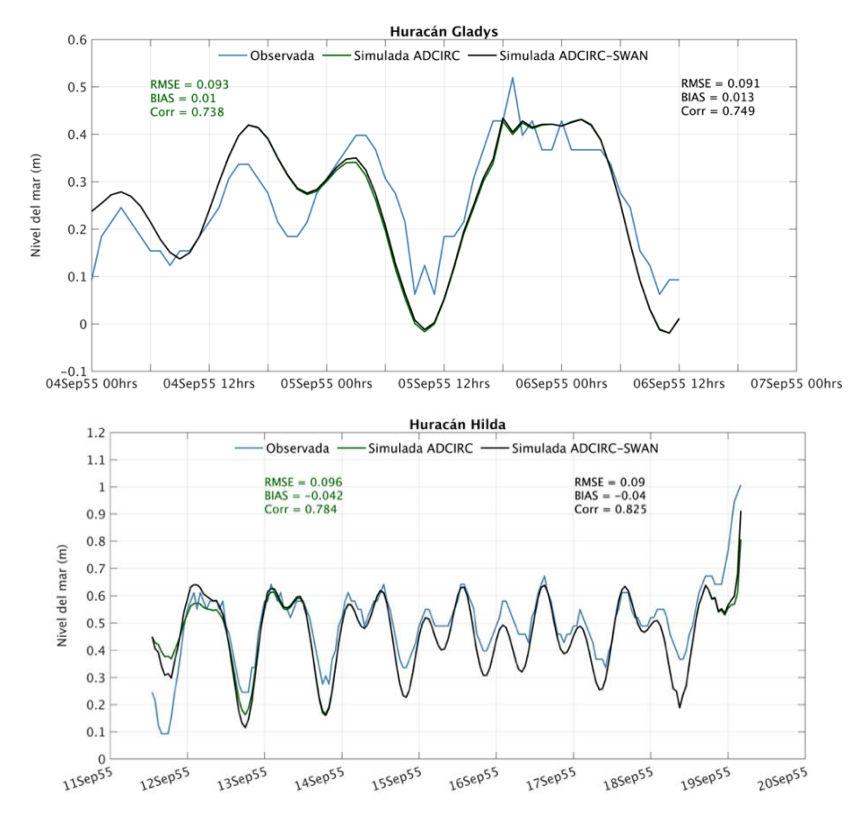

<span id="page-49-0"></span>**Figura 23.** Serie de tiempo del nivel del mar medido en la estación mareográfica de Tampico-Madero y las estimadas con vientos reconstruidos con la formulación paramétrica de Silva et al., 2002, a partir de simulaciones con el ADCIRC y ADCIRC-SWAN para el Huracán Gladys (panel superior) y el huracán Hilda (panel inferior).

En el caso específico de los huracanes Gladys e Hilda, al implementar el modelo acoplado ADCIRC-SWAN no son tan visibles los efectos del oleaje en el nodo representativo de la estación mareográfica dada su ubicación a aproximadamente a 1.10 km de la costa, en las faldas del río Pánuco y por la existencia de un par de escolleras en la desembocadura del río. No obstante, en puntos cercanos a la costa en donde los vientos de estos huracanes tuvieron mayor influencia, se hacen evidentes los efectos de acoplar el modelo de oleaje al modelo hidrodinámico, por ejemplo, en las costas de Tamaulipas alrededor de los 23.6ºN para el periodo de simulación del huracán Gladys [\(Figura 24\)](#page-50-0) y en las costas del norte de Veracruz y el sur de Tamaulipas durante el huracán Hilda [\(Figura 25\)](#page-51-0).

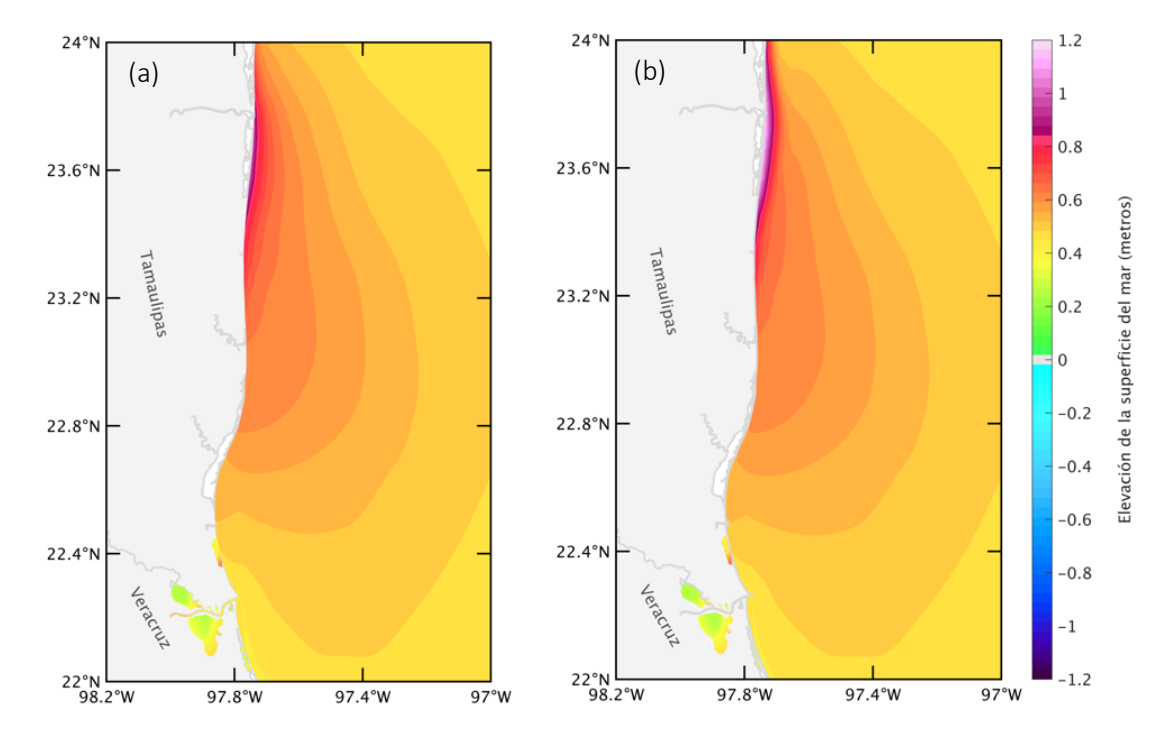

<span id="page-50-0"></span>**Figura 24.** Mapas de la máxima elevación de la superficie del mar estimada en todo el periodo de simulación del huracán Gladys, utilizando el modelo hidrodinámico ADCIRC (a) y el modelo hidrodinámico acoplado con el modelo de oleaje ADCIRC-SWAN (b).

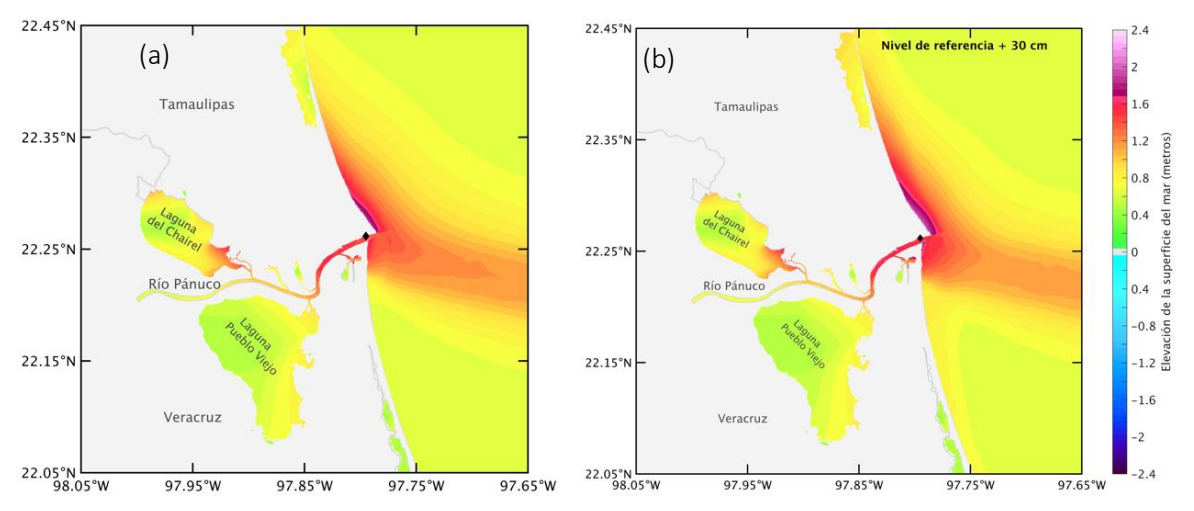

<span id="page-51-0"></span>**Figura 25.** Mapas de la máxima elevación de la superficie del mar estimada en todo el periodo de simulación del huracán Hilda, utilizando el modelo hidrodinámico ADCIRC (a) y el modelo hidrodinámico acoplado con el modelo de oleaje ADCIRC-SWAN (b).

Dada la importancia del efecto del oleaje en la variabilidad del nivel del mar durante un evento extremo, las simulaciones de los eventos y los escenarios de incremento en el nivel del mar se realizaron con el modelo hidrodinámico ADCIRC acoplado con el modelo de oleaje SWAN.

#### **4.2 Marea de tormenta durante los Huracanes Gladys, Hilda y Janet**

El periodo de simulación del huracán Gladys fue de 3 días coincidiendo con el periodo de vida del huracán. El modelo ADCIRC-SWAN reprodujo un huracán simétrico a partir de la información del "best track" reconstruida con la formulación de Silva et al., 2002. En la [Figura](#page-52-0)  [26](#page-52-0) se presenta la elevación de la superficie del mar simulada a través de mapas de contorno. Se muestra el momento en que el efecto de la marea de tormenta producida por el huracán Gladys empieza a observarse en la ubicación de la estación mareográfica de acuerdo con lo descrito por Gutiérrez-Quijada, 2018, simulando una elevación de la superficie de aproximadamente 20 cm [\(Figura 26a](#page-52-0) y [Figura 26d](#page-52-0)), cuando el huracán se encontraba aproximadamente a 400 km de distancia [\(Figura 27a](#page-53-0)); y en el momento en que se registró la máxima elevación de la superficie en la estación, 49 horas después [\(Figura 26c](#page-52-0) y [Figura 26f](#page-52-0)), cuando el huracán se dirigía hacia Tampico [\(Figura 27c](#page-53-0)), superando los 40 cm de elevación de la superficie del mar. La máxima elevación de la superficie del mar, superior a 1.2 m, se simuló frente a la desembocadura del río Soto la Marina [\(Figura 26b](#page-52-0) y [Figura 26e](#page-52-0)) coincidiendo con la entrada a tierra del huracán Gladys [\(Figura 27b](#page-53-0)).

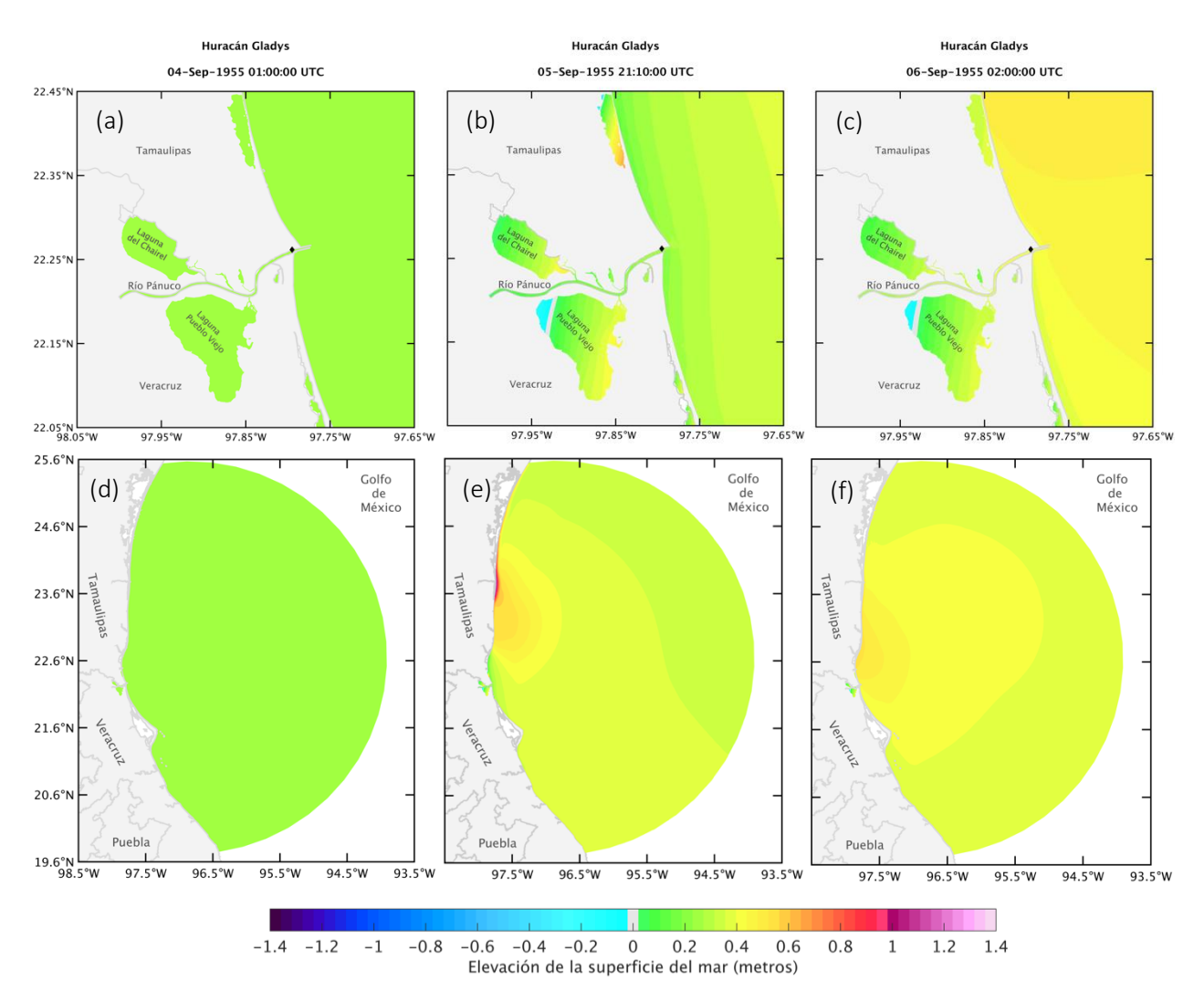

<span id="page-52-0"></span>**Figura 26.** Mapas de elevación de la superficie del mar (metros) estimada con el modelo ADCIRC-SWAN al sur de Tamaulipas (mapas superiores) y en todo el dominio de simulación (mapas inferiores) durante el huracán Gladys: (a), (d) en el tiempo de primer registro y (c), (f) máximo de marea de tormenta en la ubicación de la estación mareográfica Tampico-Madero; y (b), (e) durante el máximo de elevación de todo el periodo de simulación. El diamante negro señala la ubicación de la estación mareográfica.

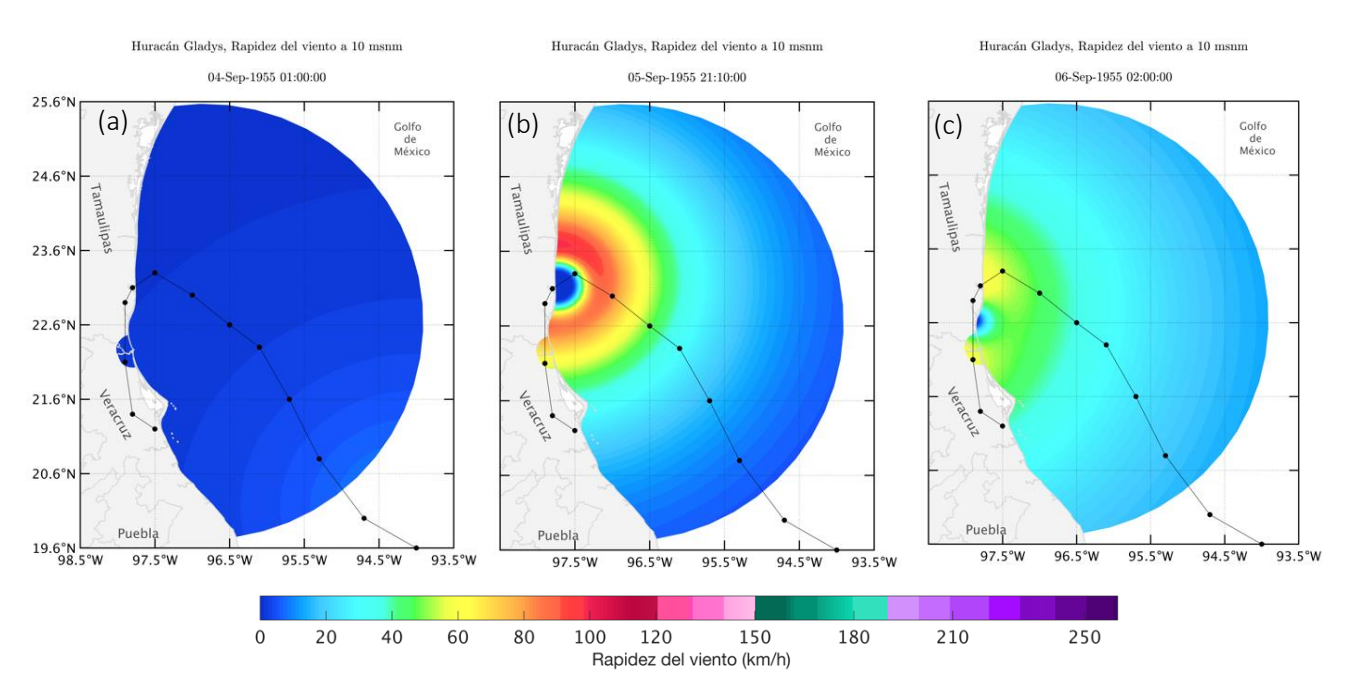

<span id="page-53-0"></span>**Figura 27.** Mapas de la rapidez del viento (km/h) estimada con el modelo ADCIRC-SWAN durante el huracán Gladys: (a) en el tiempo de primer registro y (b) máximo de marea de tormenta en la ubicación de la estación mareográfica Tampico-Madero, y (c) durante el máximo de elevación de todo el periodo de simulación. La línea negra indica la trayectoria del huracán.

La [Figura 28](#page-54-0) muestra la elevación máxima de la superficie del mar en todo el periodo simulado del huracán Gladys independientemente del tiempo. Por efecto de la marea de tormenta generada por el huracán se estimaron elevaciones de hasta 1.5 m en las costas de la región central de Tamaulipas [\(Figura 28b](#page-54-0)). El efecto de la marea de tormenta es visible también en la zona sur de Tamaulipas y en el río Pánuco en donde se estimó una elevación del nivel del agua superior a los 40 cm que incrementó en los canales de conexión del río con las lagunas del Chairel y Pueblo Viejo [\(Figura 28a](#page-54-0)). Por efecto del crecimiento en el nivel del agua del río y el efecto de los vientos del huracán, en las lagunas los niveles del agua incrementaron hasta 40 cm hacia los márgenes sureste. En esta simulación se estimaron pequeña áreas de inundación en playa de dunas en Altamira aproximadamente a los 22.4ºN, mientras que en Tampico y Ciudad Madero no se presentan áreas de inundación.

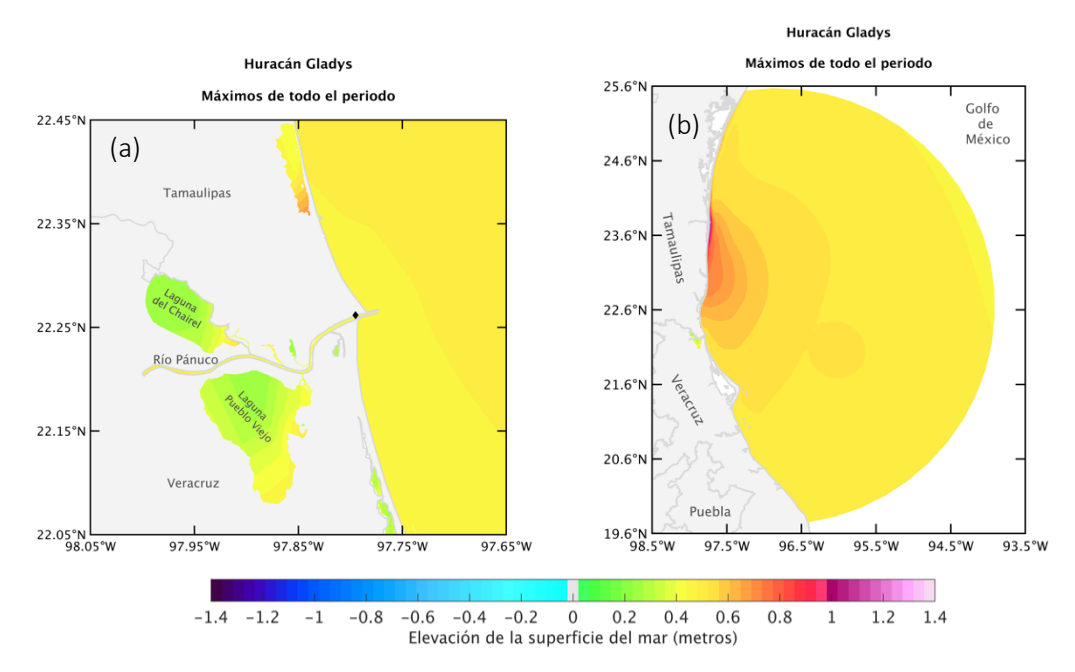

<span id="page-54-0"></span>**Figura 28.** Mapas de la máxima elevación de la superficie del mar en todo el periodo de simulación del huracán Gladys en el sur de Tamaulipas (a) y en todo el dominio de simulación (b). El diamante negro señala la ubicación de la estación mareográfica.

Para el huracán Hilda se simularon 8 días coincidiendo con el periodo de ocurrencia del huracán, a partir de la información del "best track" reconstruida con la formulación de Silva et al., 2002. En la [Figura 29](#page-55-0) y [Figura 30](#page-56-0) se presentan resultados de la simulación de la elevación de la superficie del mar y de la rapidez del viento en mapas de contorno. De acuerdo con lo descrito por Gutiérrez-Quijada (2018), el 18 de septiembre de 1955 a la 1 horas (18 de septiembre de 1955 a las 8 horas UTC) se observó el efecto de la marea de tormenta originada por el huracán Hilda en la ubicación de la estación mareográfica Tampico-Madero. Para ese momento el huracán Hilda se encontraba a ~400 km entrando al dominio de simulación [\(Figura](#page-56-0)  [30a](#page-56-0)) generando que la elevación de la superficie de agua simulada en la desembocadura del río Pánuco y en la ubicación de la estación mareográfica fuera mayor a 20 cm [\(Figura 29a](#page-55-0)), coincidiendo con el nivel registrado en la estación Tampico-Madero (Gutiérrez-Quijada, 2018). Veinticuatro horas después [\(Figura 29b](#page-55-0) y e), el mareógrafo dejó de funcionar al registrar un incremento en el nivel del agua de 60 cm. Para dicho momento, en la simulación el huracán se encontraba frente a las costas del sur de Tamaulipas [\(Figura 30b](#page-56-0)) aproximadamente a 88 km de distancia, generando un nivel de la superficie del mar de 50 cm en la mayor parte del dominio de simulación y hasta 1.2 metros en el ojo del huracán [\(Figura 29e](#page-55-0)), y en la desembocadura del río Pánuco ligeramente menor a 60 cm [\(Figura 29b](#page-55-0)). En la [Figura 29c](#page-55-0) y f se muestra el tiempo en el que se estimó el mayor nivel de la superficie del mar de 2.2 m frente a las costas de Ciudad Madero cuando el huracán Hilda se desplaza sobre el sur de Tamaulipas [\(Figura 30c](#page-56-0)).

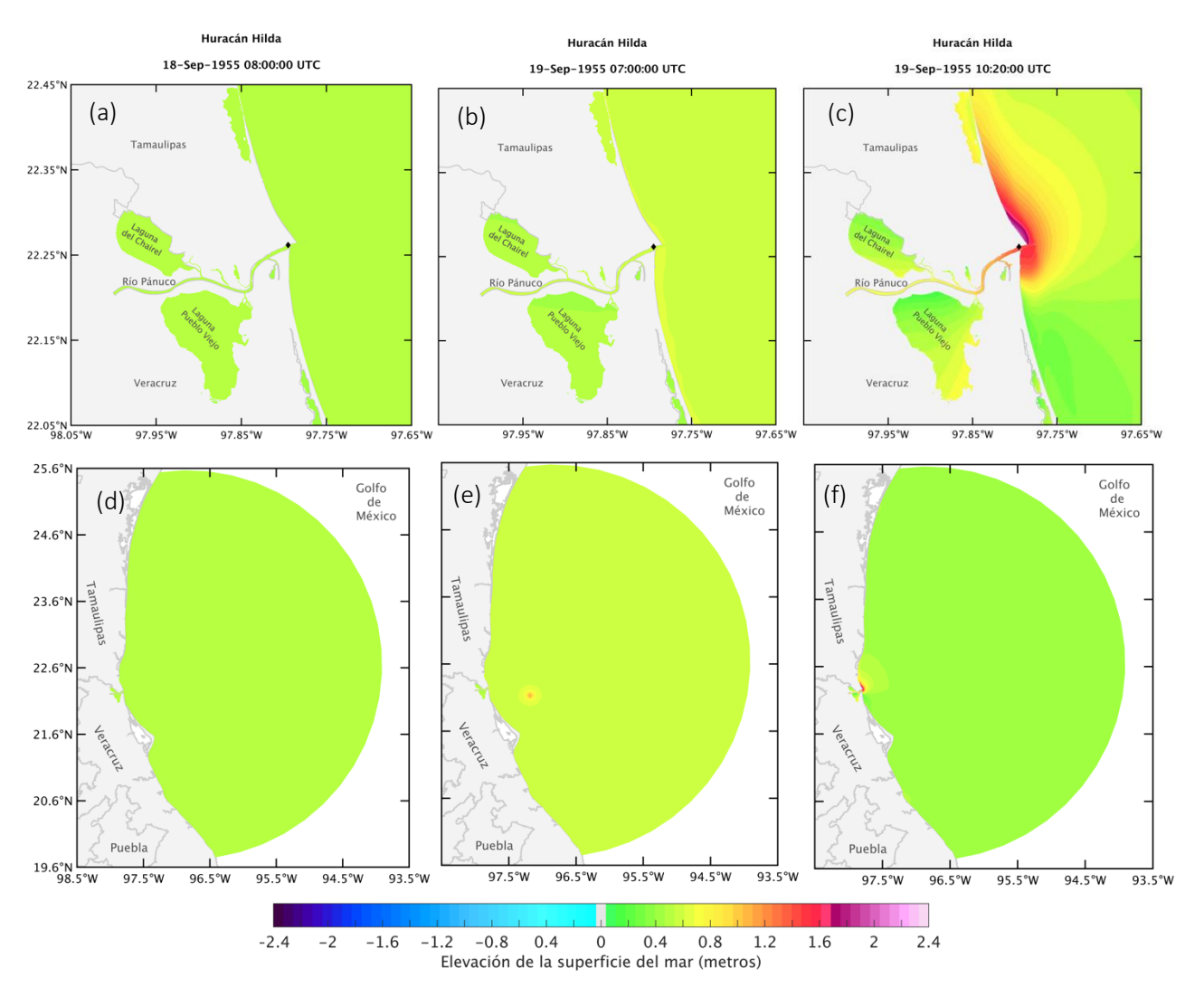

<span id="page-55-0"></span>**Figura 29.** Mapas de elevación de la superficie del mar (metros) estimada con el modelo ADCIRC-SWAN al sur de Tamaulipas (mapas superiores) y en todo el dominio de simulación (mapas inferiores) durante el huracán Hilda: (a), (d) en el tiempo de primer registro y (c), (f) máximo de marea de tormenta en la ubicación de la estación mareográfica Tampico-Madero antes de que dejara de medir; y (b), (e) durante el máximo de elevación de todo el periodo de simulación. El diamante negro señala la ubicación de la estación mareográfica.

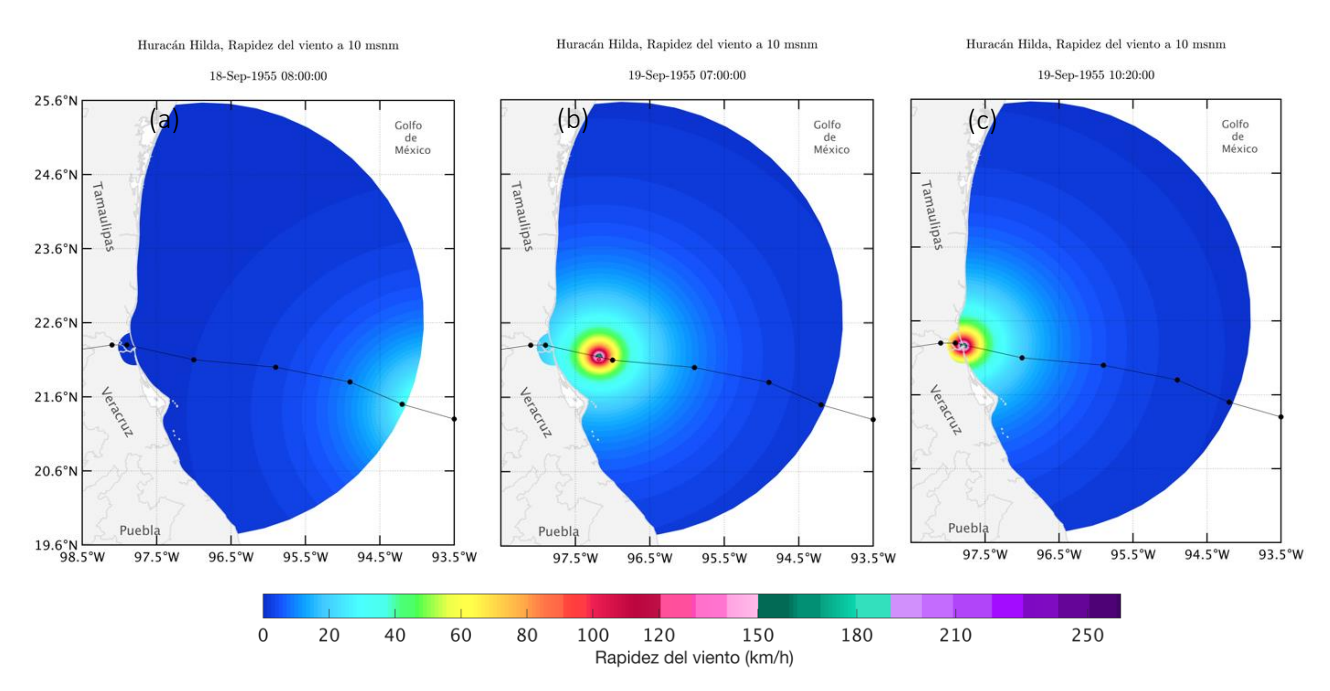

<span id="page-56-0"></span>**Figura 30.** Mapas de la rapidez del viento (km/h) estimada con el modelo ADCIRC-SWAN durante el huracán Hilda: (a) en el tiempo de primer registro y (b) máximo de marea de tormenta en la ubicación de la estación mareográfica Tampico-Madero antes de que dejara de medir, y (c) durante el máximo de elevación de todo el periodo de simulación. La línea negra indica la trayectoria del huracán.

La [Figura 31](#page-57-0) muestra la elevación máxima de la superficie del mar alcanzada en todo el periodo de simulación del huracán Hilda en cada punto de malla independientemente del momento en que sucedió. En esta figura se observa sobre el Golfo de México como la superficie del mar alcanzó un nivel de 1.2 metros en gran parte de la trayectoria del huracán hasta superar 2 metros frente a las costas de Ciudad Madero. En el resto del dominio de simulación sobre el Golfo de México el nivel máximo de la superficie del mar es de 70 cm. En la desembocadura del río Pánuco el nivel de la superficie superó los 1.4 m debido al efecto de la marea de tormenta, incrementando río arriba hasta 1.5 metros para posteriormente disminuir a 80 cm ( [Figura 31a](#page-57-0)). En la laguna de Pueblo Viejo, el nivel del agua máximo fue de 1 metro en el canal de conexión con el río Pánuco disminuyendo hacia el oeste a 50 cm ( [Figura 31a](#page-57-0)). En la laguna del Chairel se estimó una máxima elevación de la superficie superior a 1.4 metros cerca del canal de conexión con el río Pánuco disminuyendo hacia el oeste a 50 cm ( [Figura 31a](#page-57-0)).

En la simulación del huracán Hilda se generaron pequeñas zonas de inundación por efecto de la marea de tormenta en una zona baja al lado de un afluente del río Pánuco en Veracruz entre los 97.8ºW y 22. 2ºN antes de la laguna Pueblo Viejo; en las playas de Ciudad Madero y las dunas de Altamira, así como en las riberas del río Pánuco. No se estimaron grandes inundaciones en Tampico o Ciudad Madero. Es importante recordar que en las simulaciones no se incluyó el flujo del río el cual podría tener una participación medular para el origen de las inundaciones en estas ciudades en conjunto con la marea de tormenta generada por el huracán y las altas precipitaciones.

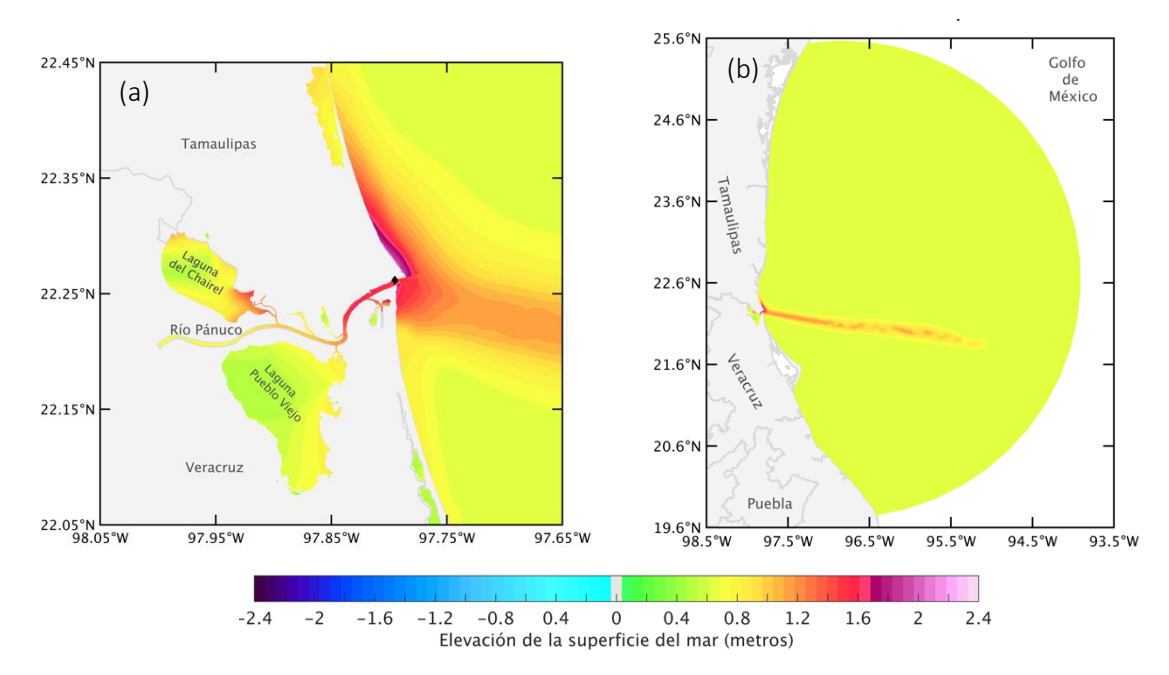

<span id="page-57-0"></span>**Figura 31.** Mapas de la máxima elevación de la superficie del mar en todo el periodo de simulación del huracán Hilda en el sur de Tamaulipas (a), y en todo el dominio de simulación (b). El diamante negro señala la ubicación de la estación mareográfica.

En cuanto al huracán Janet, el periodo de simulación fue de 9 días coincidiendo con el periodo de vida del huracán. Cuando el huracán entra al sureste del dominio de la simulación [\(Figura](#page-59-0)  [33a](#page-59-0)), el efecto de la marea de tormenta empieza a observarse al sur de Tamaulipas con elevaciones de la superficie del mar de 10 cm [\(Figura 32a](#page-58-0)). La máxima elevación de la superficie del mar producida por el huracán Janet mientras se acercaba a tierra [\(Figura 33b](#page-59-0)), se presentó en las costas del norte de Veracruz frente al municipio de Vega de Alatorre, aproximadamente 280 km del sur de Tamaulipas, superando 1.2 m [\(Figura 32e](#page-58-0)). En ese instante, en las costas de la región sur de Tamaulipas, la laguna del Chairel y el río Pánuco, la elevación de la superficie debida a la marea de tormenta fue menor a los 20 cm [\(Figura 32b](#page-58-0)). No obstante, en todo el periodo de simulación la elevación máxima de la superficie estimada en las costas del sur de Tamaulipas y en la caudal del río Pánuco superó los 25 cm [\(Figura 32c](#page-58-0)). Para el periodo de ocurrencia del huracán Janet no existen registros del nivel del mar en la estación mareográfica Tampico-Madero. Lo anterior dificulta conocer si el nivel del mar frente en las costas del sur de Tamaulipas aún estaba bajo los efectos de la marea de tormenta generada por el huracán Gladys e Hilda. El efecto de la marea de tormenta generada por el huracán Janet en la zona de interés es relativamente pequeño.

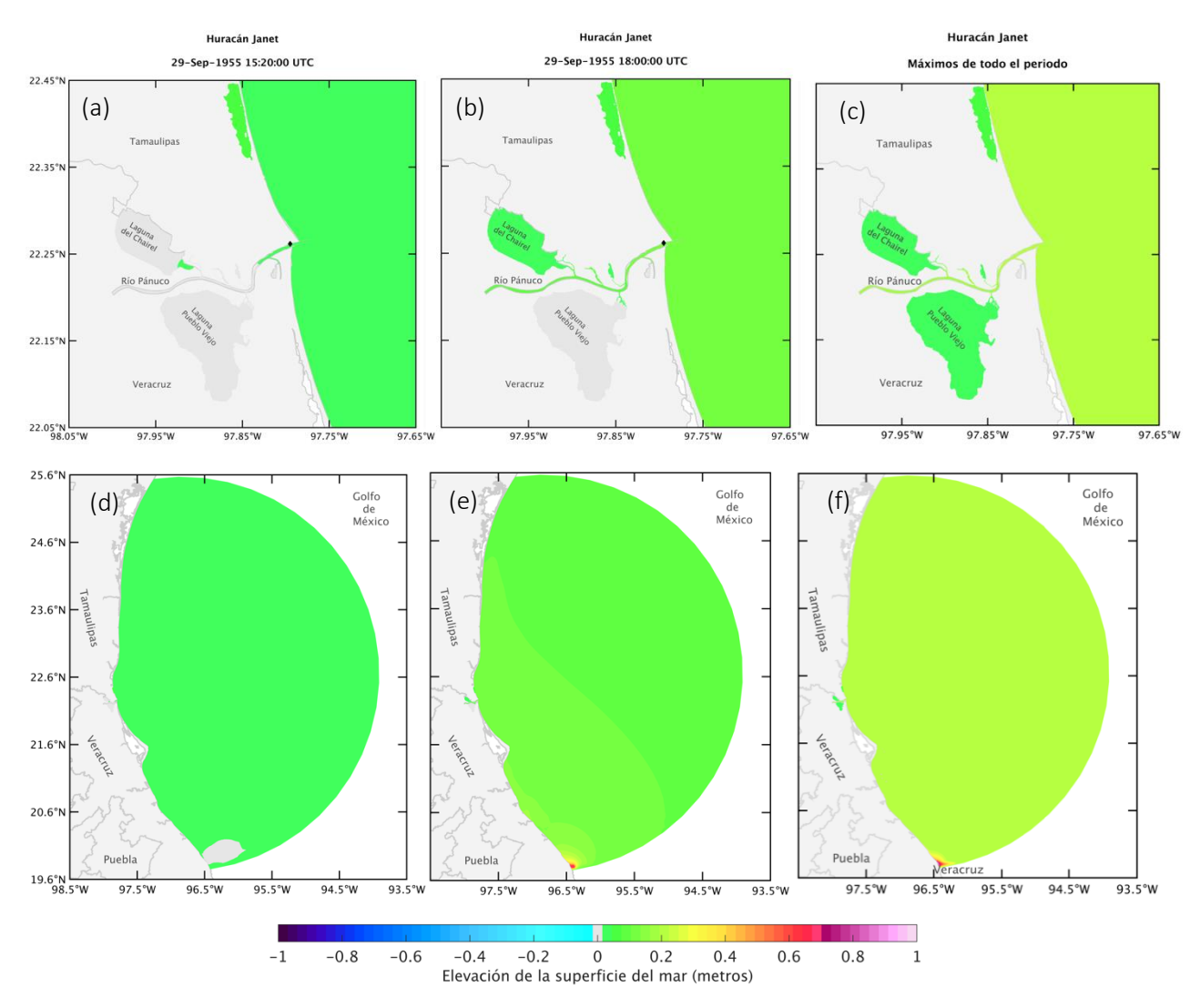

<span id="page-58-0"></span>**Figura 32.** Mapas de elevación de la superficie del mar (metros) estimada con el modelo ADCIRC-SWAN al sur de Tamaulipas (mapas superiores) y en todo el dominio de simulación (mapas inferiores) para el periodo de ocurrencia del huracán Janet: (a), (c) cuando el huracán Janet entra al dominio de simulación, (b), (e) en el tiempo de máxima elevación de la superficie del mar; y (c), (f) el nivel máximo de la superficie del mar estimado en cada nodo de malla durante todo el periodo de simulación del huracán independiente del tiempo. El diamante negro señala la ubicación de la estación mareográfica.

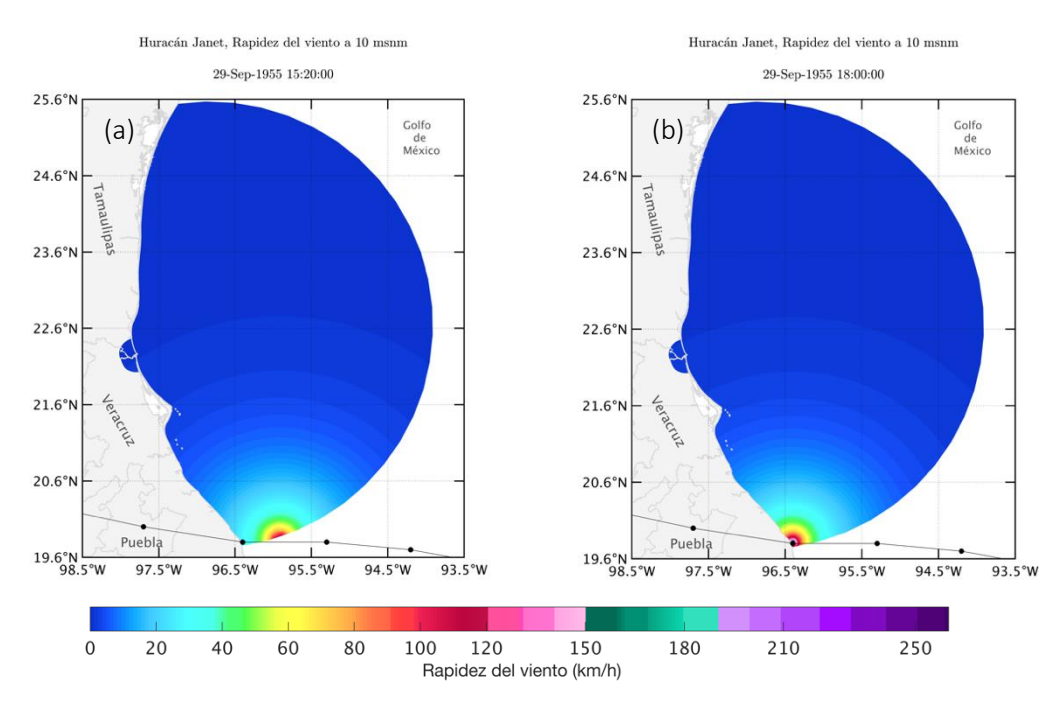

<span id="page-59-0"></span>**Figura 33.** Mapas de la rapidez del viento (km/h) estimada con el modelo ADCIRC-SWAN para el periodo de ocurrencia del huracán Janet: (a) cuando el huracán entra al dominio de simulación e inicia los efectos de la marea de tormenta en el sur de Tamaulipas y (b) en el tiempo del máximo de elevación de todo el periodo de simulación. La línea negra indica la trayectoria del huracán.

Se tiene documentado en fotografías y redacciones periodísticas que evidencian grandes inundaciones en las ciudades de Tampico y Ciudad Madero, en sitios como la estación de ferrocarril, refinería, entre otros. Una buena porción de la zona urbana tanto de Tampico como de Ciudad Madero se encuentra asentada en las laderas del río Pánuco, lo cual produce que una descarga del río Pánuco por efecto de las altas precipitación que acompañan a un huracán, y el incremento en el nivel del agua debido a la intrusión de agua de mar por efecto de la marea de tormenta, podrían inducir un desbordamiento del río y en consecuencia la inundación de estas zonas. En las simulaciones de los tres huracanes estudiados en este trabajo, no se ha incluido el efecto de las precipitaciones ni el flujo del río, y a pesar de ello se estiman niveles del agua en el cauce del río Pánuco que llegaron a alcanzar 1.5 m en la desembocadura del río y 1.2 m río arriba con el huracán Hilda. Appendini et al., (2014), estudiaron el efecto de la marea de tormenta en el río Pánuco generada por ciclones tropicales de diferentes trayectorias, intensidades y velocidades de desplazamiento; y encontraron incrementos en el nivel del agua del río semejantes a los encontrados en ese estudio, hasta 1.2 m en la entrada del río Pánuco y 1.6 m a 5 km río arriba. Lo anterior resalta la importancia de estudiar a mayor detalle el efecto de la marea de tormenta en estos sitios.

# **CAPÍTULO 5**

#### **ESCENARIOS DE INCREMENTO EN EL NIVEL DEL MAR**

Dado lo ocurrido en 1955 en el litoral sur de Tamaulipas, cuando la marea de tormenta generada por el paso de tres huracanes, Gladys, Hilda y Janet, en conjunto con el desbordamiento de ríos y las altas precipitaciones, generaron inundaciones graves en esta región; resulta importante investigar que se podría esperar en esta región si ocurrieran huracanes con estas características, ante el ineludible incremento en el nivel del mar debido al cambio climático. En este sentido, utilizando el modelo ADCIRC-SWAN y el "best track" de los huracanes Gladys, Hilda y Janet reconstruido con la formulación de Silva et al., 2002, se realizaron un serie de simulaciones incrementando el nivel del mar en la simulación de 10 cm (E+10), 20 cm (E+20) y 30 cm (E+30) a partir del nivel de referencia determinado para cada evento. Por tanto, para el periodo del huracán Gladys se simularon tres escenarios de incremento en el nivel del mar, 35, 45 y 55 cm, tomando en cuenta que el nivel de referencia en este caso fue de 25 cm. Para el huracán Hilda se simularon los escenarios de incremento en el nivel del mar, 55, 65 y 75 cm, puesto que el nivel de referencia fue de 45 cm; y para el huracán Janet los escenarios simulados fueron 10, 20 y 30 cm ya que el nivel de referencia en este evento fue el nivel cero.

Al sur del litoral de Tamaulipas, los cambios en la máxima elevación de la superficie del mar entre los diferentes escenarios simulados para el periodo del huracán Gladys son evidentes a pesar de que esta región no es en donde se genera el mayor impacto de la marea de tormenta [\(Figura 34\)](#page-61-0). En las costas del sur de Tamaulipas, en el E+10 la máxima elevación de la superficie del mar por efecto de la marea de tormenta aumenta de 10 a 20 cm más [\(Figura 34a](#page-61-0)) con respecto a las condiciones de 1955 [\(Figura 28a](#page-54-0)), mientras que en el E+20 la máxima elevación de la superficie supera los 70 cm y en el E+30 supera los 80 cm [\(Figura 34c](#page-61-0)). Dada la trayectoria del huracán, el mayor efecto de la marea de tormenta se presenta en la zona de marismas, dunas y el cuerpo de agua de Altamira, con elevaciones máximas del nivel de la superficie del mar por efecto de la marea de tormenta, que van de 60 a 70 cm en el E+10, hasta 1 metro en el E+30.

En el río Pánuco, la marea de tormenta generada por el huracán Gladys produce una elevación del nivel de la superficie máxima de 40 cm en las condiciones de 1955 [\(Figura 28a](#page-54-0)), y en el escenario más crítico E+30 la elevación del nivel máxima de la superficie podría alcanzar 80 cm [\(Figura 34c](#page-61-0)).

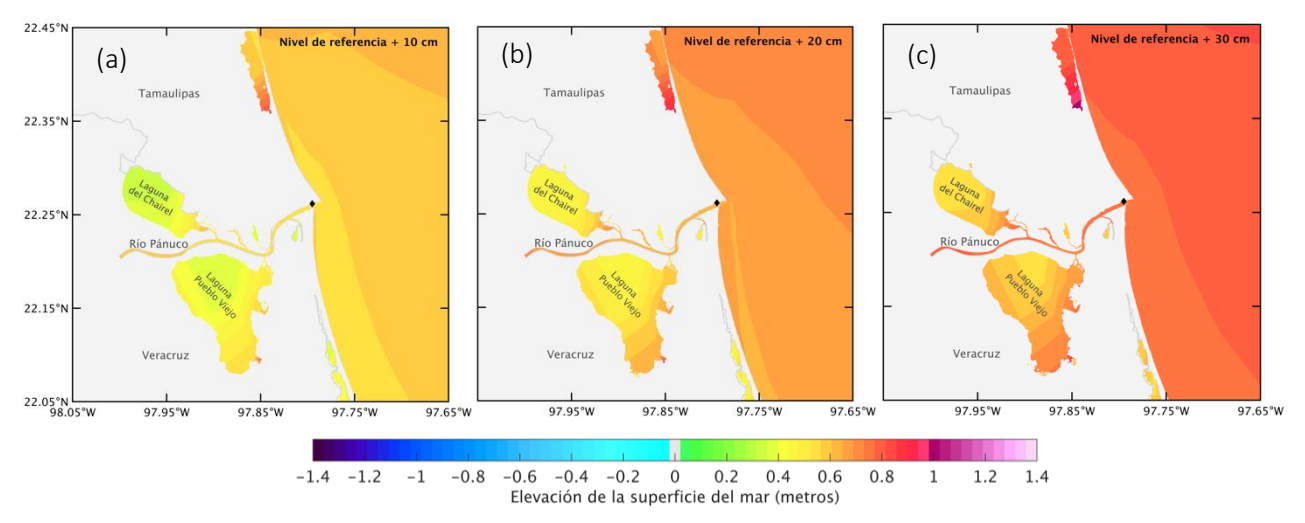

<span id="page-61-0"></span>**Figura 34.** Mapas de elevación máxima de la superficie del mar (m) al sur del litoral de Tamaulipas, para el huracán Gladys, incrementando el nivel del mar con respecto al nivel de referencia: 0.10 m (a), 0.20 m (b) y 0.30 m (c). El diamante negro señala la ubicación de la estación mareográfica Tampico-Madero.

El huracán Gladys entró a tierra en la zona centro de Tamaulipas por lo que el nivel de inundación simulado en el litoral sur de Tamaulipas debido a la marea de tormenta generada por este huracán es relativamente poco [\(Figura 35\)](#page-62-0). Por otra parte, en la zona sur de Tamaulipas el impacto del flujo de río y las precipitaciones son un parte importante en el conjunto de condiciones para la inundación de ciudades como Tampico y Ciudad Madero, y éstas no fueron incluidas en las simulación. Adicionalmente la topografía y batimetría utilizadas en la simulación describen las condiciones más actuales del sitio de estudio, por lo que no necesariamente se conservan los accidentes finos del terreno presentes en la zona en el periodo en que ocurrió este huracán. No obstante, en todos los escenarios se estiman inundaciones en las riberas de la desembocadura del río Pánuco, las escolleras, las costas frente a Ciudad Madero y frente a la Laguna de Tamiahua, y en las dunas de Altamira. Para cada escenario, los valores máximos de la elevación del nivel del mar e inundación de dichas zonas se van incrementando desde 80 cm en el E+10 hasta llegar a niveles de inundación de 1 m en el escenario E+30. Entre más crítico es el escenario, aparecen nuevas zonas de inundación en la ribera sureste de la laguna de Pueblo Viejo con niveles entre 60 cm a 1 m, y en la ribera noroeste de la Laguna del Chairel entre 40 y 60 cm [\(Figura 35b](#page-62-0) a [Figura 35d](#page-62-0)). Lo antes señalado como consecuencia del incremento en el nivel del mar y en consecuencia el incremento del efecto de marea de tormenta, la intrusión del agua de mar hacia el río y el efectos de los vientos del huracán.

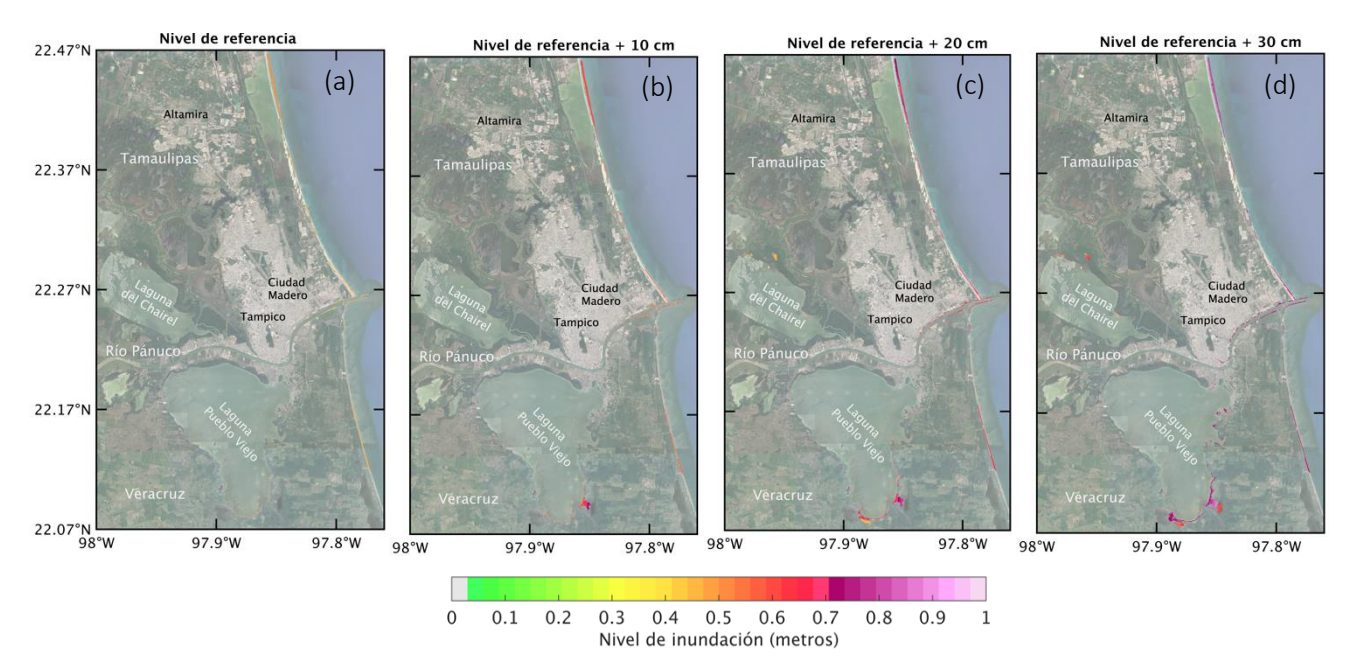

<span id="page-62-0"></span>**Figura 35.** Mapas del nivel de inundación (m) al sur del litoral de Tamaulipas, para el huracán Gladys en el nivel de referencia (a), e incrementando el nivel del mar: 0.10 m (b), 0.20 m (c) y 0.30 m (d).

En los diferentes escenarios de incremento en el nivel del mar, el efecto de la marea de tormenta en presencia del huracán Hilda se hace presente al sur del litoral de Tamaulipas especialmente en la desembocadura del río Pánuco y en las costas aledañas a ésta [\(Figura 36\)](#page-63-0). Ante un E+10 [\(Figura 36a](#page-63-0)), por efecto de la marea de tormenta en la desembocadura del río hasta el meandro río arriba, el nivel de la superficie máximo incrementaría 20 cm con respecto a las condiciones de 1955 alcanzando 1.5 m, en el escenario más crítico E+30 [\(Figura 36c](#page-63-0)), éste aumentaría 40 cm más superando 2 m.

En condiciones de referencia (año 1955), la marea de tormenta del huracán Hilda provoca una máxima elevación de la superficie del mar cercana a 2 m en las costas frente a Ciudad Madero, en un escenario E+10 la zona de afectación de marea de tormenta se amplía de tal manera que en un E+30 las costas frente a Ciudad Madero podrían registrar un elevación máxima de la superficie del mar de 2.2 m y superior a 1.5 m en las costas frente Altamira. Una situación similar sucede en la costa norte de Veracruz cerca a la desembocadura del río donde en condiciones de referencia la máxima elevación de la superficie alcanza 1.4 m y hacia un escenario crítico (E+30) este nivel máximo incrementaría 50 cm hasta alcanzar 1.9 m en una región más amplia.

El cuerpo de agua, dunas, marismas y las costas frente a Altamira también son evidentemente afectadas en los distintos escenarios simulados. La marea de tormenta producida por el huracán Hilda en la condiciones de 1955 producen una elevación máxima del nivel de la superficie del mar en esta zona de 70 cm a 1 m, la cual en el E+10 incrementa de 90 cm a 1.2 m, en el E+20 de 1 a 1.4 m, y en el E+30 de 1.2 a 1.6 m.

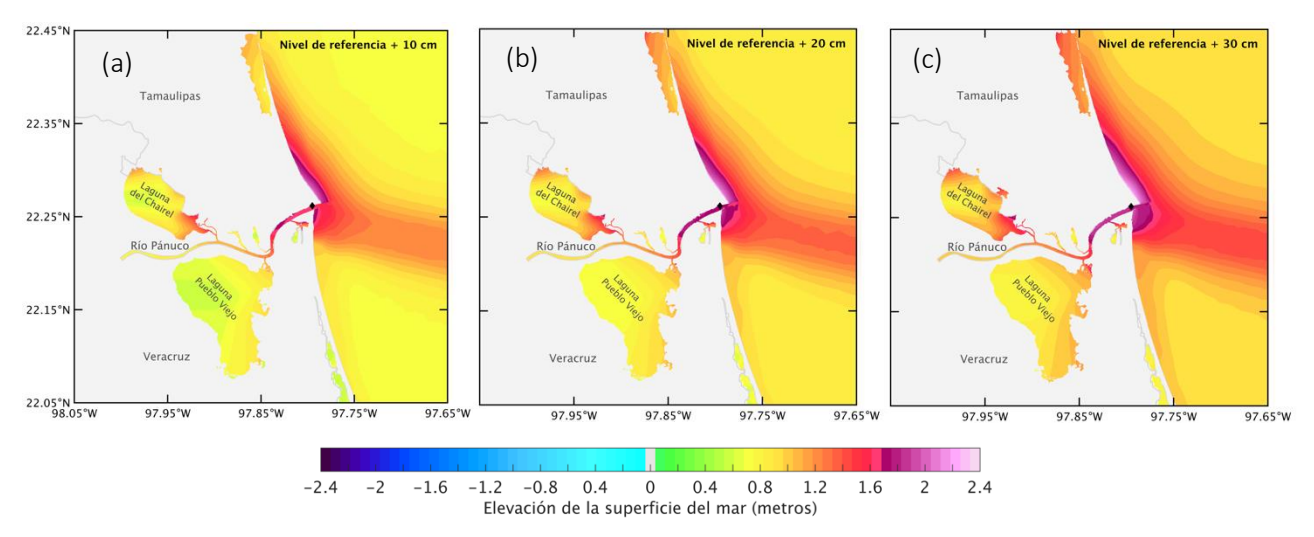

<span id="page-63-0"></span>**Figura 36.** Mapas de elevación máxima de la superficie del mar (m) al sur del litoral de Tamaulipas, para el huracán Hilda, incrementando el nivel del mar con respecto al nivel de referencia: 0.10 m (a), 0.20 m (b) y 0.30 m (c) El diamante negro señala la ubicación de la estación mareográfica Tampico-Madero.

Los zonas de inundación simuladas en prácticamente todos los escenarios se concentran en las riberas del río Pánuco y de las lagunas, las costas frente al norte de Veracruz y Ciudad Madero, y las dunas y marismas de Altamira. En el escenario más crítico (E+30), aparece una zona de inundación en la ribera noreste de la laguna del Chairel superior a 1.8 m. En las riberas de la laguna Pueblo Viejo y en el afluente de conexión hacia el río Pánuco, en las condiciones de 1955 se estima una inundación de 1.5 m, no obstante, en los siguientes escenarios el nivel de inundación va aumentando ~15 cm hasta superar los 2 m en el E+30 e inundar el poblado cercano al afluente llamado Benito Juárez en el estado de Veracruz. En Tampico, alrededor de la laguna del Carpintero en la ribera del río Pánuco se inundan pequeñas zonas pobladas conforme el escenario de incremento en el nivel del mar se vuele más crítico, con niveles de inundación máximos de 1.2 m en condiciones de un E+10 hasta 2.2 m ante un E+30. En las costas de Ciudad Madero en condiciones de 1955 se estima un nivel de inundación de 2.2 m el cual incrementa en cada escenario hasta alcanzar los 2.4 m en el E+30. Las escolleras quedan totalmente inundadas en cada experimento realizado.

En la simulación del huracán Hilda no se estimaron grandes inundaciones en Tampico o Ciudad Madero. Es importante recordar que en las simulaciones no se incluyó el flujo del río que es parte medular en el origen de las inundaciones en estas ciudades en conjunto con la marea de tormenta generada por el huracán y las altas precipitaciones. Además, la topografía y batimetría utilizadas en la simulación describen las condiciones más actuales del sitio de estudio, por lo que no necesariamente se conservan los accidentes finos del terreno presentes en la zona en el periodo en que ocurrió este huracán.

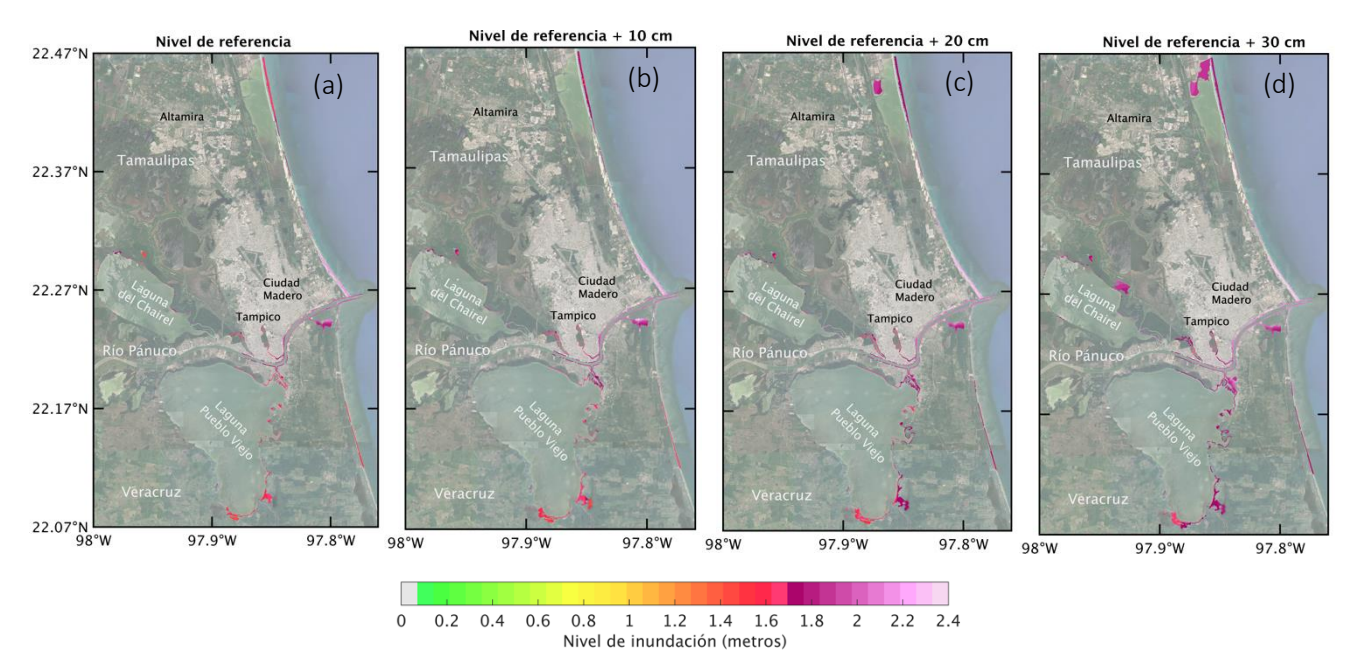

**Figura 37.** Mapas del nivel de inundación (m) al sur del litoral de Tamaulipas, para el huracán Hilda en el nivel de referencia (a), e incrementando el nivel del mar: 0.10 m (b), 0.20 m (c) y 0.30 m (d).

En cuanto al huracán Janet, el efecto de la marea de tormenta está presente en los diferentes escenarios, no obstante, el nivel máximo de la superficie se estima por debajo de 70 cm en la región sur de Tamaulipas, lo cual estaría relacionado con la trayectoria del huracán y que entra a tierra frente a Xalapa, Veracruz, a 300 km de la zona de interés [\(Figura 38\)](#page-65-0).

En condiciones de 1955, en la simulación la marea de tormenta de este huracán genera un nivel máximo de la superficie en las costas de la región sur de Tamaulipas y el río Pánuco de 20 cm. Para el E+10, el nivel máximo de la superficie es de 30 cm, mientras que para E+20 es de 50 cm y en el escenario más crítico E+30 el nivel de la superficie máximo es de 60 cm [\(Figura 38\)](#page-65-0). El nivel máximo de la superficie de la lagunas incrementa de 10 cm en el E+10 a 40 cm en el E+30 [\(Figura 38b](#page-65-0) y [Figura 38d](#page-65-0)).

Las regiones de inundación durante el huracán Janet se concentran en las playas del norte de Veracruz, frente a Ciudad Madero, Altamira, las escolleras y en las riberas de la desembocadura del río Pánuco. El nivel máximo de inundación simulado en condiciones de 1955 es de ~20 cm, e incrementa a 30 cm en el E+10, a 40 cm en el E+20 y a 50 cm en el E+30 [\(Figura 39\)](#page-65-1).

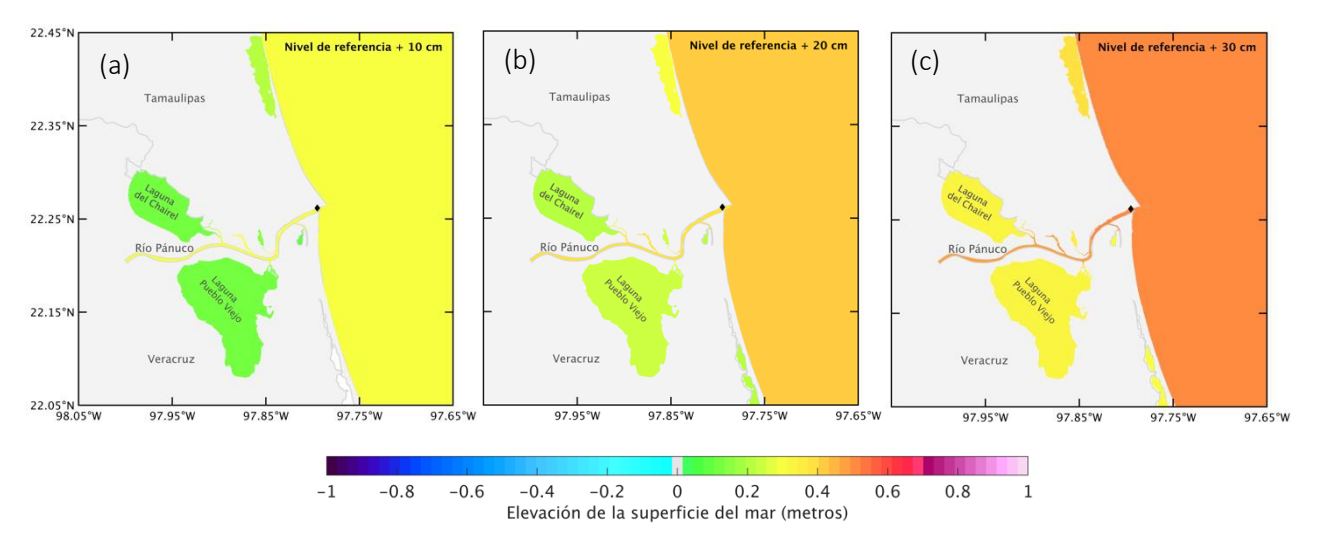

<span id="page-65-0"></span>**Figura 38.** Mapas de elevación máxima de la superficie del mar (m) al sur del litoral de Tamaulipas, para el huracán Janet, incrementando el nivel del mar con respecto al nivel de referencia: 0.10 m (a), 0.20 m (b) y 0.30 m (c). El diamante negro señala la ubicación de la estación mareográfica Tampico-Madero.

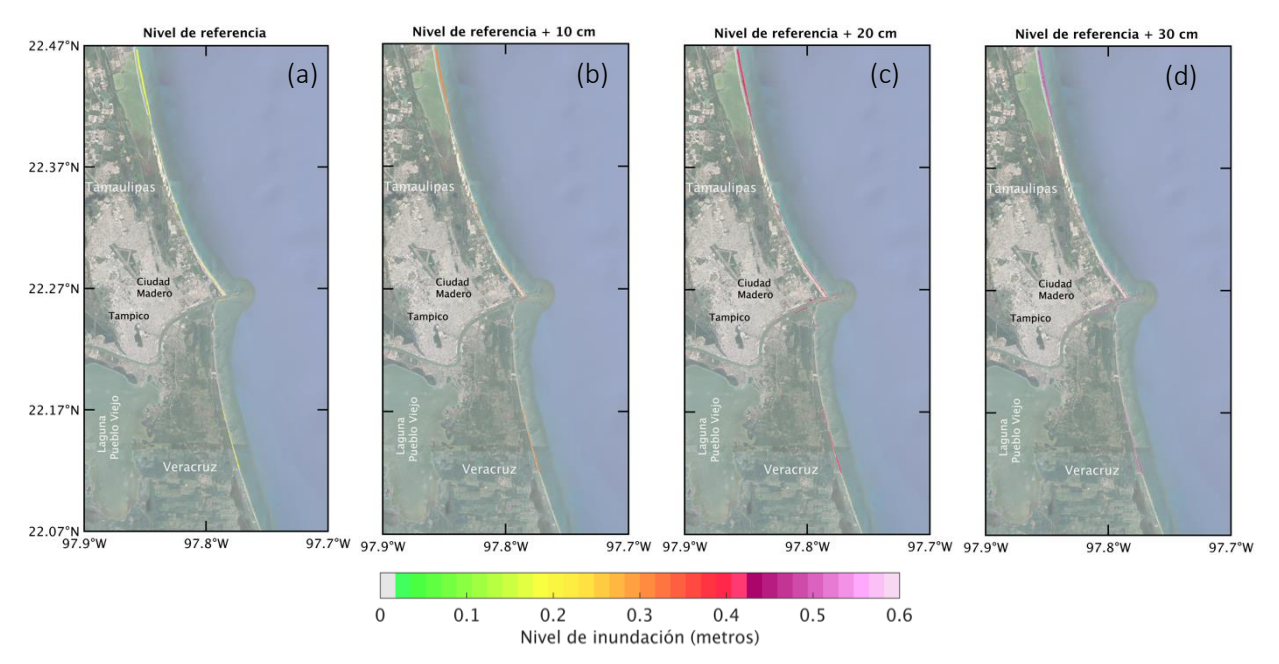

<span id="page-65-1"></span>**Figura 39.** Mapas del nivel de inundación (m) al sur del litoral de Tamaulipas, para el huracán Janet en el nivel de referencia (a), e incrementando el nivel del mar: 0.10 m (b), 0.20 m (c) y 0.30 m (d).

En los tres escenarios de incremento en el nivel de mar debido al cambio climático es claro el efecto del incremento en el nivel de inundación derivado de la marea de tormenta generada por cada huracán en las costas del litoral sur de Tamaulipas y en las riberas del río Pánuco por la intrusión del agua del mar subyacente y como el nivel del mar va incrementando considerablemente. En el caso del huracán Hilda y el huracán Gladys, cuyas trayectorias afectaron más directamente a esta región, además se simulan inundaciones en las riberas de las lagunas Pueblo Viejo y del Chairel que también incrementan considerablemente en los diferentes escenarios de cambio climático y además en el escenario más crítico (E+30) se aprecian nuevas zonas nuevas de inundación con niveles de hasta 2 m.

Estadísticamente, la frecuencia de los huracanes que entran a tierra por el litoral sur de Tamaulipas ha disminuido en las últimas décadas. No obstante, los huracanes que tocan tierra en las costas el norte de Veracruz, como el huracán Janet; y las costas del centro de Tamaulipas, como es el caso del huracán Gladys; han incrementado en frecuencia y e incluso en intensidad, y se ha observado que la marea de tormenta que generan estos eventos afecta la zona sur del estado de Tamaulipas. Dado lo anterior resulta importante seguir investigando el efecto de la marea de tormenta en esta zona y las inundaciones que estos eventos podrían provocar, incluyendo en las simulaciones la mayor cantidad de procesos posibles que contribuyen de manera conjunta o individual.

# **CAPÍTULO 6**

### **CONCLUSIONES Y RECOMENDACIONES**

En septiembre 1955, el sur de Tamaulipas sufrió graves inundaciones a consecuencia de las precipitaciones, el flujo del río, y la marea de tormenta generada por la ocurrencia cercana en tiempo de los huracanes Gladys, Hilda y Janet. En este trabajo de tesis se utilizó el modelo hidrodinámico ADCIRC acoplado con el modelo espectral de oleaje SWAN para evaluar la respuesta hidrodinámica e inundaciones derivadas de estos huracanes en condiciones actuales y ante tres escenarios de incremento en el nivel del mar debido al cambio climático.

Como forzamiento de viento para el modelo hidrodinámico ADCIRC, se utilizaron los archivos "best track" del National Hurricane Center para reconstruir el campo de vientos de los huracanes Gladys, Hilda y Janet de 1955. Se analizaron dos experimentos para calcular los valores de presión y radio de vientos máximos faltantes en los "best track" de los huracanes; uno con las formulaciones paramétricas propuestas por Silva et al., 2002 y otro experimento con las formulaciones propuestas por Holland, 2008 y Vickery and Wadhera, 2008.

Inicialmente se implementó únicamente el modelo hidrodinámico ADCIRC para validar la configuración elegida y seleccionar la formulación paramétrica para completar los forzamientos de viento. Los resultados de dicha implementación mostraron congruencia con la propagación de la marea astronómica en el dominio de simulación. Asimismo, las series del nivel del mar simuladas reprodujeron adecuadamente los efectos de elevación del nivel del mar durante los huracanes Gladys e Hilda, aunque con una subestimación de 1 a 4 cm que podría estar relacionada con la ausencia del flujo del río, las precipitaciones y los efectos baroclínicos en las simulaciones. No obstante, de los resultados de la evaluación cualitativa y cuantitativa con registros medidos se determinó que la mejor opción para el cálculo de los valores de presión y radio de vientos máximos faltantes en los "best track" de los huracanes seleccionados fue la formulación de Silva et al., 2002.

La implementación final y la evaluación de escenarios de incremento en el nivel del mar se realizaron acoplando el modelo de oleaje SWAN con el modelo hidrodinámico ADCIRC, puesto que se obtienen mejores resultados incluyendo los efectos del oleaje sobre la elevación del nivel del mar. El nivel de mar obtenido de las distintas simulaciones fue comparado con los registros mareográficos de la estación Tampico-Madero. Los registros de dicha estación mostraron un incremento en el nivel del mar relativamente constante durante la ocurrencia del huracán Gladys, posterior a este, y durante la ocurrencia del huracán Hilda. Las posibles causas de este fenómeno podrían estar relacionadas con contribuciones baroclínicas previas que persistieron durante el impacto de los huracanes, o bien con un incremento en el fujo del río antes de la llegada de los huracanes a tierra; o con una combinación de ambas, sumada a la marea de tormenta. Este tema no forma parte de los objetivos de esta tesis por lo que deberá investigarse en futuros trabajos.

Con las simulaciones ADCIRC-SWAN se estima congruentemente la marea de tormenta producida por los huracanes Gladys, Hilda y Janet en el Golfo de México y su propagación hacia las costas de Tamaulipas y el norte de Veracruz, así como la generación de áreas de inundación. La mayor elevación del nivel del mar por efecto de la marea de tormenta generada por el huracán Gladys, Hilda y Janet en condiciones de 1955 se presenta en la costa central de Tamaulipas (1.5 m), en la costa frente a Ciudad Madero (2.2 m) y en la costa del norte de Veracruz (1.2 m), respectivamente. En la zona sur del litoral de Tamaulipas, la elevación del nivel del mar por efecto de la marea de tormenta de los tres huracanes fue evidente a pesar de que la trayectoria del huracán Gladys y especialmente Janet, fue relativamente lejana de esta zona. La máxima elevación por efecto de la marea de tormenta se presentó principalmente en la desembocadura del río Pánuco y las costas frente a Ciudad Madero y Altamira.

Las áreas de inundación simuladas por efecto de la marea de tormenta de estos huracanes se concentraron en las escolleras, las riberas de la desembocadura del río Pánuco, las riberas de la laguna Pueblo Viejo y del Chairel, así como las playas y dunas de las costas de Altamira y de Ciudad Madero (2.3 m durante el huracán Hilda). De acuerdo con los resultados de las simulaciones de los tres escenarios de incremento en el nivel medio del mar debido al cambio climático, las áreas antes señaladas tendrían un nivel de inundación 15 cm mayor en el escenario más favorable y 50 cm más en el escenario más crítico e incluso aparecerían nuevas zonas de inundación. Esto tomando en cuenta únicamente la suma de la marea astronómica con el efecto del oleaje y la marea de tormenta generadas por el huracán Gladys (categoría 1), Hilda (categoría 3) y Janet (categoría 5 que entró a tierra como categoría 2).

Es claro que con el acoplamiento del modelo hidrodinámico ADCIRC y el modelo de oleaje SWAN, es posible explicar y pronosticar los fenómenos de marea de tormenta derivados de un huracán y ante distintos escenarios de incremento en el nivel del mar, para obtener más información que contribuya en la toma de decisiones de prevención o respuesta a tiempo ante un evento de huracán. Sin embargo, dado los resultados encontrados, resulta relevante en futuros trabajos la inclusión del flujo del río Pánuco, de las precipitaciones, las contribuciones baroclínicas y una definición detallada de los cuerpos de agua, afluentes y ríos, accidentes topográficos y batimétricos del sitio, así como la exploración de una mayor resolución espacial que permita obtener resultados más realistas de las áreas de inundación.

# **CAPÍTULO 7**

## **REFERENCIAS BIBLIOGRÁFICAS**

- Appendini, C. M., Pedrozo-Acuña, A., & Valle-Levinson, A. (2014). Storm surge at a western Gulf of Mexico site: variations on Tropical Storm Arlene. Intl. J. River Basin Management iFirst. International Association for Hydro-Enviroment Engineering and Research., 1-8.
- Bautista-Godínez, E. (2005). Marea de Tormenta Inducida por Ciclones Tropicales. Ciudad de México: Tesis doctoral. Universidad Autónoma de México.
- Bilskie, M. V., Hagen, S., Alizad, K., Medeiros, S., Passeri, D., Needham, H., & Cox, A. (2016). Dynamic simulation and numerical analysis of hurricane storm surge under sea level rise with geomorphologic changes along the northern Gulf of Mexico. Earth´s Future, 4, 177-193.
- Booij, N., Ris, R., & Holthuijsen, L. (1999). A third-generation wave model for coastal regions. 1. Model description and validation. Journal of Geophysical Research, 104(C4), 7649- 7666.
- Buenfil-Friedman, J. (2009). Adaptación a los impactos del cambio climático en los humedales costeros del Golfo de México. Volumen II. D.F.: Secretaria de Medio Ambiente y Recursos Naturales. Instituto Nacional de Ecología (INE-SEMARNAT). Obtenido de INECC. Instituto Nacional de Ecología y cambio climático. Gobierno de México.: http://www2.inecc.gob.mx/publicaciones2/libros/610/cap5.pdf
- de la Lanza-Espino, G., & Cáceres-Martínez, C. (1994). Lagunas Costeras y el Litoral Mexicano. UNAM-UABCS.
- Demirbilek Z.,Lin L., Wilson D., y Rosati J. (2013). TideNet: A web-based tidal data access, processing and analysis tool, part 1 - NWS tidal database. . ERDC/CHL CHETN-IV-91. Vicksburg, MS: US Army Engineer Research and Development Center.
- Díaz-García O.;Zavala- Hidalgo J.;Douillet P.;Contreras Ruiz-Esparza A.;Fichez R.;Grenz C.;Denis L. (2020). Changes in the flooding area due to storm surge under climate change in extensive wetland area in the southern Gulf of Mexico. Atmósfera, 33(2), 105-121.
- Díaz-García, O. (2020). Estudio de la inundación por marea de tormenta en el sur del Golfo de México mediante modelación numérica. Tesis de Doctorado, Universidad Autónoma de México, CDMX.
- Dietrich, J., Zijlema, M., Westerink, J., Holthuijsen, L., Dawson, C., Luettich Jr, R., Stone, G. (2011). Modeling hurricane waves and storm surge using integrally-coupled, scalable computations. Coastal Enginnering, 58, 45-65. doi:10.1016/j.coastaleng.2010.08.001.
- Durán-Valdéz, G. (2010). Análisis del peligro por marea de tormenta en el Golfo de México. Ciudad de México: Tesis de maestría. Universidad Autónoma de México.
- Egbert, G., & Erofeeva, S. (2002). Efficient inverse modeling of barotropic ocean tides. Journal of Atmospheric and Oceanic Technolgy, 19(2), 183-204.
- Gobierno del Estado de Tamaulipas. (2016). PECC, Programa Estatal de Cambio Climático Tamaulipas 2015-2030. Publicación en el Diario Oficial de la Federación del 15 de septiembre, Gobierno del Estado de Tamaulipas, Secretaría de Desarrollo Urbano y Medio Ambiente Gobierno Constitucional del Estado de Tamulipas, Victoria, Tamaulipas.
- Godín, G. (1972). The analysis of Tides. Liverpool University Press.
- Gutiérrez-Quijada, S. V. (2018). Análisis de la marea de tormenta en registros mareográficos, asociada a huracanes en las costas de Golfo de México, Periodo 1950-2010. Ciudad de México: Tesis de Licenciatura. Facultad de Ciencias. Universidad Autónoma de México.
- Holland, G. (2008). A Revised Hurricane Pressure-Wind Model. Monthly wather Review, 136, 3432-3445, DOI: 10.1175/2008MWR2395.1.
- IPCC. (2021). Climate Change 2021: The Physical Science Basis. Contribution of Working Group I to the Sixth Assessment Report of the Intergovernmental Panel on Climate Change. [Masson-Delmotte, V.P. Zhai, A. Pirani, S.L. Connors, C. Péan, S. Berger, N. Caud, Y. Chen, L. Goldfarb, M.I. Gomis, M. Huang, K. Leitzell, E. Lonnoy, J.B.R. Matthews, T.K. Maycock, T. Waterfield, O. Yelekci, R. Yu, and B. Zhou (eds.)].
- Kalourazi, M., Siadatmousavi, S. M., Yeganeh-Bakhtiary, A., & Felix, J. (2020). Simulating tropical storms in the Gulf of Mexico using analytical models. Oceanologia(62), 173- 189, doi.org/10.1016/j.oceano.2019.11.001.
- Karo, H., & Conor, J. (1965). Manual of Tide Observations. U.S. DEPARTAMENT OF COMMERCE, COAST AND GEODETIC SURVEY(30-1), 84.
- Knapp, Kenneth R.; Diamond, Howard J.; Kossin, James P.; Kruk, Michael C.; Schreck, Carl J. III. (2018). International Best Track Archive for Climate Stewardship (IBTrACS) Project, Version 4. IBTrACS.NA.v04r00. (N. N. Environmental, Productor) Obtenido de https://doi.org/10.25921/82ty-9e16 [access date].
- Martínez-Martínez R. (2014). Evaluación de cotas de inundación en el litoral mexicano por ciclones tropicales, frentes fríos y tsunamis. Ciudad de México: Universidad Autónoma de México.
- Meza-Padilla R, A. C.-A.-V. (2015). Evaluación de la marea de tormenta en sitios con escasez de datos: río Pánuco, México. Revista Iberoamenricana del Agua, 2, 61-70.
- Meza-Padilla, R. (2015). Estimación de marea de tormenta y oleaje inducidos por ciclones tropicales en mares mexicanos. Ciudad de México: Universidad Autónoma de México.
- Pörtner, H.-O., Roberts, D., Masson-Delmotte, V., Zhai, P., Tignor, M., Poloczanska, E., Weyer, N. (2019). IPCC Special Report on the Ocean and Cryosphere in a Changing Climate. IPCC.
- Ranasinghe, R., Ruane, A., Vautard, R., Arnell, N., Coppola E., Cruz, F., Zaaaboul, R. (2021). 2021: Climate Change Information for Regional Impact and for Risk Assessment. In Climate Change 2021: The Physical Science Basis. Contribution of Working Group I to the Sixth Assessment Report of the Intergovernmental Panel on Cimate Change. 227.
- Ruiz-Ramírez, J. D., Euán-Ávila, J. I., & Torres-Irineo, E. (2014). Tendencias del nivel del mar en las costas del Caribe Mexicano. European Scientific Journal, 10(20), 86-96.
- Sanvicente-Añorve, L., Zavala-Hidalgo, J., Allende-Arandia, E., & Hermoso-Salazar, M. (2018). Larval dispersal in three coral reef decapod species: Influence of larval duration on the metapopulation structure. PloS ONE 13(3), e0193457:https://doi.org/10.1371/journal.pone.0193457.
- Silva, R., Govaere, G., Salles, P., Bautista, G., & Dias, G. (2002). Oceanographic vulnerability to hurricanes on the Mexican coast. Intrenational Conference on Coastal Engineering, p.p.14.
- Storch, H. V. (2014). Storm surges: Phenomena, forecasting and scenarios of change. IUTAM 23rd International Congress of Theoretical and Applied Mechanics, 10, 356-362.
- Vickery, P., & Wadhera, D. (2008). Statistical Models of Holland Pressure Profile Parameter and Radius to Maximum Winds of Hurricanes from Flight-Level Pressure and H\*Wind Data. Journal of Applied Meteorology and Climatology, 47, 2497-2517:DOI: 10.1175/2008JAMC1837.1.
- Wessel P., Walter H.F.S. (1996). A global, self-consistent, hierarchical, high-resolution shoreline database. Journal of Geophysical Research, 101(B4), 8741-8743.
- Wilks, D. (2005). Statistical Methods in the Atmospheric Sciences (Vol. Second Edition). Academic Press.
- Zavala-Hidalgo, J. R.-C. (2010). Tendencias del nivel del mar en las costas mexicanas. En Vulnerabilidad de las zonas costeras mexicanas ante el cambio climático. P. 249-268. En: A.V. Botello, S. Villanueva-Fragoso, J. Gutiérrez, y J.L. Rojas Galaviz (ed.) (pág. 514). Semarnat-INE, UNAM-ICMyL, Universidad Autónoma de Campeche.
## **CAPÍTULO 8**

## **REFERENCIAS ELECTRÓNICAS**

- ADCIRC. (s.f.). ADvanced CIRCulation Model for Oceanic, Coastal and Estuarine Waters. Obtenido de The University of North Carolina at Chapel Hill. Recuperado en noviembre de 2019.: [https://adcirc.org](https://adcirc.org/)
- CENAPRED. (2013). Peligros Naturales y Tecnológicos relevantes durante el periodo 1810- 2010. Recuperado en abril de 2019, de Centro Nacional de Prevención de Desastres: [http://www.cenapred.gob.mx/es/Publicaciones/archivos/191-](http://www.cenapred.gob.mx/es/Publicaciones/archivos/191-MAPAPELIGROSNATURALESYTECNOLGICOSRELEVANTESDURANTEELPERIODO1810-2010.PDF) [MAPAPELIGROSNATURALESYTECNOLGICOSRELEVANTESDURANTEELP](http://www.cenapred.gob.mx/es/Publicaciones/archivos/191-MAPAPELIGROSNATURALESYTECNOLGICOSRELEVANTESDURANTEELPERIODO1810-2010.PDF) [ERIODO1810-2010.PDF](http://www.cenapred.gob.mx/es/Publicaciones/archivos/191-MAPAPELIGROSNATURALESYTECNOLGICOSRELEVANTESDURANTEELPERIODO1810-2010.PDF)
- CONABIO. (2008). División política estatal 1:250000.2005, escala: 1:250000. (Marco Geoestadístico Municipal, Instituto Nacional de Estadística, Geografía e Informática (2005). Escala 1:250000. México.) Obtenido de Comisión Nacional para el Conocimiento y Uso de la Biodiversidad. Versión 2. modificado de Conjunto de Datos vectoriales y toponimia de la carta topográfica. Serie II. Instituto Nacional de Estadística, Geografía e Informática (2003-2004). [http://www.conabio.gob.mx/informacion/metadata/gis/destdv250k\\_2gw.xml?\\_xsl=/db](http://www.conabio.gob.mx/informacion/metadata/gis/destdv250k_2gw.xml?_xsl=/db/metadata/xsl/fgdc_html.xsl&_indent=no) [/metadata/xsl/fgdc\\_html.xsl&\\_indent=no](http://www.conabio.gob.mx/informacion/metadata/gis/destdv250k_2gw.xml?_xsl=/db/metadata/xsl/fgdc_html.xsl&_indent=no)
- Gobierno del Estado de Tamaulipas, Coordinación General de Protección Civil. (2011). Plan de contingencias. Temporada de huracanes 2011. Recuperado en marzo de 2023, de Gobierno de Tamaulipas: [https://www.tamaulipas.gob.mx/proteccioncivil/wp](https://www.tamaulipas.gob.mx/proteccioncivil/wp-content/uploads/sites/36/2011/12/Plan-de-contingencias-de-huracanes-2011.pdf)[content/uploads/sites/36/2011/12/Plan-de-contingencias-de-huracanes-2011.pdf](https://www.tamaulipas.gob.mx/proteccioncivil/wp-content/uploads/sites/36/2011/12/Plan-de-contingencias-de-huracanes-2011.pdf)
- Hernández-Rejón, E. M., Treviño-Hernández, R., Barrientos-Cisneros, J. C., & Garza-Flores, R. (2008). X Coloquio Internacional de Geocrítica. DIEZ AÑOS DE CAMBIOS EN EL MUNDO, EN LA GEOGRAFÍA Y EN LAS CIENCIAS SOCIALES, 1999-2008. Recuperado en 2020, de Universidad de Barcelona: [http://www.ub.edu/geocrit/](http://www.ub.edu/geocrit/-xcol/442.htm) [xcol/442.htm](http://www.ub.edu/geocrit/-xcol/442.htm)
- INEGI. (1952). Censo y Conteos de Población y Vivienda. Séptimo censo general de población 1950. Recuperado en junio de 2021, de Instituto Nacional de Estadística y Geografía: <https://www.inegi.org.mx/programas/ccpv/>
- INEGI. (2021). Censo y Conteos de Población y Vivienda. Censo de población y vivienda 2020. Recuperado en junio de 2021, de Instituto Nacional de Estadística y Geografía: <https://www.inegi.org.mx/programas/ccpv/2020/default.html>
- INEGI. (s.f.). Mapas. Modelos Digitales de Elevación de Alta resolución LiDAR. Recuperado en abril de 2019, de INEGI:<https://www.inegi.org.mx/app/mapas/>
- Luettich, R. (2012). User's Manual-V50. ADCIRC. A (PARALLEL) ADvanced CIRCulation model for Oceanic, Coastal and Estuarine waters. Recuperado en noviembre de 2019, de ADCIRC:<http://adcirc.org/home/documentation/users-manual-v50/>
- NCEI. (2021). International Best Track Archive for Climate Stewardship (IBTrACS). Recuperado en septiembre de National Centers for Environmental Information de la NOAA. Obtenido de [https://www.ncei.noaa.gov/data/international-best-track-archive](https://www.ncei.noaa.gov/data/international-best-track-archive-for-climate-stewardship-ibtracs/v04r00/access/netcdf/)[for-climate-stewardship-ibtracs/v04r00/access/netcdf/](https://www.ncei.noaa.gov/data/international-best-track-archive-for-climate-stewardship-ibtracs/v04r00/access/netcdf/)
- NASA. (2010). The OSU TOPEX/Poseidon Global Inverse Solutions TPXo. Recuperado en octubre de 2019, de<http://volkov.oce.orst.edu/tides/TPXO7.2.html>
- NHC. (s.f.). Hurricanes in History. Recuperado en noviembre de 2020, de NATIONAL WEATHER SERVICE. National Oceanic and Atmospheric Administration.: <https://www.nhc.noaa.gov/outreach/history/>
- NOAA. (2015). Hurricane Research Division. Recuperado el Noviembre de 2020, de NOAA/OAR/Atlantic Oceanographic and Meteorological Laboratory.: <https://noaahrd.wordpress.com/2015/11/13/45th-anniversary-of-the-bhola-cyclone/>
- SMN. (2020). Universidad Nacional Autónoma de México, Instituto de Geofísica, Servicio Mareográfico Nacional, México. Obtenido de [http://www.mareografico.unam.mx](http://www.mareografico.unam.mx/)
- SOEST, U. o. (2017). GSHHG, A Global Self-consistent, Hierarchical, High-resolution Geography Database. Recuperado en 2019, de <http://www.soest.hawaii.edu/pwessel/gshhs/index.html>